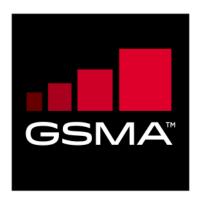

# Cloud Infrastructure Reference Architecture managed by OpenStack Version 2.0 09 November 2022

This is a Non-binding Permanent Reference Document of the GSMA

#### **Security Classification: Non-confidential**

Access to and distribution of this document is restricted to the persons permitted by the security classification. This document is subject to copyright protection. This document is to be used only for the purposes for which it has been supplied and information contained in it must not be disclosed or in any other way made available, in whole or in part, to persons other than those permitted under the security classification without the prior written approval of the Association.

#### **Copyright Notice**

Copyright © 2022 GSM Association

#### **Disclaimer**

The GSM Association ("Association") makes no representation, warranty or undertaking (express or implied) with respect to and does not accept any responsibility for, and hereby disclaims liability for the accuracy or completeness or timeliness of the information contained in this document. The information contained in this document may be subject to change without prior notice.

#### **Compliance Notice**

The information contain herein is in full compliance with the GSM Association's antitrust compliance policy.

[Note to editor: Include one of the following statements only; delete the other]:

This Permanent Reference Document is classified by GSMA as an Industry Specification, as such it has been developed and is maintained by GSMA in accordance with the provisions set out in GSMA AA.35 - Procedures for Industry Specifications.

#### OR

This Permanent Reference Document has been developed and is maintained by GSMA in accordance with the provisions set out in GSMA AA.34 - Policy and Procedures for Official Documents.

V2.0 Page 1 of 151

# **Table of Contents**

| 1 | Introduction                                                            | 6  |
|---|-------------------------------------------------------------------------|----|
|   | 1.1 Overview                                                            | 6  |
|   | 1.1.1 Vision                                                            | 6  |
|   | 1.2 Use Cases                                                           | 6  |
|   | 1.3 OpenStack Reference Release                                         | 7  |
|   | 1.4 Principles                                                          | 7  |
|   | 1.4.1 Architectural principles                                          | 7  |
|   | 1.4.2 OpenStack specific principles                                     | 7  |
|   | 1.5 Document Organisation                                               | 8  |
|   | 1.6 Terminology                                                         | 8  |
|   | 1.7 Abbreviations                                                       | 12 |
|   | 1.8 Conventions                                                         | 15 |
|   | 1.9 References                                                          | 15 |
|   | 1.10 Bibliography                                                       | 15 |
| 2 | Architecture Requirements                                               | 24 |
|   | 2.1 Reference Model Requirements                                        | 24 |
|   | 2.1.1 Cloud Infrastructure Software Profile Requirements for Compute    | 24 |
|   | 2.1.2 Cloud Infrastructure Software Profile Extensions Requirements for |    |
|   | Compute                                                                 | 25 |
|   | 2.1.3 Cloud Infrastructure Software Profile Requirements for Networking | 26 |
|   | 2.1.4 Cloud Infrastructure Software Profile Extensions Requirements for |    |
|   | Networking                                                              | 27 |
|   | 2.1.5 Cloud Infrastructure Software Profile Requirements for Storage    | 28 |
|   | 2.1.6 Cloud Infrastructure Software Profile Extensions Requirements for |    |
|   | Storage                                                                 | 28 |
|   | 2.1.7 Cloud Infrastructure Hardware Profile Requirements                | 28 |
|   | 2.1.8 Cloud Infrastructure Hardware Profile Extensions Requirements     | 29 |
|   | 2.1.9 Cloud Infrastructure Management Requirements                      | 30 |
|   | 2.1.10 Cloud Infrastructure Security Requirements                       | 31 |
|   | 2.2 Architecture and OpenStack Requirements                             | 41 |
|   | 2.2.1 General Requirements                                              | 42 |
|   | 2.2.2 Infrastructure Requirements                                       | 42 |
|   | 2.2.3 VIM Requirements                                                  | 43 |
|   | 2.2.4 Interfaces & APIs Requirements                                    | 44 |
|   | 2.2.5 Tenant Requirements                                               | 45 |
|   | 2.2.6 Operations and LCM                                                | 45 |
|   | 2.2.7 Assurance Requirements                                            | 45 |
|   | 2.3 Architecture and OpenStack Recommendations                          | 46 |
|   | 2.3.1 General Recommendations                                           | 46 |
|   | 2.3.2 Infrastructure Recommendations                                    | 46 |
|   | 2.3.3 VIM Recommendations                                               | 47 |
|   | 2.3.4 Interfaces and APIs Recommendations                               | 48 |
|   | 2.3.5 Tenant Recommendations                                            | 48 |

V2.0 Page 2 of 151

Official Document NG.133 - Cloud Infrastructure Reference Architecture managed by OpenStack

|   | 2.3.6 Operations and LCM Recommendations                      | 48  |
|---|---------------------------------------------------------------|-----|
|   | 2.3.7 Assurance Recommendations                               | 49  |
|   | 2.3.8 Security Recommendations                                | 49  |
| 3 | Cloud Infrastructure Architecture - OpenStack                 | 55  |
|   | 3.1 Resources and Services exposed to VNFs                    | 56  |
|   | 3.1.1 Multi-Tenancy (execution environment)                   | 56  |
|   | 3.1.2 Virtual Compute (vCPU and vRAM)                         | 56  |
|   | 3.1.3 Virtual Storage                                         | 56  |
|   | 3.1.4 Virtual Networking Neutron standalone                   | 57  |
|   | 3.1.5 Virtual Networking - 3rd party SDN solution             | 58  |
|   | 3.1.6 Acceleration                                            | 59  |
|   | 3.2 Virtualised Infrastructure Manager (VIM)                  | 59  |
|   | 3.2.1 VIM Core services                                       | 59  |
|   | 3.2.2 Tenant Isolation                                        | 63  |
|   | 3.2.3 Cloud partitioning: Host Aggregates, Availability Zones | 64  |
|   | 3.2.4 Flavor management                                       | 64  |
|   | 3.3 Underlying Resources                                      | 64  |
|   | 3.3.1 Virtualisation and hypervisors                          | 64  |
|   | 3.3.2 Physical Infrastructure                                 | 65  |
|   | 3.4 Cloud Topology                                            | 66  |
|   | 3.4.1 Topology Overview                                       | 67  |
| 4 | Cloud Infrastructure & VIM Component Level Architecture       | 70  |
|   | 4.1 Underlying Resources Configuration and Dimensioning       | 70  |
|   | 4.1.1 Virtualisation layer                                    | 70  |
|   | 4.1.2 Compute                                                 | 70  |
|   | 4.1.3 Network Fabric                                          | 82  |
|   | 4.1.4 Storage Backend                                         | 85  |
|   | 4.2 VIM OpenStack Services                                    | 87  |
|   | 4.2.1 VIM Services                                            | 87  |
|   | 4.2.2 Containerised OpenStack Services                        | 92  |
|   | 4.3 Consumable Infrastructure Resources and Services          | 93  |
|   | 4.3.1 Support for Cloud Infrastructure Profiles and flavors   | 93  |
|   | 4.3.2 Logical segregation and high availability               | 95  |
|   | 4.3.3 Transaction Volume Considerations                       | 95  |
|   | 4.4 Cloud Topology and Control Plane Scenarios                | 96  |
|   | 4.4.1 Edge Cloud Topology                                     | 98  |
| 5 | Interfaces and APIs                                           | 99  |
|   | 5.1 Core OpenStack Services APIs                              | 99  |
|   | 5.1.1 Keystone API                                            | 100 |
|   | 5.1.2 Glance API                                              | 100 |
|   | 5.1.3 Cinder API                                              | 101 |
|   | 5.1.4 Swift API                                               | 101 |
|   | 5.1.5 Neutron API                                             | 102 |
|   | 5.1.6 Nova API                                                | 105 |

V2.0 Page 3 of 151

Official Document NG.133 - Cloud Infrastructure Reference Architecture managed by OpenStack

|   | 5.1.7 | Placement API                                                  | 106 |
|---|-------|----------------------------------------------------------------|-----|
|   | 5.1.8 | Heat API                                                       | 106 |
|   | 5.2   | Consolidated Set of APIs                                       | 106 |
|   | 5.2.1 | OpenStack Interfaces                                           | 106 |
|   | 5.2.2 | Kubernetes Interfaces                                          | 107 |
|   | 5.2.3 | KVM Interfaces                                                 | 107 |
|   | 5.2.4 | Libvirt Interfaces                                             | 107 |
|   | 5.2.5 | Barbican API                                                   | 107 |
| 6 | Secu  | rity                                                           | 107 |
|   | 6.1   | Security Requirements                                          | 107 |
|   | 6.2   | Cloud Infrastructure and VIM Security                          | 108 |
|   | 6.2.1 | System Hardening                                               | 108 |
|   | 6.2.2 | Platform Access                                                | 110 |
|   | 6.2.3 | Confidentiality and Integrity                                  | 113 |
|   | 6.2.4 | Workload Security                                              | 114 |
|   | 6.2.5 | SR-IOV and DPDK Considerations                                 | 115 |
|   | 6.2.6 | Image Security                                                 | 115 |
|   | 6.2.7 | Security LCM                                                   | 116 |
|   | 6.2.8 | Monitoring and Security Audit                                  | 117 |
| 7 | Oper  | ations and Life Cycle Management                               | 119 |
|   | 7.1   | Procedural versus Declarative code                             | 119 |
|   | 7.2   | Mutable versus Immutable infrastructure                        | 120 |
|   | 7.3   | Cloud Infrastructure provisioning and configuration management | 120 |
|   | 7.3.1 | Underlying resources provisioning                              | 120 |
|   | 7.3.2 | VIM deployment                                                 | 120 |
|   | 7.3.3 | Configuration Management                                       | 121 |
|   | 7.4   | Cloud Infrastructure and VIM Maintenance                       | 122 |
|   | 7.5   | Logging, Monitoring and Analytics                              | 122 |
|   | 7.5.1 | Logging                                                        | 122 |
|   | 7.5.2 | Monitoring                                                     | 123 |
|   | 7.5.3 | Alerting                                                       | 123 |
|   | 7.5.4 | Logging, Monitoring, and Analytics (LMA) Framework             | 123 |
| 8 | Conf  | ormance                                                        | 124 |
|   | 8.1   | Requirements and Testing Principles                            | 125 |
|   | 8.2   | Test Case Integration and Tooling                              | 125 |
|   | 8.2.1 | Anuket Toolchains                                              | 125 |
|   | 8.2.2 | Test Case Integration                                          | 126 |
|   | 8.2.3 | Testing Cookbooks                                              | 126 |
|   | 8.3   | Conformance Test Suite                                         | 127 |
|   | 8.3.1 | Functest in a nutshell                                         | 127 |
|   | 8.3.2 | Test Case traceability                                         | 129 |
|   | 8.4   | Test Cases Traceability to Requirements                        | 147 |
|   | 8.4.1 | RM/RA-1 Requirements                                           | 147 |
|   | 8.4.2 | TC Mapping to Requirements                                     | 148 |

V2.0 Page 4 of 151

| GSN   | √ Asso  | ciation                                                             | Non-confidential |
|-------|---------|---------------------------------------------------------------------|------------------|
| Offic | cial Do | cument NG.133 - Cloud Infrastructure Reference Architecture managed | by OpenStack     |
|       | 8.5     | OpenStack Testing Cookbook                                          | 148              |
|       | 8.5.1   | OpenStack API testing configuration                                 | 149              |
|       | 8.5.2   | Run OpenStack based cloud infrastructure Conformance                | 149              |
| 9     | Gaps    | , Innovation, and Development                                       | 149              |
|       | 9.1     | The Gap                                                             | 150              |
|       | 9.1.1   | Autoscaling                                                         | 150              |
| Anr   | nex A   | Document Management                                                 | 151              |
|       | A.1     | Document History                                                    | 151              |
|       | A.2     | Other Information                                                   | 151              |

V2.0 Page 5 of 151

#### 1 Introduction

#### 1.1 Overview

This Reference Architecture is focussed on OpenStack as the Virtualised Infrastructure Manager (VIM) chosen based on the criteria laid out in the Cloud Infrastructure Reference Model [1] (referred to as "Reference Model" or "RM" in the document). OpenStack [2] has the advantage of being a mature and widely accepted open-source technology; a strong ecosystem of vendors that support it, the OpenInfra Foundation for managing the community, and, most importantly, it is widely deployed by the global operator community for both internal infrastructure and external facing products and services. This means that resources with the right skill sets to support a Cloud Infrastructure (or Network Function Virtualisation Infrastructure, NFVI [3]) are available. Another reason to choose OpenStack is that it has a large active community of vendors and operators, which means that any code or component changes needed to support the Common Telco Cloud Infrastructure requirements can be managed through the existing project communities' processes to add and validate the required features through well-established mechanisms.

#### 1.1.1 Vision

This Reference Architecture specifies OpenStack based Cloud Infrastructure for hosting NFV workloads, primarily VNFs (Virtual Network Functions). The Reference Architecture document can be used by operators to deploy Anuket conformant infrastructure; hereafter, "conformant" denotes that the resource can satisfy tests conducted to verify conformance with this reference architecture.

#### 1.2 Use Cases

Several NFV use cases are documented in OpenStack. For more examples and details refer to the OpenStack Use cases [4].

Examples include:

- Overlay networks: The overlay functionality design includes OpenStack Networking in Open vSwitch [5] GRE tunnel mode. In this case, the layer-3 external routers pair with VRRP, and switches pair with an implementation of MLAG to ensure that you do not lose connectivity with the upstream routing infrastructure.
- Performance tuning: Network level tuning for this workload is minimal. Quality of Service (QoS) applies to these workloads for a middle ground Class Selector depending on existing policies. It is higher than a best effort queue, but lower than an Expedited Forwarding or Assured Forwarding queue. Since this type of application generates larger packets with longer-lived connections, you can optimise bandwidth utilisation for long duration TCP. Normal bandwidth planning applies here with regards to benchmarking a session's usage multiplied by the expected number of concurrent sessions with overhead.
- Network functions: are software components that support the exchange of information (data, voice, multi-media) over a system's network. Some of these workloads tend to consist of a large number of small-sized packets that are short lived, such as DNS queries or SNMP traps. These messages need to arrive quickly and, thus, do not handle packet loss. Network function workloads have requirements that may affect configurations including at the hypervisor level. For an application that generates 10 TCP sessions per user with an average bandwidth of 512 kilobytes per second per flow and expected user count of ten thousand (10,000) concurrent users, the expected bandwidth plan is

V2.0 Page 6 of 151

approximately 4.88 gigabits per second. The supporting network for this type of configuration needs to have a low latency and evenly distributed load across the topology. These types of workload benefit from having services local to the consumers of the service. Thus, use a multi-site approach, as well as, deploying many copies of the application to handle load as close as possible to consumers. Since these applications function independently, they do not warrant running overlays to interconnect tenant networks. Overlays also have the drawback of performing poorly with rapid flow setup and may incur too much overhead with large quantities of small packets and therefore we do not recommend them. QoS is desirable for some workloads to ensure delivery. DNS has a major impact on the load times of other services and needs to be reliable and provide rapid responses. Configure rules in upstream devices to apply a higher-Class Selector to DNS to ensure faster delivery or a better spot in queuing algorithms.

#### 1.3 OpenStack Reference Release

This Reference Architecture document conforms to the OpenStack Wallaby [6] release. While many features and capabilities are conformant with many OpenStack releases, this document will refer to features, capabilities and APIs that are part of the OpenStack Wallaby release. For ease, this Reference Architecture document version can be referred to as "RA-1 OSTK Wallaby."

#### 1.4 Principles

#### 1.4.1 Architectural principles

This Reference Architecture for OpenStack based Cloud Infrastructure MUST obey the following set of architectural principles:

- 1. Open-source preference: for building Cloud Infrastructure solutions, components and tools, using open-source technology.
- 2. Open APIs: to enable interoperability, component substitution, and minimise integration efforts.
- 3. Separation of concerns: to promote lifecycle independence of different architectural layers and modules (e.g., disaggregation of software from hardware).
- Automated lifecycle management: to minimise the end-to-end lifecycle costs, maintenance downtime (target zero downtime), and errors resulting from manual processes.
- 5. Automated scalability: of workloads to minimise costs and operational impacts.
- 6. Automated closed loop assurance: for fault resolution, simplification, and cost reduction of cloud operations.
- 7. Cloud nativeness: to optimise the utilisation of resources and enable operational efficiencies.
- 8. Security compliance: to ensure the architecture follows the industry best security practices and is at all levels compliant to relevant security regulations.
- 9. Resilience and Availability: to withstand Single Point of Failure.

#### 1.4.2 OpenStack specific principles

OpenStack considers the following Four Opens essential for success:

- Open Source
- Open Design

V2.0 Page 7 of 151

- Open Development
- Open Community

This OpenStack Reference Architecture is organised around the three major Cloud Infrastructure resource types as core services of compute, storage and networking, and a set of shared services of identity management, image management, graphical user interface, orchestration engine, etc.

#### 1.5 Document Organisation

Chapter 2 defines the Reference Architecture requirements and, when appropriate, provides references to where these requirements are addressed in this document. The intent of this document is to address all of the mandatory ("MUST") requirements and the most useful of the other optional ("should") requirements. Chapter 3 and 4 cover the Cloud Infrastructure resources and the core OpenStack services, while the APIs are covered in Chapter 5. Chapter 6 covers the implementation and enforcement of security capabilities and controls. Life Cycle Management of the Cloud Infrastructure and VIM are covered in Chapter 7 with stress on Logging, Monitoring and Analytics (LMA), configuration management and some other operational items. Please note that Chapter 7 is not a replacement for the implementation, configuration and operational documentation that accompanies the different OpenStack distributions. Chapter 8 addresses the conformance. It provides an automated validation mechanism to test the conformance of a deployed cloud infrastructure to this reference architecture. Finally, Chapter 9 identifies certain Gaps that currently exist and plans on howto address them (for example, resources autoscaling).

#### 1.6 Terminology

**Abstraction:** Process of removing concrete, fine-grained or lower-level details or attributes or common properties in the study of systems to focus attention on topics of greater importance or general concepts. It can be the result of decoupling.

**Anuket:** A LFN open-source project developing open reference infrastructure models, architectures, tools, and programs.

Cloud Infrastructure: A generic term covering NFVI, IaaS and CaaS capabilities - essentially the infrastructure on which a Workload can be executed. NFVI, IaaS and CaaS layers can be built on top of each other. In case of CaaS some cloud infrastructure features (e.g., HW management or multitenancy) are implemented by using an underlying IaaS layer.

**Cloud Infrastructure Hardware Profile:** Defines the behaviour, capabilities, configuration, and metrics provided by a cloud infrastructure hardware layer resources available for the workloads.

Host Profile: Is another term for a Cloud Infrastructure Hardware Profile.

**Cloud Infrastructure Profile:** The combination of the Cloud Infrastructure Software Profile and the Cloud Infrastructure Hardware Profile that defines the capabilities and configuration of the Cloud Infrastructure resources available for the workloads.

**Cloud Infrastructure Software Profile:** Defines the behaviour, capabilities and metrics provided by a Cloud Infrastructure Software Layer on resources available for the workloads.

V2.0 Page 8 of 151

Cloud Native Network Function (CNF): A cloud native network function (CNF) is a cloud native application that implements network functionality. A CNF consists of one or more microservices. All layers of a CNF are developed using Cloud Native Principles including immutable infrastructure, declarative APIs, and a "repeatable deployment process". This definition is derived from the Cloud Native Thinking for Telecommunications Whitepaper, which also includes further detail and examples.

**Compute Node:** An abstract definition of a server. A compute node can refer to a set of hardware and software that support the VMs or Containers running on it.

**Container:** A lightweight and portable executable image that contains software and all of its dependencies. OCI defines **Container** as "An environment for executing processes with configurable isolation and resource limitations. For example, namespaces, resource limits, and mounts are all part of the container environment." A **Container** provides operating-system-level virtualisation by abstracting the "user space". One big difference between **Containers** and **VMs** is that unlike VMs, where each **VM** is self-contained with all the operating systems components are within the **VM** package, containers "share" the host system's kernel with other containers.

**Container Image:** Stored instance of a container that holds a set of software needed to run an application.

**Core (physical):** An independent computer processing unit that can independently execute CPU instructions and is integrated with other cores on a multiprocessor (chip, integrated circuit die). Please note that the multiprocessor chip is also referred to as a CPU that is placed in a socket of a computer motherboard.

**CPU Type:** A classification of CPUs by features needed for the execution of computer programs; for example, instruction sets, cache size, number of cores.

**Decoupling, Loose Coupling:** Loosely coupled system is one in which each of its components has, or makes use of, little or no knowledge of the implementation details of other separate components. Loose coupling is the opposite of tight coupling

**Encapsulation:** Restricting of direct access to some of an object's components.

**External Network:** External networks provide network connectivity for a cloud infrastructure tenant to resources outside of the tenant space.

**Fluentd:** An open-source data collector for unified logging layer, which allows data collection and consumption for better use and understanding of data. **Fluentd** is a CNCF graduated project.

**Functest:** An open-source project part of Anuket LFN project. It addresses functional testing with a collection of state-of-the-art virtual infrastructure test suites, including automatic VNF testing.

**Hardware resources:** Compute/Storage/Network hardware resources on which the cloud infrastructure platform software, virtual machines and containers run on.

V2.0 Page 9 of 151

**Huge pages:** Physical memory is partitioned and accessed using the basic page unit (in Linux default size of 4 KB). Hugepages, typically 2 MB and 1GB size, allows large amounts of memory to be utilised with reduced overhead. In an NFV environment, huge pages are critical to support large memory pool allocation for data packet buffers. This results in fewer Translation Lookaside Buffers (TLB) lookups, which reduces the virtual to physical pages' address translations. Without huge pages enabled high TLB miss rates would occur thereby degrading performance.

**Hypervisor:** A software that abstracts and isolates workloads with their own operating systems from the underlying physical resources. Also known as a virtual machine monitor (VMM).

**Instance**: Is a virtual compute resource, in a known state such as running or suspended, that can be used like a physical server. It can be used to specify VM Instance or Container Instance.

Kibana: An open-source data visualisation system.

**Kubernetes:** An open-source system for automating deployment, scaling, and management of containerised applications.

**Monitoring (Capability):** Monitoring capabilities are used for the passive observation of workload-specific traffic traversing the Cloud Infrastructure. Note, as with all capabilities, Monitoring may be unavailable or intentionally disabled for security reasons in a given cloud infrastructure instance.

**Multi-tenancy:** Feature where physical, virtual or service resources are allocated in such a way that multiple tenants and their computations and data are isolated from and inaccessible by each other.

**Network Function (NF):** Functional block or application that has well-defined external interfaces and well-defined functional behaviour. Within **NFV**, a **Network Function** is implemented in a form of **Virtualised NF** (VNF) or a **Cloud Native NF** (CNF).

**NFV Orchestrator (NFVO):** Manages the VNF lifecycle and **Cloud Infrastructure** resources (supported by the **VIM**) to ensure an optimised allocation of the necessary resources and connectivity.

**Network Function Virtualisation (NFV):** The concept of separating network functions from the hardware they run on by using a virtual hardware abstraction layer.

**Network Function Virtualisation Infrastructure (NFVI):** The totality of all hardware and software components used to build the environment in which a set of virtual applications (VAs) are deployed; also referred to as cloud infrastructure. The NFVI can span across many locations, e.g., places where data centres or edge nodes are operated. The network providing connectivity between these locations is regarded to be part of the cloud infrastructure. **NFVI** and **VNF** are the top-level conceptual entities in the scope of Network Function Virtualisation. All other components are sub-entities of these two main entities.

**Network Service (NS):** Composition of **Network Function**(s) and/or **Network Service**(s), defined by its functional and behavioural specification, including the service lifecycle.

V2.0 Page 10 of 151

**Open Network Automation Platform (ONAP):** A LFN project developing a comprehensive platform for orchestration, management, and automation of network and edge computing services for network operators, cloud providers, and enterprises.

ONAP OpenLab: ONAP community lab.

**Open Platform for NFV (OPNFV):** A collaborative project under the Linux Foundation. OPNFV is now part of the LFN Anuket project. It aims to implement, test, and deploy tools for conformance and performance of NFV infrastructure.

**OPNFV Verification Program (OVP):** An open-source, community-led compliance and verification program aiming to demonstrate the readiness and availability of commercial NFV products and services using OPNFV and ONAP components.

**Platform:** A cloud capabilities type in which the cloud service user can deploy, manage and run customer-created or customer-acquired applications using one or more programming languages and one or more execution environments supported by the cloud service provider. Adapted from ITU-T Y.3500. This includes the physical infrastructure, Operating Systems, virtualisation/containerisation software and other orchestration, security, monitoring/logging and life-cycle management software.

**Prometheus:** An open-source monitoring and alerting system.

**Quota:** An imposed upper limit on specific types of resources, usually used to prevent excessive resource consumption by a given consumer (tenant, VM, container).

**Resource pool:** A logical grouping of cloud infrastructure hardware and software resources. A resource pool can be based on a certain resource type (for example, compute, storage and network) or a combination of resource types. A **Cloud Infrastructure** resource can be part of none, one or more resource pools.

**Simultaneous Multithreading (SMT):** Simultaneous multithreading (SMT) is a technique for improving the overall efficiency of superscalar CPUs with hardware multithreading. SMT permits multiple independent threads of execution on a single core to better utilise the resources provided by modern processor architectures.

**Shaker:** A distributed data-plane testing tool built for OpenStack.

**Software Defined Storage (SDS):** An architecture which consists of the storage software that is independent from the underlying storage hardware. The storage access software provides data request interfaces (APIs) and the SDS controller software provides storage access services and networking.

**Tenant:** Cloud service users sharing access to a set of physical and virtual resources, ITU-T Y.3500. Tenants represent an independently manageable logical pool of compute, storage and network resources abstracted from physical hardware.

**Tenant Instance:** Refers to an Instance owned by or dedicated for use by a single **Tenant**.

**Tenant (Internal) Networks:** Virtual networks that are internal to **Tenant Instances**.

V2.0 Page 11 of 151

**User**: Natural person, or entity acting on their behalf, associated with a cloud service customer that uses cloud services. Examples of such entities include devices and applications.

**Virtual CPU (vCPU):** Represents a portion of the host's computing resources allocated to a virtualised resource, for example, to a virtual machine or a container. One or more vCPUs can be assigned to a virtualised resource.

**Virtualised Infrastructure Manager (VIM):** Responsible for controlling and managing the Network Function Virtualisation Infrastructure (NFVI) compute, storage and network resources.

**Virtual Machine (VM):** Virtualised computation environment that behaves like a physical computer/server. A **VM** consists of all of the components (processor (CPU), memory, storage, interfaces/ports, etc.) of a physical computer/server. It is created using sizing information or Compute Flavour.

**Virtualised Network Function (VNF):** A software implementation of a Network Function, capable of running on the Cloud Infrastructure. **VNFs** are built from one or more VNF Components (VNFC) and, in most cases, the VNFC is hosted on a single VM or Container.

**Virtual Compute resource (a.k.a. virtualisation container):** Partition of a compute node that provides an isolated virtualised computation environment.

**Virtual Storage resource:** Virtualised non-volatile storage allocated to a virtualised computation environment hosting a **VNFC**.

**Virtual Networking resource:** Routes information among the network interfaces of a virtual compute resource and physical network interfaces, providing the necessary connectivity.

VMTP: A data path performance measurement tool built specifically for OpenStack clouds.

**Workload:** An application (for example **VNF**, or **CNF**) that performs certain task(s) for the users. In the Cloud Infrastructure, these applications run on top of compute resources such as **VMs** or **Containers**.

#### 1.7 Abbreviations

| Abbreviation/Acronym                  | Definition                                      |
|---------------------------------------|-------------------------------------------------|
| API Application Programming Interface |                                                 |
| BGP VPN                               | Border gateway Protocol Virtual Private network |
| CI/CD                                 | Continuous Integration/Continuous Deployment    |
| CNTT                                  | Cloud iNfrastructure Task Force                 |
| CPU                                   | Central Processing Unit                         |
| DNS Domain Name System                |                                                 |
| DPDK                                  | Data Plane Development Kit                      |
| DHCP                                  | Dynamic Host Configuration Protocol             |
| ECMP                                  | Equal Cost Multi-Path routing                   |
| ETSI                                  | European Telecommunications Standards Institute |

V2.0 Page 12 of 151

| Abbreviation/Acronym                | Definition                                                                 |
|-------------------------------------|----------------------------------------------------------------------------|
| FPGA Field Programmable Gate Array  |                                                                            |
| MB/GB/TB MegaByte/GigaByte/TeraByte |                                                                            |
| GPU Graphics Processing Unit        |                                                                            |
| GRE                                 | Generic Routing Encapsulation                                              |
| GSM                                 | Global System for Mobile Communications (originally Groupe Spécial Mobile) |
| GSMA                                | GSM Association                                                            |
| GSLB                                | Global Service Load Balancer                                               |
| GUI                                 | Graphical User Interface                                                   |
| НА                                  | High Availability                                                          |
| HDD                                 | Hard Disk Drive                                                            |
| HTTP                                | HyperText Transfer Protocol                                                |
| HW                                  | Hardware                                                                   |
| laaC (also laC)                     | Infrastructure as a Code                                                   |
| laaS                                | Infrastructure as a Service                                                |
| ICMP                                | Internet Control Message Protocol                                          |
| IMS                                 | IP Multimedia Sub System                                                   |
| Ю                                   | Input/Output                                                               |
| IOPS                                | Input/Output per Second                                                    |
| IPMI                                | Intelligent Platform Management Interface                                  |
| KVM                                 | Kernel-based Virtual Machine                                               |
| LCM                                 | LifeCycle Management                                                       |
| LDAP                                | Lightweight Directory Access Protocol                                      |
| LFN                                 | Linux Foundation Networking                                                |
| LMA                                 | Logging, Monitoring and Analytics                                          |
| LVM                                 | Logical Volume Management                                                  |
| MANO                                | Management ANd Orchestration                                               |
| MLAG                                | Multi-chassis Link Aggregation Group                                       |
| NAT                                 | Network Address Translation                                                |
| NFS                                 | Network File System                                                        |
| NFV                                 | Network Function Virtualisation                                            |
| NFVI                                | Network Function Virtualisation Infrastructure                             |
| NIC                                 | Network Interface Card                                                     |
| NPU                                 | Numeric Processing Unit                                                    |
| NTP                                 | Network Time Protocol                                                      |
| NUMA                                | Non-Uniform Memory Access                                                  |
| OAI                                 | Open Air Interface                                                         |
| OS                                  | Operating System                                                           |

V2.0 Page 13 of 151

| Abbreviation/Acronym | Definition                                                                                       |
|----------------------|--------------------------------------------------------------------------------------------------|
| OSTK                 | OpenStack                                                                                        |
| OPNFV                | Open Platform for NFV                                                                            |
| OVS                  | Open vSwitch                                                                                     |
| OWASP                | Open Web Application Security Project                                                            |
| PCle                 | Peripheral Component Interconnect Express                                                        |
| PCI-PT               | PCIe PassThrough                                                                                 |
| PXE                  | Preboot Execution Environment                                                                    |
| QoS                  | Quality of Service                                                                               |
| RA                   | Reference Architecture                                                                           |
| RA-1                 | Reference Architecture 1 (i.e., Reference Architecture for OpenStack-based Cloud Infrastructure) |
| RBAC                 | Role-based Access Control                                                                        |
| RBD                  | RADOS Block Device                                                                               |
| REST                 | Representational state transfer                                                                  |
| RI                   | Reference Implementation                                                                         |
| RM                   | Reference Model                                                                                  |
| SAST                 | Static Application Security Testing                                                              |
| SDN                  | Software Defined Networking                                                                      |
| SFC                  | Service Function Chaining                                                                        |
| SG                   | Security Group                                                                                   |
| SLA                  | Service Level Agreement                                                                          |
| SMP                  | Symmetric MultiProcessing                                                                        |
| SMT                  | Simultaneous MultiThreading                                                                      |
| SNAT                 | Source Network Address Translation                                                               |
| SNMP                 | Simple Network Management Protocol                                                               |
| SR-IOV               | Single Root Input Output Virtualisation                                                          |
| SSD                  | Solid State Drive                                                                                |
| SSL                  | Secure Sockets Layer                                                                             |
| SUT                  | System Under Test                                                                                |
| TCP                  | Transmission Control Protocol                                                                    |
| TLS                  | Transport Layer Security                                                                         |
| ToR                  | Top of Rack                                                                                      |
| TPM                  | Trusted Platform Module                                                                          |
| UDP                  | User Data Protocol                                                                               |
| VIM                  | Virtualised Infrastructure Manager                                                               |
| VLAN                 | Virtual LAN                                                                                      |
| VM                   | Virtual Machine                                                                                  |
| VNF                  | Virtual Network Function                                                                         |

V2.0 Page 14 of 151

| Abbreviation/Acronym        | Definition                         |  |
|-----------------------------|------------------------------------|--|
| VRRP                        | Virtual Router Redundancy Protocol |  |
| VTEP                        | VXLAN Tunnel End Point             |  |
| VXLAN                       | Virtual Extensible LAN             |  |
| WAN                         | Wide Area Network                  |  |
| ZTA Zero Trust Architecture |                                    |  |

#### 1.8 Conventions

The key words "MUST", "MUST NOT", "required", "shall", "shall not", "should", "should not", "recommended", "may", and "optional" in this document are to be interpreted as described in RFC 2119 [7].

#### 1.9 References

| Ref   | Doc Number                 | Title                                                                                                    |
|-------|----------------------------|----------------------------------------------------------------------------------------------------|
| [1]   | GSMA PRD NG.126 v3.0       | Cloud Infrastructure Reference Model                                                                                          |
| [3]   | ETSI GS NFV-INF 001 V1.1.1 | Network Functions Virtualisation (NFV); Infrastructure Overview                                                               |
| [7]   | RFC 2119                   | Key words for use in RFCs to Indicate Requirement Levels                                                                      |
| [39]  | RFC 1918                   | Address Allocation for Private Internets                                                                                      |
| [122] | ETSI GS NFV-SOL 004 V4.3.1 | Network Functions Virtualisation (NFV) Release 4;<br>Protocols and Data Models; VNF Package and PNFD<br>Archive specification |
| [123] | ETSI GS NFV-SEC 021 V2.6.1 | Network Functions Virtualisation (NFV) Release 2;<br>Security; VNF Package Security Specification                             |

# 1.10 Bibliography

| Ref | Document Title                                          | Source                                                                         |
|-----|---------------------------------------------------------|--------------------------------------------------------------------------------|
| [2] | OpenStack Documentation                                 | https://docs.openstack.org/                                                    |
| [4] | OpenStack Use cases                                     | https://docs.openstack.org/arch-design/use-<br>cases.html                      |
| [5] | Open vSwitch                                            | https://www.openvswitch.org/                                                   |
| [6] | OpenStack Wallaby projects                              | https://docs.openstack.org/wallaby/projects.html                               |
| [8] | Center for Internet Security -<br>Password Policy Guide | https://www.cisecurity.org/insights/white-papers/cis-<br>password-policy-guide |
| [9] | Center for Internet Security -<br>Controls V7.1         | https://www.cisecurity.org/controls/cis-controls-list                          |

V2.0 Page 15 of 151

| Ref  | Document Title                                                                                                    | Source                                                                                                    |
|------|----------------------------------------------------------------------------------------------------|----------------------------------------------------------------------------------------------------|
| [10] | OpenStack - CPU Dedicated Set                                                                                                    | https://docs.openstack.org/nova/latest/configuration/config.html#compute.cpu_dedicated_set                              |
| [11] | OpenStack - CPU Topologies                                                                                                    | https://docs.openstack.org/nova/latest/admin/cpu-<br>topologies.html                                                    |
| [12] | OpenStack - Neutron Plugins and Drivers                                                                                              | https://wiki.openstack.org/wiki/Neutron_Plugins_and_<br>Drivers                                                         |
| [13] | OpenStack - Tags                                                                                                    | https://specs.openstack.org/openstack/api-<br>wg/guidelines/tags.html                                                   |
| [14] | OpenStack - Configuring the stateful services                                                                                        | https://docs.openstack.org/ha-guide/control-plane-<br>stateful.html                                                     |
| [15] | OpenStack - Senlin documentation                                                                                                    | https://docs.openstack.org/senlin/wallaby/                                                                              |
| [16] | OpenStack - Neutron OVS Agent<br>Support for Baremetal with Smart<br>NIC                                                             | https://specs.openstack.org/openstack/neutron-specs/specs/stein/neutron-ovs-agent-support-baremetal-with-smart-nic.html |
| [17] | National Telecommunications and Information Administration - Software Bill Of Materials                                              | https://www.ntia.gov/SBOM                                                                                               |
| [18] | Center for Internet Security                                                                                                    | https://www.cisecurity.org/                                                                                             |
| [19] | Cloud Security Alliance                                                                                                    | https://cloudsecurityalliance.org/                                                                                      |
| [20] | Open Web Application Security Project - Cheat Sheet Series                                                                           | https://github.com/OWASP/CheatSheetSeries                                                                               |
| [21] | Open Web Application Security<br>Project                                                                                             | https://www.owasp.org                                                                                                   |
| [22] | Open Web Application Security<br>Project - Top Ten Security Risks                                                                    | https://owasp.org/www-project-top-ten/                                                                                  |
| [23] | Open Web Application Security Project - Software Maturity Model (SAMM)                                                               | https://owaspsamm.org/blog/2019/12/20/version2-<br>community-release/                                                   |
| [24] | Open Web Application Security Project - Web Security Testing Guide                                                                   | https://github.com/OWASP/wstg/tree/master/document                                                                      |
| [25] | ISO (International Organization for<br>Standardization) and IEC<br>(International Electrotechnical<br>Commission) ISO/IEC 27001:2013 | https://www.iso.org/obp/ui/#iso:std:iso-iec:27001:ed-<br>2:v1:en                                                        |
| [26] | ISO (International Organization for<br>Standardization) and IEC<br>(International Electrotechnical<br>Commission) ISO/IEC 27002:2013 | https://www.iso.org/obp/ui/#iso:std:iso-iec:27002:ed-<br>2:v1:en                                                        |
| [27] | ISO (International Organization for<br>Standardization) and IEC<br>(International Electrotechnical<br>Commission) ISO/IEC 7032:2012  | https://www.iso.org/obp/ui/#iso:std:iso-iec:27032:ed-<br>1:v1:en                                                        |

V2.0 Page 16 of 151

| Ref  | Document Title                                                 | Source                                                                                                    |
|------|----------------------------------------------------------------|----------------------------------------------------------------------------------------------------|
| [28] | OpenStack Storage                                              | https://docs.openstack.org/arch-design/design-<br>storage/design-storage-concepts.html#table-<br>openstack-storage |
| [29] | OpenStack Cinder Driver Support<br>Matrix                      | https://docs.openstack.org/cinder/latest/reference/support-matrix.html                                             |
| [30] | Tungsten Fabric - Multicloud<br>Multistack SDN                 | https://tungsten.io                                                                                                |
| [31] | OpenStack Glossary                                             | https://docs.openstack.org/doc-contrib-<br>guide/common/glossary.html                                              |
| [32] | OpenStack Feature Support Matrix                               | https://docs.openstack.org/nova/latest/user/support-<br>matrix.html                                                |
| [33] | OpenStack Storage Architecture<br>Design                       | https://docs.openstack.org/arch-design/design-<br>storage.html                                                     |
| [34] | OpenStack Nova: KVM                                            | https://docs.openstack.org/nova/wallaby/admin/configuration/hypervisor-kvm.html                                    |
| [35] | OpenStack - Hardening the virtualization layers                | https://docs.openstack.org/security-<br>guide/compute/hardening-the-virtualization-<br>layers.html                 |
| [36] | OpenStack Reference Architecture<br>For 100, 300 and 500 Nodes | https://fuel-<br>ccp.readthedocs.io/en/latest/design/ref_arch_100_no<br>des.html                                   |
| [37] | (DPDK) Release Notes                                           | http://doc.dpdk.org/guides/rel_notes                                                                               |
| [38] | (DPDK) Performance Reports                                     | http://core.dpdk.org/perf-reports/                                                                                 |
| [40] | OpenStack - Introducing Octavia                                | https://docs.openstack.org/octavia/latest/reference/int<br>roduction.html                                          |
| [41] | OpenStack Octavia (Load-<br>balancer service)                  | https://governance.openstack.org/tc/reference/project<br>s/octavia.html                                            |
| [42] | openstack/neutron-vpnaas                                       | https://opendev.org/openstack/neutron-vpnaas                                                                       |
| [43] | OpenStack Neutron: Plugins                                     | https://wiki.openstack.org/wiki/Neutron#Plugins                                                                    |
| [44] | OpenStack Neutron: API<br>Extensions                           | https://docs.openstack.org/neutron/latest/contributor/internals/api extensions.html                                |
| [45] | OpenStack Networking API v2.0:<br>List extensions              | https://docs.openstack.org/api-ref/network/v2/#list-extensions                                                     |
| [46] | OpenStack Networking API v2.0:<br>Show extension details       | https://docs.openstack.org/api-ref/network/v2/#show-extension-details                                              |
| [47] | OpenStack Neutron/ML2                                          | https://wiki.openstack.org/wiki/Neutron/ML2                                                                        |
| [48] | OpenStack Cinder Driver Support<br>Matrix                      | https://docs.openstack.org/cinder/latest/reference/support-matrix.html                                             |
| [49] | OpenStack (Cinder) Available<br>Drivers                        | https://docs.openstack.org/cinder/latest/drivers.html                                                              |
| [50] | OpenStack Cinder Service<br>Configuration                      | https://docs.openstack.org/cinder/latest/configuration/index.html                                                  |

V2.0 Page 17 of 151

| Ref  | Document Title                                                                        | Source                                                                        |
|------|---------------------------------------------------------------------------------------|-------------------------------------------------------------------------------|
| [51] | OpenStack Cinder Administration                                                       | https://docs.openstack.org/cinder/latest/admin/index.                         |
|      |                                                                                       | html                                                                          |
| [52] | Ceph - The Future of Storage                                                          | https://ceph.io/en                                                            |
| [53] | Keystone, the OpenStack Identity<br>Service                                           | https://docs.openstack.org/keystone/wallaby/                                  |
| [54] | OpenStack - Welcome to Glance's documentation!                                        | https://docs.openstack.org/glance/wallaby/                                    |
| [55] | OpenStack Block Storage (Cinder) documentation                                        | https://docs.openstack.org/cinder/wallaby/                                    |
| [56] | OpenStack - Welcome to Swift's documentation!                                         | https://docs.openstack.org/swift/wallaby/                                     |
| [57] | OpenStack - Welcome to<br>Neutron's documentation!                                    | https://docs.openstack.org/neutron/wallaby/                                   |
| [58] | OpenStack - Scenario: High<br>Availability using Distributed Virtual<br>Routing (DVR) | https://docs.openstack.org/liberty/networking-<br>guide/scenario-dvr-ovs.html |
| [59] | OpenStack Neutron: Distributed Virtual Routing with VRRP                              | https://docs.openstack.org/neutron/wallaby/admin/config-dvr-ha-snat.html      |
| [60] | OpenStack Compute (nova)                                                              | https://docs.openstack.org/nova/wallaby/                                      |
| [61] | OpenStack - Welcome to Ironic's documentation!                                        | https://docs.openstack.org/ironic/wallaby/                                    |
| [62] | OpenStack Ironic API Reference:<br>Bare Metal API                                     | https://docs.openstack.org/api-ref/baremetal/                                 |
| [63] | OpenStack - Welcome to the Heat documentation!                                        | https://docs.openstack.org/heat/wallaby/                                      |
| [64] | Horizon: The OpenStack<br>Dashboard Project                                           | https://docs.openstack.org/horizon/wallaby/                                   |
| [65] | OpenStack - Placement                                                                 | https://docs.openstack.org/placement/wallaby/index.h<br>tml                   |
| [66] | OpenStack - Placement: Modeling with Provider Trees                                   | https://docs.openstack.org/placement/latest/user/provider-tree.html           |
| [67] | OpenStack - Placement Usage                                                           | https://docs.openstack.org/placement/latest/user/index.html                   |
| [68] | OpenStack Key Manager<br>(barbican)                                                   | https://docs.openstack.org/barbican/wallaby/                                  |
| [69] | OpenStack Accelerator (Cyborg)                                                        | https://docs.openstack.org/cyborg/wallaby/                                    |
| [70] | OpenStack Compute API Guide 2.1.0: Server concepts                                    | https://docs.openstack.org/api-<br>guide/compute/server_concepts.html         |
| [71] | OpenStack Cyborg Support Matrix (Wallaby)                                             | https://docs.openstack.org/cyborg/wallaby/reference/support-matrix.html       |
| [72] | OpenStack Cyborg Support Matrix                                                       | https://docs.openstack.org/cyborg/latest/reference/support-matrix.html        |

V2.0 Page 18 of 151

| Ref  | Document Title                                                                                | Source                                                                                                    |
|------|-----------------------------------------------------------------------------------------------|----------------------------------------------------------------------------------------------------|
| [73] | OpenStack Cyborg architecture                                                                 | https://docs.openstack.org/cyborg/latest/user/architec                                                                  |
|      |                                                                                               | ture.html                                                                                                    |
| [74] | OpenStack Nova: Flavors                                                                       | https://docs.openstack.org/nova/latest/user/flavors.ht                                                                  |
|      |                                                                                               | ml                                                                                                    |
| [75] | Open Glossary of Edge Computing                                                               | https://github.com/State-of-the-<br>Edge/glossary/blob/master/edge-glossary.md                                          |
| [76] | OpenStack - Edge Computing:<br>Next Steps in Architecture, Design<br>and Testing              | https://www.openstack.org/use-cases/edge-<br>computing/edge-computing-next-steps-in-<br>architecture-design-and-testing |
| [77] | OpenStack Reference Architecture<br>For 100, 300 and 500 Nodes:<br>Services Placement Summary | https://fuel-<br>ccp.readthedocs.io/en/latest/design/ref_arch_100_no<br>des.html#services-placement-summary             |
| [78] | OpenStack Nova: Image pre-<br>caching                                                         | https://docs.openstack.org/nova/latest/admin/image-<br>caching.html#image-pre-caching                                   |
| [79] | Airship v2                                                                                    | https://www.airshipit.org/                                                                                              |
| [80] | StarlingX - Deploy Your Edge<br>Cloud Now                                                     | https://www.starlingx.io/                                                                                               |
| [81] | OpenStack TripleO                                                                             | http://opendev.org/openstack/tripleo-common                                                                             |
| [82] | OpenStack Compute Microversions                                                               | https://docs.openstack.org/api-<br>guide/compute/microversions.html                                                     |
| [83] | Identity API v3                                                                               | https://docs.openstack.org/api-<br>ref/identity/v3/index.html                                                           |
| [84] | Identity API v3 extensions                                                                    | https://docs.openstack.org/api-ref/identity/v3-ext/                                                                     |
| [85] | Security compliance and PCI-DSS                                                               | https://docs.openstack.org/keystone/wallaby/admin/configuration.html#security-compliance-and-pci-dss                    |
| [86] | Image Service API                                                                             | https://docs.openstack.org/api-ref/image/v2/                                                                            |
| [87] | Image Service Versions                                                                        | https://docs.openstack.org/api-<br>ref/image/versions/index.html#version-history                                        |
| [88] | Block Storage API                                                                             | https://docs.openstack.org/api-ref/block-storage/                                                                       |
| [89] | Cinder REST API Version History                                                               | https://docs.openstack.org/cinder/latest/contributor/api_microversion_history.html                                      |
| [90] | Object Storage API                                                                            | https://docs.openstack.org/api-ref/object-<br>store/index.html                                                          |
| [91] | Discoverability                                                                               | https://docs.openstack.org/swift/latest/api/discoverabi                                                                 |
| [92] | Networking Service APIs                                                                       | https://docs.openstack.org/api-ref/network/                                                                             |
| [93] | Networking API v2.0                                                                           | https://docs.openstack.org/api-ref/network/v2/                                                                          |
| [94] | Compute API                                                                                   | https://docs.openstack.org/api-ref/compute/                                                                             |
| [95] | Compute REST API Version<br>History                                                           | https://docs.openstack.org/nova/latest/reference/api-<br>microversion-history.html                                      |
| [96] | Placement API                                                                                 | https://docs.openstack.org/api-ref/placement/                                                                           |

V2.0 Page 19 of 151

| Ref   | Document Title                                                         | Source                                                                                          |  |
|-------|------------------------------------------------------------------------|-------------------------------------------------------------------------------------------------|--|
| [97]  | Placement REST API Version                                             | https://docs.openstack.org/placement/latest/placeme                                             |  |
|       | History                                                                | nt-api-microversion-history.html                                                                |  |
| [98]  | Orchestration Service API                                              | https://docs.openstack.org/api-ref/orchestration/                                               |  |
| [99]  | Template version history                                               | https://docs.openstack.org/heat/latest/template_guide                                           |  |
|       |                                                                        | /hot_spec.html                                                                                  |  |
| [100] | Heat Orchestration Template                                            | https://docs.openstack.org/heat/latest/template_guide                                           |  |
| [404] | (HOT) specification                                                    | /hot_spec.html#rocky                                                                            |  |
| [101] | OpenStack APIs                                                         | https://docs.openstack.org/api-ref/                                                             |  |
| [102] | Kubernetes APIs                                                        | https://kubernetes.io/docs/concepts/overview/kubernetes-api/                                    |  |
| [103] | KVM APIs                                                               | https://www.kernel.org/doc/Documentation/virtual/kvm/api.txt                                    |  |
| [104] | Libvirt APIs                                                           | https://libvirt.org/html/index.html                                                             |  |
| [105] | Barbican API                                                           | https://docs.openstack.org/barbican/latest/api/                                                 |  |
| [106] | OpenStack - Security Boundaries                                        | https://docs.openstack.org/security-                                                            |  |
|       | and Threats                                                            | guide/introduction/security-boundaries-and-                                                     |  |
|       |                                                                        | threats.html                                                                                    |  |
| [107] | OpenStack Security Guide                                               | https://docs.openstack.org/security-guide/introduction/introduction-to-openstack.html           |  |
| [108] | Mitre - Common Vulnerabilities and Exposures                           | https://cve.mitre.org/                                                                          |  |
| [109] | National Institute of Standards and Technology Vulnerabilities Metrics | https://nvd.nist.gov/vuln-metrics/cvss                                                          |  |
| [110] | OpenStack Security Guide - Identity                                    | https://docs.openstack.org/security-<br>guide/identity.html                                     |  |
| [111] | OpenStack Security Guide -                                             | https://docs.openstack.org/security-                                                            |  |
|       | Authentication Methods                                                 | guide/identity/authentication-methods.html                                                      |  |
| [112] | OpenStack Security Guide -<br>Policies                                 | https://docs.openstack.org/security-guide/identity/policies.html#policy-section                 |  |
| [113] | OpenStack KeyStone Default Roles                                       | https://docs.openstack.org/keystone/latest/admin/service-api-protection.html                    |  |
| [114] | OpenStack - Introduction to TLS and SSL                                | https://docs.openstack.org/security-guide/secure-communication/introduction-to-ssl-and-tls.html |  |
| [115] | Center for Internet Security CIS-                                      | https://www.cisecurity.org/cybersecurity-tools/cis-cat-                                         |  |
|       | CAT Pro                                                                | pro/                                                                                            |  |
| [116] | Center for Internet Security Benchmarks                                | https://www.cisecurity.org/cis-benchmarks/                                                      |  |
| [117] | OpenStack Image Signature<br>Verification                              | https://docs.openstack.org/glance/wallaby/user/signat<br>ure.html                               |  |
| [118] | OpenStack - SR-IOV Passthrough<br>For Networking                       | https://wiki.openstack.org/wiki/SR-IOV-Passthrough-<br>For-Networking                           |  |

V2.0 Page 20 of 151

| Ref   | Document Title                  | Source                                                                 |  |
|-------|---------------------------------|------------------------------------------------------------------------|--|
| [119] | OpenStack Trusted Images        | https://docs.openstack.org/security-guide/instance-                    |  |
| ' '   | , i                             | management/security-services-for-                                      |  |
|       |                                 | instances.html#trusted-images                                          |  |
| [120] | OpenStack Virtual Machine Image | https://docs.openstack.org/image-guide/                                |  |
|       | Guide                           |                                                                        |  |
| [121] | Adding Signed Images            | https://docs.openstack.org/operations-guide/ops-                       |  |
|       |                                 | user-facing-operations.html#adding-signed-images                       |  |
| [124] | Foreman                         | https://www.theforeman.org/                                            |  |
| [125] | Ansible Documentation           | https://docs.ansible.com/                                              |  |
| [126] | OpenStack TripleO Architecture  | https://docs.openstack.org/tripleo-                                    |  |
|       |                                 | docs/latest/install/introduction/architecture.html#proje               |  |
|       |                                 | <u>ct-architecture</u>                                                 |  |
| [127] | OVP                             | https://www.opnfv.org/verification                                     |  |
| [128] | jenkins                         | https://build.opnfv.org/                                               |  |
| [129] | Test Dabase                     | https://docs.opnfv.org/en/stable-                                      |  |
|       |                                 | hunter/_images/OPNFV_testing_working_group.png                         |  |
| [130] | S3 compatible storage service   | http://artifacts.opnfv.org/                                            |  |
| [131] | functest-wallaby-zip            | https://build.opnfv.org/ci/job/functest-wallaby-                       |  |
|       |                                 | zip/4/console                                                          |  |
| [132] | Xtesting CI                     | https://galaxy.ansible.com/collivier/xtesting                          |  |
| [133] | Docker                          | https://www.docker.com/                                                |  |
| [134] | Xtesting                        | https://xtesting.readthedocs.io/en/latest/                             |  |
| [135] | OPNFV Fraser                    | https://www.sdxcentral.com/articles/news/opnfvs-6th-                   |  |
|       |                                 | release-brings-testing-capabilities-that-orange-is-                    |  |
|       |                                 | already-using/2018/05/                                                 |  |
| [136] | Xtesting Python package         | https://pypi.org/project/xtesting/                                     |  |
| [137] | Test case execution description | https://git.opnfv.org/functest-                                        |  |
|       |                                 | xtesting/tree/docker/core/testcases.yaml                               |  |
| [138] | CI/CD toolchains in a few       | https://github.com/collivier/ansible-role-                             |  |
|       | commands                        | xtesting#readme                                                        |  |
| [139] | CI/CD deployment models         | https://lists.opnfv.org/g/opnfv-tsc/message/5702                       |  |
| [140] | Anuket Releng                   | https://git.opnfv.org/releng/tree/jjb/functest                         |  |
| [141] | Test Case result dump           | http://artifacts.opnfv.org/functest/9ID39XK47PMZ.zip                   |  |
| [142] | Xtesting Samples                | https://git.opnfv.org/functest-                                        |  |
|       |                                 | xtesting/plain/ansible/site.yml?h=stable/wallaby                       |  |
| [143] | OpenStack verification          | https://git.opnfv.org/functest/plain/ansible/site.yml?h=stable/wallaby |  |
| [144] | Anuket RC1                      | https://git.opnfv.org/functest/plain/ansible/site.cntt.yml             |  |
|       |                                 | ?h=stable/wallaby                                                      |  |
| [145] | Kubernetes verification         | https://git.opnfv.org/functest-                                        |  |
|       |                                 | kubernetes/plain/ansible/site.yml?h=stable/v1.22                       |  |
| [146] | Functest                        | https://functest.readthedocs.io/en/stable-wallaby/                     |  |

V2.0 Page 21 of 151

| Ref   | Document Title                           | Source                                                                      |  |
|-------|------------------------------------------|-----------------------------------------------------------------------------|--|
| [147] | RefStack                                 | https://refstack.openstack.org/                                             |  |
| [148] | Networking BGPVPN                        | https://docs.openstack.org/networking-bgpvpn/latest/                        |  |
| [149] | Networking SFC                           | https://docs.openstack.org/networking-sfc/latest/                           |  |
| [150] | DevStack Gates                           | https://docs.opendev.org/opendev/system-                                    |  |
|       |                                          | config/latest/devstack-gate.html                                            |  |
| [151] | Rally                                    | https://github.com/openstack/rally-openstack                                |  |
| [152] | Temptest                                 | https://github.com/openstack/tempest                                        |  |
| [153] | Temptest                                 | https://docs.openstack.org/devstack/latest/                                 |  |
| [154] | Raspberry PI                             | https://www.raspberrypi.org/                                                |  |
| [155] | Functest daily jobs                      | https://build.opnfv.org/ci/view/functest/job/functest-<br>wallaby-daily/17/ |  |
| [156] | OpenStack performance tools              | https://docs.openstack.org/developer/performance-                           |  |
|       |                                          | docs/methodologies/tools.html                                               |  |
| [157] | Run Alpine Functest containers (Wallaby) | https://wiki.anuket.io/display/HOME/Functest+Wallab                         |  |
| [158] | Functest gates                           | https://build.opnfv.org/ci/view/functest                                    |  |
| [159] | New Functest CNTT containers             | https://lists.opnfv.org/g/opnfv-tsc/message/5717                            |  |
| [160] | keystone-tempest-plugin                  | https://opendev.org/openstack/keystone-tempest-<br>plugin                   |  |
| [161] | Functest Smoke CNTT                      | https://git.opnfv.org/functest/tree/docker/smoke-                           |  |
|       |                                          | cntt/testcases.yaml?h=stable%2Fwallaby                                      |  |
| [162] | cinder-tempest-plugin                    | https://opendev.org/openstack/cinder-tempest-plugin                         |  |
| [163] | Functest review 68881                    | https://gerrit.opnfv.org/gerrit/68881                                       |  |
| [164] | Functest review 71011                    | https://gerrit.opnfv.org/gerrit/71011                                       |  |
| [165] | OpenStack bug 1770179                    | https://launchpad.net/bugs/1770179                                          |  |
| [166] | OpenStack bug 1677525                    | https://launchpad.net/bugs/1677525                                          |  |
| [167] | OpenStack bug 1317133                    | https://launchpad.net/bugs/1317133                                          |  |
| [168] | OpenStack bug 1905432                    | https://launchpad.net/bugs/1905432                                          |  |
| [169] | neutron-tempest-plugin                   | https://opendev.org/openstack/neutron-tempest-                              |  |
|       |                                          | plugin                                                                      |  |
| [170] | OpenStack bug 1863707                    | https://launchpad.net/bugs/1863707                                          |  |
| [171] | Functest review 69105                    | https://gerrit.opnfv.org/gerrit/69105                                       |  |
| [172] | OpenStack bug 1676207                    | https://launchpad.net/bugs/1676207                                          |  |
| [173] | OpenStack bug 1836595                    | https://launchpad.net/bugs/1836595                                          |  |
| [174] | OpenStack bug 1186354                    | https://launchpad.net/bugs/1186354                                          |  |
| [175] | OpenStack bug 1014647                    | https://launchpad.net/bugs/1014647                                          |  |
| [176] | OpenStack bug 1311500                    | https://launchpad.net/bugs/1311500                                          |  |
| [177] | OpenStack bug 1161411                    | https://launchpad.net/bugs/1161411                                          |  |
| [178] | OpenStack bug 1540645                    | https://launchpad.net/bugs/1540645                                          |  |
| [179] | heat-tempest-plugin                      | https://opendev.org/openstack/heat-tempest-plugin                           |  |

V2.0 Page 22 of 151

| Ref   | Document Title                  | Source                                                                                                    |  |  |
|-------|---------------------------------|----------------------------------------------------------------------------------------------------|--|--|
| [180] | OpenStack story 2007804         | https://storyboard.openstack.org/#!/story/2007804                                                                                                    |  |  |
| [181] | Functest review 69926           | https://gerrit.opnfv.org/gerrit/69926                                                                                                    |  |  |
| [182] | Functest review 69931           | https://gerrit.opnfv.org/gerrit/69931                                                                                                    |  |  |
| [183] | Functest review 70004           | https://gerrit.opnfv.org/gerrit/70004                                                                                                    |  |  |
| [184] | tempest-horizon                 | https://github.com/openstack/tempest-horizon                                                                                                    |  |  |
| [185] | Functest Healthcheck            | https://git.opnfv.org/functest/tree/docker/healthcheck/testcases.yaml?h=stable%2Fwallaby                                                                      |  |  |
| [186] | Functest Benchmarking CNTT      | https://git.opnfv.org/functest/tree/docker/benchmarking-cntt/testcases.yaml?h=stable%2Fwallaby                                                                |  |  |
| [187] | rally_full_cntt                 | http://artifacts.opnfv.org/functest/KDBNITEN317M/functest-opnfv-functest-benchmarking-cntt-wallaby-rally_full_cntt-run-5/rally_full_cntt/rally_full_cntt.html |  |  |
| [188] | rally_jobs_cntt                 | http://artifacts.opnfv.org/functest/KDBNITEN317M/functest-opnfv-functest-benchmarking-cntt-wallaby-rally_jobs_cntt-run-5/rally_jobs_cntt/rally_jobs_cntt.html |  |  |
| [189] | VMTP                            | http://vmtp.readthedocs.io/en/latest                                                                                                    |  |  |
| [190] | Shaker                          | https://pyshaker.readthedocs.io/en/latest/                                                                                                    |  |  |
| [191] | VMTP scenarios                  | http://artifacts.opnfv.org/functest/KDBNITEN317M/functest-opnfv-functest-benchmarking-wallaby-vmtp-run-8/vmtp.json                                            |  |  |
| [192] | Functest VMTP                   | http://artifacts.opnfv.org/functest/KDBNITEN317M/functest-opnfv-functest-benchmarking-wallaby-vmtp-run-8/vmtp/vmtp.html                                       |  |  |
| [193] | Shaker scenarios                | http://artifacts.opnfv.org/functest/KDBNITEN317M/functest-opnfv-functest-benchmarking-wallaby-shaker-run-8/shaker/report.json                                 |  |  |
| [194] | Functest VNF                    | https://git.opnfv.org/functest/tree/docker/vnf/testcases<br>.yaml?h=stable%2Fwallaby                                                                          |  |  |
| [195] | Clearwater IMS                  | https://clearwater.readthedocs.io/en/stable/                                                                                                    |  |  |
| [196] | VyOS vRouter                    | https://www.vyos.io/                                                                                                    |  |  |
| [197] | OpenAirInterface vEPC           | https://www.openairinterface.org/                                                                                                    |  |  |
| [198] | Cloudify                        | https://cloudify.co                                                                                                    |  |  |
| [199] | Juju                            | https://jaas.ai/                                                                                                    |  |  |
| [200] | clearwater-live-test            | https://github.com/Metaswitch/clearwater-live-test                                                                                                    |  |  |
| [201] | Docker HTTP/HTTPS proxy         | https://docs.docker.com/config/daemon/systemd/#htt<br>phttps-proxy                                                                                            |  |  |
| [202] | OpenStack Autoscaling with Heat | https://docs.openstack.org/senlin/latest/scenarios/autoscaling_heat.html                                                                                      |  |  |

V2.0 Page 23 of 151

### 2 Architecture Requirements

This chapter includes both "Requirements" that MUST be satisfied in an RA-1 conformant implementation and "Recommendations" that are optional for implementation.

#### 2.1 Reference Model Requirements

The tables below contain the requirements from the Reference Model [1] to cover the Basic and High-Performance profiles.

To ensure alignment with the infrastructure profile catalogue, the following requirements are referenced through:

- Those relating to Cloud Infrastructure Software Profiles
- Those relating to Cloud Infrastructure Hardware Profiles
- Those relating to Cloud Infrastructure Management
- Those relating to Cloud Infrastructure Security

#### 2.1.1 Cloud Infrastructure Software Profile Requirements for Compute

| Reference | Description                                                                                           | Requirement<br>for Basic<br>Profile | Requirement<br>for High-<br>Performance<br>Profile | Specification<br>Reference                |
|-----------|----------------------------------------------------------------------------------------------------|-------------------------------------|----------------------------------------------------|-------------------------------------------|
| e.cap.001 | Max number of vCPU that can be assigned to a single instance by the Cloud Infrastructure              | At least 16                         | At least 16                                        | Compute Nodes                             |
| e.cap.002 | Max memory that can be assigned to a single instance by the Cloud Infrastructure                      | at least 32 GB                      | at least 32 GB                                     | Virtual Storage                           |
| e.cap.003 | Max storage that can be assigned to a single instance by the Cloud Infrastructure                     | at least 320<br>GB                  | at least 320 GB                                    | Virtual Storage<br>and Storage<br>Backend |
| e.cap.004 | Max number of connection points that can be assigned to a single instance by the Cloud Infrastructure | 6                                   | 6                                                  | Not Detailed                              |
| e.cap.005 | Max storage that can<br>be attached /<br>mounted to an                                                | Up to 16TB [*]                      | Up to 16TB [*]                                     | Storage Backend                           |

V2.0 Page 24 of 151

| Reference                        | Description                                     | Requirement<br>for Basic<br>Profile | Requirement<br>for High-<br>Performance<br>Profile | Specification<br>Reference                       |
|----------------------------------|-------------------------------------------------|-------------------------------------|----------------------------------------------------|--------------------------------------------------|
|                                  | instance by the Cloud Infrastructure            |                                     |                                                    |                                                  |
| e.cap.006 /<br>infra.com.cfg.003 | CPU pinning support                             | Not required                        | MUST support                                       | Consumable Infrastructure Resources and Services |
| e.cap.007 /<br>infra.com.cfg.002 | NUMA support                                    | Not required                        | MUST support                                       | Consumable Infrastructure Resources and Services |
| e.cap.018 /<br>infra.com.cfg.005 | Simultaneous<br>Multithreading (SMT)<br>enabled | MUST                                | Optional support                                   | Consumable Infrastructure Resources and Services |
| i.cap.018 /<br>infra.com.cfg.004 | Huge pages configured                           | Not required                        | MUST support                                       | Consumable Infrastructure Resources and Services |

Table 1 Reference Model Requirements: Cloud Infrastructure Software Profile Capabilities

[\*] Defined in the .bronze configuration in "Storage extensions" in [1].

# 2.1.2 Cloud Infrastructure Software Profile Extensions Requirements for Compute

| Reference                         | Description                                                     | Profile<br>Extensions                | Profile<br>Extra-Specs | Specification<br>Reference |
|-----------------------------------|-----------------------------------------------------------------|--------------------------------------|------------------------|----------------------------|
| e.cap.008 / infra.com.acc.cfg.001 | IPSec Acceleration using the virtio-ipsec interface             | Compute<br>Intensive GPU             |                        | Acceleration               |
| e.cap.010 / infra.com.acc.cfg.002 | Transcoding<br>Acceleration                                     | Compute<br>Intensive GPU             | Video<br>Transcoding   | Acceleration               |
| e.cap.011 / infra.com.acc.cfg.003 | Programmable<br>Acceleration                                    | Firmware-<br>programmable<br>adapter | Accelerator            | Acceleration               |
| e.cap.012                         | Enhanced Cache<br>Management:<br>L=Lean; E=Equal;<br>X=eXpanded | Е                                    | Е                      | Not detailed               |
| e.cap.014 / infra.com.acc.cfg.004 | Hardware<br>coprocessor support<br>(GPU/NPU)                    | Compute<br>Intensive GPU             |                        | Acceleration               |

V2.0 Page 25 of 151

| Reference                            | Description                    | Profile<br>Extensions                | Profile<br>Extra-Specs | Specification<br>Reference |
|--------------------------------------|--------------------------------|--------------------------------------|------------------------|----------------------------|
| e.cap.016 /<br>infra.com.acc.cfg.005 | FPGA/other<br>Acceleration H/W | Firmware-<br>programmable<br>adapter |                        | Acceleration               |

Table 2 Cloud Infrastructure Software Profile Extensions
Requirements for Compute

#### 2.1.3 Cloud Infrastructure Software Profile Requirements for Networking

The features and configuration requirements related to virtual networking for the two (2) types of Cloud Infrastructure Profiles are specified below followed by networking bandwidth requirements.

| Reference         | Description                                                                                                    | Requirement<br>for Basic<br>Profile                  | Requirement<br>for High-<br>Performance<br>Profile | Specification<br>Reference                  |
|-------------------|----------------------------------------------------------------------------------------------------|------------------------------------------------------|----------------------------------------------------|---------------------------------------------|
| infra.net.cfg.001 | IO virtualisation using virtio1.1                                                                                                    | MUST support                                         | MUST support                                       | Virtualisation<br>layer                     |
| infra.net.cfg.002 | The overlay network encapsulation protocol needs to enable ECMP in the underlay to take advantage of the scaleout features of the network fabric | MUST support<br>VXLAN,<br>MPLSoUDP,<br>GENEVE, other | No requirement specified                           | Network Fabric                              |
| infra.net.cfg.003 | Network Address<br>Translation                                                                                                    | MUST support                                         | MUST support                                       | Network Fabric                              |
| infra.net.cfg.004 | Security Groups                                                                                                    | MUST support                                         | MUST support                                       | Workload<br>Security                        |
| infra.net.cfg.005 | SFC support                                                                                                    | Not required                                         | MUST support                                       | Virtual Networking - 3rd party SDN solution |
| infra.net.cfg.006 | Traffic patterns symmetry                                                                                                    | MUST support                                         | MUST support                                       | Not detailed                                |

**Table 3 Reference Model Requirements - Virtual Networking** 

The required number of connection points to an instance is described in e.cap.004 <u>above</u>. The table below specifies the required bandwidth of those connection points.

V2.0 Page 26 of 151

| Reference                                | Description                             | Requirement for Basic Profile | Requirement for High Performance Profile | Specification<br>Reference |
|------------------------------------------|-----------------------------------------|-------------------------------|------------------------------------------|----------------------------|
| n1, n2, n3, n4,<br>n5, n6                | 1, 2, 3, 4, 5, 6<br>Gbps                | MUST support                  | MUST support                             | Not detailed               |
| n10, n20, n30,<br>n40, n50, n60          | 10, 20, 30, 40,<br>50, 60 Gbps          | MUST support                  | MUST support                             | Not detailed               |
| n25, n50, n75,<br>n100, n125,<br>n150    | 25, 50, 75, 100,<br>125, 150 Gbps       | Optional                      | MUST support                             | Not detailed               |
| n50, n100,<br>n150, n200,<br>n250, n300  | 50, 100, 150,<br>200, 250, 300<br>Gbps  | Optional                      | MUST support                             | Not detailed               |
| n100, n200,<br>n300, n400,<br>n500, n600 | 100, 200, 300,<br>400, 500, 600<br>Gbps | Optional                      | MUST support                             | Not detailed               |

Table 4 Reference Model Requirements - Network Interface Specifications

# 2.1.4 Cloud Infrastructure Software Profile Extensions Requirements for Networking

| Reference                         | Description                         | Requirement for Basic Profile | Requirement for High-Performance Profile | Specification<br>Reference                         |
|-----------------------------------|-------------------------------------|-------------------------------|------------------------------------------|----------------------------------------------------|
| e.cap.013 / infra.hw.nac.cfg.004  | SR-IOV over<br>PCI-PT               | N                             | Υ                                        | Compute Nodes                                      |
| e.cap.019 / infra.net.acc.cfg.001 | vSwitch<br>optimisation<br>(DPDK)   | N                             | Y                                        | Compute Nodes<br>and Network quality<br>of service |
| e.cap.015 / infra.net.acc.cfg.002 | SmartNIC (for HW Offload)           | N                             | Optional                                 | Acceleration                                       |
| e.cap.009 / infra.net.acc.cfg.003 | Crypto acceleration                 | N                             | Optional                                 | Not detailed                                       |
| infra.net.acc.cfg.004             | Crypto<br>Acceleration<br>Interface | N                             | Optional                                 | Not detailed                                       |

Table 5 Cloud Infrastructure Software Profile Extensions Requirements for Networking

V2.0 Page 27 of 151

#### 2.1.5 Cloud Infrastructure Software Profile Requirements for Storage

| Reference             | Description                 | Requirement for Basic Profile | Requirement for High-Performance Profile | Specification<br>Reference                    |
|-----------------------|-----------------------------|-------------------------------|------------------------------------------|-----------------------------------------------|
| infra.stg.cfg.002     | Storage<br>Block            | MUST support                  | MUST support                             | Storage and Cinder                            |
| infra.stg.cfg.003     | Storage with replication    | Not required                  | MUST support                             | Storage and Transaction Volume Considerations |
| infra.stg.cfg.004     | Storage with encryption     | MUST support                  | MUST support                             | Storage                                       |
| infra.stg.acc.cfg.001 | Storage<br>IOPS<br>oriented | Not required                  | MUST support                             | Storage                                       |
| infra.stg.acc.cfg.002 | Storage capacity oriented   | Not required                  | Not required                             | Storage                                       |

Table 6 Reference Model Requirements - Cloud Infrastructure Software Profile Requirements for Storage

# 2.1.6 Cloud Infrastructure Software Profile Extensions Requirements for Storage

| Reference             | Description               | Profile Extensions                               | Profile<br>Extra-<br>Specs | Specification<br>Reference |
|-----------------------|---------------------------|--------------------------------------------------|----------------------------|----------------------------|
| infra.stg.acc.cfg.001 | Storage IOPS oriented     | Storage Intensive<br>High-performance<br>storage |                            | Not detailed               |
| infra.stg.acc.cfg.002 | Storage capacity oriented | High Capacity                                    |                            | Not detailed               |

Table 7 Reference Model Requirements - Cloud Infrastructure Software Profile Extensions Requirements for Storage

## 2.1.7 Cloud Infrastructure Hardware Profile Requirements

| Reference            | Description                                            | Requirement<br>for Basic<br>Profile | Requirement<br>for High-<br>Performance<br>Profile | Specification<br>Reference |
|----------------------|--------------------------------------------------------|-------------------------------------|----------------------------------------------------|----------------------------|
| infra.hw.001         | CPU Architecture<br>(Values such as x64,<br>ARM, etc.) |                                     |                                                    |                            |
| infra.hw.cpu.cfg.001 | Minimum number of CPU (Sockets)                        | 2                                   | 2                                                  | Compute                    |

V2.0 Page 28 of 151

| Reference                | Description                                                               | Requirement<br>for Basic<br>Profile | Requirement<br>for High-<br>Performance<br>Profile | Specification<br>Reference                       |
|--------------------------|---------------------------------------------------------------------------|-------------------------------------|----------------------------------------------------|--------------------------------------------------|
| infra.hw.cpu.cfg.002     | Minimum number of Cores per CPU                                           | 20                                  | 20                                                 | Compute                                          |
| infra.hw.cpu.cfg.003     | NUMA                                                                      | Not required                        | Must support                                       | Compute                                          |
| infra.hw.cpu.cfg.004     | Simultaneous<br>Multithreading/Symme<br>tric Multiprocessing<br>(SMT/SMP) | Must support                        | Optional                                           | Compute                                          |
| infra.hw.stg.hdd.cfg.001 | Local Storage HDD                                                         | No<br>requirement<br>specified      | No<br>requirement<br>specified                     | Consumable Infrastructure Resources and Services |
| infra.hw.stg.ssd.cfg.002 | Local Storage SSD                                                         | Should support                      | Should<br>support                                  | Consumable Infrastructure Resources and Services |
| infra.hw.nic.cfg.001     | Total Number of NIC Ports available in the host                           | 4                                   | 4                                                  | Compute                                          |
| infra.hw.nic.cfg.002     | Port speed specified in<br>Gbps (minimum<br>values)                       | 10                                  | 25                                                 | Consumable Infrastructure Resources and Services |
| infra.hw.pci.cfg.001     | Number of PCIe slots available in the host                                | 8                                   | 8                                                  | Not detailed                                     |
| infra.hw.pci.cfg.002     | PCIe speed                                                                | Gen 3                               | Gen 3                                              | Not detailed                                     |
| infra.hw.pci.cfg.003     | PCIe Lanes                                                                | 8                                   | 8                                                  | Not detailed                                     |
| infra.hw.nac.cfg.003     | Compression                                                               | No<br>requirement<br>specified      | No requirement specified                           | Not detailed                                     |

Table 8 Reference Model Requirements - Cloud Infrastructure Hardware Profile Requirements

# 2.1.8 Cloud Infrastructure Hardware Profile Extensions Requirements

| Reference                        | Description | Requirement<br>for Basic<br>Profile | Requirement for High-<br>Performance Profile | Specification<br>Reference |
|----------------------------------|-------------|-------------------------------------|----------------------------------------------|----------------------------|
| e.cap.014 / infra.hw.cac.cfg.001 | GPU         | N                                   | Optional                                     | Acceleration               |

V2.0 Page 29 of 151

| Reference                           | Description                       | Requirement<br>for Basic<br>Profile | Requirement for<br>High-<br>Performance<br>Profile | Specification<br>Reference                                     |
|-------------------------------------|-----------------------------------|-------------------------------------|----------------------------------------------------|----------------------------------------------------------------|
| e.cap.016 / infra.hw.cac.cfg.002    | FPGA/other<br>Acceleration<br>H/W | N                                   | Optional                                           | Acceleration                                                   |
| e.cap.009 /<br>infra.hw.nac.cfg.001 | Crypto<br>Acceleration            | N                                   | Optional                                           | Acceleration                                                   |
| e.cap.015 /<br>infra.hw.nac.cfg.002 | SmartNIC                          | N                                   | Optional                                           | Acceleration                                                   |
| infra.hw.nac.cfg.003                | Compression                       | Optional                            | Optional                                           | Acceleration                                                   |
| e.cap.013 /<br>infra.hw.nac.cfg.004 | SR-IOV over<br>PCI-PT             | N                                   | Yes                                                | Compute node configurations for Profiles and OpenStack Flavors |

Table 9 Reference Model Requirements - Cloud Infrastructure Hardware Profile Extensions Requirements

# 2.1.9 Cloud Infrastructure Management Requirements

| Reference | Description                                                                             | Requirement<br>(common to all<br>Profiles) | Specification<br>Reference             |
|-----------|-----------------------------------------------------------------------------------------|--------------------------------------------|----------------------------------------|
| e.man.001 | Capability to allocate virtual compute resources to a workload                          | MUST support                               | Resources and Services exposed to VNFs |
| e.man.002 | Capability to allocate virtual storage resources to a workload                          | MUST support                               | Resources and Services exposed to VNFs |
| e.man.003 | Capability to allocate virtual networking resources to a workload                       | MUST support                               | Resources and Services exposed to VNFs |
| e.man.004 | Capability to isolate resources between tenants                                         | MUST support                               | Tenant Isolation                       |
| e.man.005 | Capability to manage workload software images                                           | MUST support                               | Glance                                 |
| e.man.006 | Capability to provide information related to allocated virtualised resources per tenant | MUST support                               | Logging, Monitoring and Analytics      |
| e.man.007 | Capability to notify state changes of allocated resources                               | MUST support                               | Logging, Monitoring and Analytics      |

V2.0 Page 30 of 151

| e.man.008 | Capability to collect and expose performance information on virtualised resources allocated | MUST support | Logging, Monitoring and Analytics |
|-----------|---------------------------------------------------------------------------------------------|--------------|-----------------------------------|
| e.man.009 | Capability to collect and notify fault information on virtualised resources                 | MUST support | Logging, Monitoring and Analytics |

Table 10 Reference Model Requirements – Cloud Infrastructure
Management Requirements

# 2.1.10 Cloud Infrastructure Security Requirements

#### **System Hardening Requirements**

| Reference   | sub-               | Description                                                                                                    | Specification                                                                   |
|-------------|--------------------|----------------------------------------------------------------------------------------------------|---------------------------------------------------------------------------------|
| sec.gen.001 | Category Hardening | The Platform <b>MUST</b> maintain the specified configuration                                                                                                    | Security LCM and Cloud Infrastructure provisioning and configuration management |
| sec.gen.002 | Hardening          | All systems part of Cloud Infrastructure <b>MUST</b> support hardening as defined in CIS Password Policy Guide [8]                                                                                                    | Password policy                                                                 |
| sec.gen.003 | Hardening          | All servers part of Cloud Infrastructure <b>MUST</b> support a root of trust and secure boot                                                                                                    | Server boot<br>hardening                                                        |
| sec.gen.004 | Hardening          | The Operating Systems of all the servers part of Cloud Infrastructure <b>MUST</b> be hardened by removing or disabling unnecessary services, applications and network protocols, configuring operating system user authentication, configuring resource controls, installing and configuring additional security controls where needed, and testing the security of the Operating System (NIST SP 800-123) | Function and Software                                                           |
| sec.gen.005 | Hardening          | The Platform <b>MUST</b> support Operating System level access control                                                                                                    | System Access                                                                   |
| sec.gen.006 | Hardening          | The Platform <b>MUST</b> support Secure logging. Logging with root account MUST be prohibited when root privileges are not required                                                                                                    | System Access                                                                   |
| sec.gen.007 | Hardening          | All servers part of Cloud Infrastructure <b>MUST</b> be Time synchronised with authenticated Time service                                                                                                    | Security Logs Time<br>Synchronisation                                           |
| sec.gen.008 | Hardening          | All servers part of Cloud Infrastructure <b>MUST</b> be regularly updated to address security vulnerabilities                                                                                                    | Security LCM                                                                    |

V2.0 Page 31 of 151

| Reference   | sub-<br>category | Description                                                                                                    | Specification<br>Reference                                                          |
|-------------|------------------|----------------------------------------------------------------------------------------------------|-------------------------------------------------------------------------------------|
| sec.gen.009 | Hardening        | The Platform <b>MUST</b> support software integrity protection and verification                                                                                                    | Integrity of OpenStack components configuration                                     |
| sec.gen.010 | Hardening        | The Cloud Infrastructure <b>MUST</b> support encrypted storage, for example, block, object and file storage, with access to encryption keys restricted based on a need to know (Controlled Access Based on the Need to Know [9]) | Confidentiality and Integrity                                                       |
| sec.gen.012 | Hardening        | The Operator <b>MUST</b> ensure that only authorised actors have physical access to the underlying infrastructure                                                                                                    | This requirement's verification MUST be part of the organisation's security process |
| sec.gen.013 | Hardening        | The Platform <b>MUST</b> ensure that only authorised actors have logical access to the underlying infrastructure                                                                                                    | System Access                                                                       |
| sec.gen.015 | Hardening        | Any change to the Platform <b>MUST</b> be logged as a security event, and the logged event <b>MUST</b> include the identity of the entity making the change, the change, the date and the time of the change                     | Security LCM                                                                        |

Table 11 Reference Model Requirements - System Hardening Requirements

# **Platform and Access Requirements**

| Reference   | sub-category | Description                                                                                                    | Specification<br>Reference    |
|-------------|--------------|----------------------------------------------------------------------------------------------------|-------------------------------|
| sec.sys.001 | Access       | The Platform <b>MUST</b> support authenticated and secure access to API, GUI and command line interfaces                       | RBAC                          |
| sec.sys.002 | Access       | The Platform <b>MUST</b> support<br>Traffic Filtering for workloads<br>(for example, Firewall)                                 | Workload Security             |
| sec.sys.003 | Access       | The Platform <b>MUST</b> support<br>Secure and encrypted<br>communications, and<br>confidentiality and integrity of<br>network | Confidentiality and Integrity |
| sec.sys.004 | Access       | The Cloud Infrastructure <b>MUST</b> support authentication, integrity and confidentiality on all network channels             | Confidentiality and Integrity |

V2.0 Page 32 of 151

| Reference   | sub-category | Description                                                                                                    | Specification<br>Reference                |
|-------------|--------------|----------------------------------------------------------------------------------------------------|-------------------------------------------|
| sec.sys.005 | Access       | The Cloud Infrastructure <b>MUST</b> segregate the underlay and overlay networks                                                                                                    | Confidentiality and Integrity             |
| sec.sys.006 | Access       | The Cloud Infrastructure MUST be able to utilise the Cloud Infrastructure Manager identity lifecycle management capabilities                                                                                                    | Identity Security                         |
| sec.sys.007 | Access       | The Platform <b>MUST</b> implement controls enforcing separation of duties and privileges, least privilege use and least common mechanism (Role-Based Access Control)                                                                                                    | RBAC                                      |
| sec.sys.008 | Access       | The Platform <b>MUST</b> be able to assign the Entities that comprise the tenant networks to different trust domains.  Communication between different trust domains is not allowed, by default                                                                                                    | Workload Security                         |
| sec.sys.009 | Access       | The Platform MUST support creation of Trust Relationships between trust domains. These maybe uni-directional relationships where the trusting domain trusts another domain (the "trusted domain") to authenticate users for them or to allow access to its resources from the trusted domain. In a bidirectional relationship both domain are "trusting" and "trusted". | Logical segregation and high availability |
| sec.sys.010 | Access       | For two or more domains without existing trust relationships, the Platform MUST NOT allow the effect of an attack on one domain to impact the other domains either directly or indirectly                                                                                                    | Logical segregation and high availability |
| sec.sys.011 | Access       | The Platform <b>MUST NOT</b> reuse the same authentication credentials (e.g., key pairs) on different Platform components (e.g., different hosts, or different services)                                                                                                    | System Access                             |

V2.0 Page 33 of 151

| Reference   | sub-category | Description                                                                                                    | Specification<br>Reference    |
|-------------|--------------|----------------------------------------------------------------------------------------------------|-------------------------------|
| sec.sys.012 | Access       | The Platform <b>MUST</b> protect all secrets by using strong encryption techniques and storing the protected secrets externally from the component (e.g., in OpenStack Barbican)                       | <u>Barbican</u>               |
| sec.sys.013 | Access       | The Platform <b>MUST</b> generate secrets dynamically as and when needed                                                                                                    | Barbican                      |
| sec.sys.015 | Access       | The Platform <b>MUST NOT</b> contain back door entries (unpublished access points, APIs, etc.)                                                                                                    | Not detailed                  |
| sec.sys.016 | Access       | Login access to the Platform's components <b>MUST</b> be through encrypted protocols such as SSH v2 or TLS v1.2 or higher. Note: Hardened jump servers isolated from external networks are recommended | Security LCM                  |
| sec.sys.017 | Access       | The Platform <b>MUST</b> provide the capability of using digital certificates that comply with X.509 standards issued by a trusted Certification Authority                                             | Confidentiality and Integrity |
| sec.sys.018 | Access       | The Platform <b>MUST</b> provide the capability of allowing certificate renewal and revocation                                                                                                    | Confidentiality and Integrity |
| sec.sys.019 | Access       | The Platform <b>MUST</b> provide the capability of testing the validity of a digital certificate (CA signature, validity period, non revocation identity)                                              | Confidentiality and Integrity |

Table 12 Reference Model Requirements - Platform and Access Requirements

## **Confidentiality and Integrity Requirements**

| Reference  | sub-category                | Description                                                                                                    | Specification<br>Reference    |
|------------|-----------------------------|----------------------------------------------------------------------------------------------------|-------------------------------|
| sec.ci.001 | Confidentiality / Integrity | The Platform <b>MUST</b> support Confidentiality and Integrity of data at rest and in transit                                             | Confidentiality and Integrity |
| sec.ci.003 | Confidentiality / Integrity | The Platform <b>MUST</b> support Confidentiality and Integrity of data related metadata                                                   | Confidentiality and Integrity |
| sec.ci.004 | Confidentiality             | The Platform <b>MUST</b> support Confidentiality of processes and restrict information sharing with only the process owner (e.g., tenant) | Confidentiality and Integrity |

V2.0 Page 34 of 151

| Reference  | sub-category                | Description                                                                                                    | Specification<br>Reference    |
|------------|-----------------------------|----------------------------------------------------------------------------------------------------|-------------------------------|
| sec.ci.005 | Confidentiality / Integrity | The Platform <b>MUST</b> support Confidentiality and Integrity of process-related metadata and restrict information sharing with only the process owner (e.g., tenant)                                                                                                    | Confidentiality and Integrity |
| sec.ci.006 | Confidentiality / Integrity | The Platform <b>MUST</b> support Confidentiality and Integrity of workload resource utilisation (RAM, CPU, Storage, Network I/O, cache, hardware offload) and restrict information sharing with only the workload owner (e.g., tenant)                                                                                    | Platform<br>Access            |
| sec.ci.007 | Confidentiality / Integrity | The Platform MUST NOT allow Memory Inspection by any actor other than the authorised actors for the Entity to which Memory is assigned (e.g., tenants owning the workload), for Lawful Inspection, and for secure monitoring services. Administrative access MUST be managed using Platform Identity Lifecycle Management | Platform<br>Access            |
| sec.ci.008 | Confidentiality             | The Cloud Infrastructure <b>MUST</b> support tenant networks segregation                                                                                                    | Workload<br>Security          |

Table 13 Reference Model Requirements - Confidentiality and Integrity Requirements

#### **Workload Security Requirements**

| Reference  | sub-<br>category | Description                                                                                                    | Specification<br>Reference            |
|------------|------------------|----------------------------------------------------------------------------------------------------|---------------------------------------|
| sec.wl.001 | Workload         | The Platform <b>MUST</b> support Workload placement policy                                                                                                   | Workload Security                     |
| sec.wl.002 | Workload         | The Cloud Infrastructure <b>MUST</b> provide methods to ensure the platform's trust status and integrity (e.g., remote attestation, Trusted Platform Module) | Cloud Infrastructure and VIM Security |
| sec.wl.003 | Workload         | The Platform <b>MUST</b> support secure provisioning of Workloads                                                                                            | Workload Security                     |
| sec.wl.004 | Workload         | The Platform <b>MUST</b> support Location assertion (for mandated in-country or location requirements)                                                       | Workload Security                     |
| sec.wl.005 | Workload         | The Platform <b>MUST</b> support the separation of production and non-production Workloads                                                                   | Workload Security                     |
| sec.wl.006 | Workload         | The Platform <b>MUST</b> support the separation of Workloads based on their categorisation (for example, payment card information, healthcare, etc.)         | Workload Security                     |
| sec.wl.007 | Workload         | The Operator <b>MUST</b> implement processes and tools to verify NF authenticity and integrity                                                               | Image Security                        |

V2.0 Page 35 of 151

#### Table 14 Reference Model Requirements - Workload Security Requirements

# **Image Security Requirements**

| Reference   | sub-<br>category | Description                                                                                                    | Specification<br>Reference                            |
|-------------|------------------|----------------------------------------------------------------------------------------------------|-------------------------------------------------------|
| sec.img.001 | Image            | Images from untrusted sources <b>MUST NOT</b> be used                                                                                   | Image Security                                        |
| sec.img.002 | Image            | Images <b>MUST</b> be scanned to be maintained free from known vulnerabilities                                                          | Image Security                                        |
| sec.img.003 | Image            | Images <b>MUST NOT</b> be configured to run with privileges higher than the privileges of the actor authorised to run them              | Image Security                                        |
| sec.img.004 | Image            | Images MUST only be accessible to authorised actors                                                                                     | Integrity of OpenStack<br>components<br>configuration |
| sec.img.005 | Image            | Image Registries <b>MUST</b> only be accessible to authorised actors                                                                    | Integrity of OpenStack<br>components<br>configuration |
| sec.img.006 | Image            | Image Registries <b>MUST</b> only be accessible over networks that enforce authentication, integrity and confidentiality                | Integrity of OpenStack components configuration       |
| sec.img.007 | Image            | Image registries <b>MUST</b> be clear of vulnerable and out of date versions                                                            | Image Security                                        |
| sec.img.008 | Image            | Images <b>MUST NOT</b> include any secrets. Secrets include passwords, cloud provider credentials, SSH keys, TLS certificate keys, etc. | Image Security                                        |

#### **Table 15 Reference Model Requirements - Image Security Requirements**

# **Security LCM Requirements**

| Reference   | sub-<br>category | Description                                                                                                    | Specification<br>Reference       |
|-------------|------------------|----------------------------------------------------------------------------------------------------|----------------------------------|
| sec.lcm.001 | LCM              | The Platform <b>MUST</b> support Secure Provisioning, Availability, and Deprovisioning (Secure Clean-Up) of workload resources where Secure Clean-Up includes tear-down, defense against virus or other attacks      | Monitoring and<br>Security Audit |
| sec.lcm.002 | LCM              | The Cloud Operator <b>MUST</b> use management protocols limiting security risk such as SNMPv3, SSH v2, ICMP, NTP, syslog and TLS v1.2 or higher                                                                      | Security LCM                     |
| sec.lcm.003 | LCM              | The Cloud Operator <b>MUST</b> implement and strictly follow change management processes for Cloud Infrastructure, Infrastructure Manager and other components of the cloud, and Platform change control on hardware | Monitoring and Security Audit    |

V2.0 Page 36 of 151

| Reference   | sub-<br>category | Description                                                                                                    | Specification<br>Reference                                |
|-------------|------------------|----------------------------------------------------------------------------------------------------|-----------------------------------------------------------|
| sec.lcm.005 | LCM              | Platform <b>MUST</b> provide logs and these logs MUST be monitored for anomalous behaviour                                                                                          | Monitoring and Security Audit                             |
| sec.lcm.006 | LCM              | The Platform <b>MUST</b> verify the integrity of all Resource management requests                                                                                                   | Confidentiality and Integrity of tenant data (sec.ci.001) |
| sec.lcm.007 | LCM              | The Platform <b>MUST</b> be able to update newly instantiated, suspended, hibernated, migrated and restarted images with current time information                                   | Not detailed                                              |
| sec.lcm.008 | LCM              | The Platform <b>MUST</b> be able to update newly instantiated, suspended, hibernated, migrated and restarted images with relevant DNS information                                   | Not detailed                                              |
| sec.lcm.009 | LCM              | The Platform <b>MUST</b> be able to update the tag of newly instantiated, suspended, hibernated, migrated and restarted images with relevant geolocation (geographical) information | Not detailed                                              |
| sec.lcm.010 | LCM              | The Platform <b>MUST</b> log all changes to geolocation along with the mechanisms and sources of location information (i.e., GPS, IP block, and timing)                             | Not detailed                                              |
| sec.lcm.011 | LCM              | The Platform <b>MUST</b> implement Security life cycle management processes including the proactive update and patching of all deployed Cloud Infrastructure software               | <u>Patches</u>                                            |
| sec.lcm.012 | LCM              | The Platform <b>MUST</b> log any access privilege escalation                                                                                                    | What to Log / What NOT to Log                             |

Table 16 - Reference Model Requirements - Security LCM Requirements

### **Monitoring and Security Audit Requirements**

The Platform is assumed to provide configurable alerting and notification capability and the operator is assumed to have automated systems, policies and procedures to act on alerts and notifications in a timely fashion. In the following the monitoring and logging capabilities can trigger alerts and notifications for appropriate action.

| Reference   | sub-<br>category      | Description                                                                                                    | Specification<br>Reference |
|-------------|-----------------------|----------------------------------------------------------------------------------------------------|----------------------------|
| sec.mon.001 | Monitoring<br>/ Audit | Platform MUST provide logs and these logs MUST be regularly monitored for events of interest. The logs MUST contain the following fields: event type, date/time, protocol, service or program used for access, success/failure, login ID or process ID, IP address and ports (source and destination) involved | Required Fields            |

V2.0 Page 37 of 151

| Reference   | sub-<br>category      | Description                                                                                                    | Specification<br>Reference                                            |
|-------------|-----------------------|----------------------------------------------------------------------------------------------------|-----------------------------------------------------------------------|
| sec.mon.002 | Monitoring            | Security logs MUST be time synchronised                                                                                                    | Security Logs Time Synchronisation                                    |
| sec.mon.003 | Monitoring            | The Platform <b>MUST</b> log all changes to time server source, time, date and time zones                                                                                         | Security Logs Time Synchronisation                                    |
| sec.mon.004 | Audit                 | The Platform <b>MUST</b> secure and protect Audit logs (containing sensitive information) both intransit and at rest                                                              | Security LCM                                                          |
| sec.mon.005 | Monitoring<br>/ Audit | The Platform <b>MUST</b> Monitor and Audit various behaviours of connection and login attempts to detect access attacks and potential access attempts and take corrective actions | What to Log / What NOT to Log                                         |
| sec.mon.006 | Monitoring<br>/ Audit | The Platform <b>MUST</b> Monitor and Audit operations by authorised account access after login to detect malicious operational activity and take corrective actions               | Monitoring and Security Audit                                         |
| sec.mon.007 | Monitoring<br>/ Audit | The Platform <b>MUST</b> Monitor and Audit security parameter configurations for compliance with defined security policies                                                        | Integrity of OpenStack components configuration                       |
| sec.mon.008 | Monitoring<br>/ Audit | The Platform <b>MUST</b> Monitor and Audit externally exposed interfaces for illegal access (attacks) and take corrective security hardening measures                             | Confidentiality and<br>Integrity of<br>communications<br>(sec.ci.001) |
| sec.mon.009 | Monitoring<br>/ Audit | The Platform <b>MUST</b> Monitor and Audit service for various attacks (malformed messages, signalling flooding and replaying, etc.) and take corrective actions accordingly      | Monitoring and<br>Security Audit                                      |
| sec.mon.010 | Monitoring<br>/ Audit | The Platform <b>MUST</b> Monitor and Audit running processes to detect unexpected or unauthorised processes and take corrective actions accordingly                               | Monitoring and<br>Security Audit                                      |
| sec.mon.011 | Monitoring<br>/ Audit | The Platform <b>MUST</b> Monitor and Audit logs from infrastructure elements and workloads to detected anomalies in the system components and take corrective actions accordingly | Creating Logs                                                         |
| sec.mon.012 | Monitoring<br>/ Audit | The Platform <b>MUST</b> Monitor and Audit Traffic patterns and volumes to prevent malware download attempts                                                                      | Confidentiality and Integrity                                         |
| sec.mon.013 | Monitoring            | The monitoring system <b>MUST NOT</b> affect the security (integrity and confidentiality) of the infrastructure, workloads, or the user data (through back door entries)          | Not detailed                                                          |
| sec.mon.015 | Monitoring            | The Platform <b>MUST</b> ensure that the Monitoring systems are never starved of resources and MUST activate alarms when                                                          | Monitoring and<br>Security Audit                                      |

V2.0 Page 38 of 151

| Reference   | sub-<br>category      | Description                                                                                                    | Specification<br>Reference    |
|-------------|-----------------------|----------------------------------------------------------------------------------------------------|-------------------------------|
|             |                       | resource utilisation exceeds a configurable threshold                                                                                                    |                               |
| sec.mon.017 | Audit                 | The Platform <b>MUST</b> audit systems for any missing security patches and take appropriate actions                                                                                              | Patches                       |
| sec.mon.018 | Monitoring            | The Platform, starting from initialisation, <b>MUST</b> collect and analyse logs to identify security events, and store these events in an external system                                        | Where to Log                  |
| sec.mon.019 | Monitoring            | The Platform's components <b>MUST NOT</b> include an authentication credential, e.g., password, in any logs, even if encrypted                                                                    | What to Log / What NOT to Log |
| sec.mon.020 | Monitoring<br>/ Audit | The Platform's logging system <b>MUST</b> support the storage of security audit logs for a configurable period of time                                                                            | Data Retention                |
| sec.mon.021 | Monitoring            | The Platform <b>MUST</b> store security events locally if the external logging system is unavailable and shall periodically attempt to send these to the external logging system until successful | Where to Log                  |

Table 17 Reference Model Requirements - Monitoring and Security Audit Requirements

## **Open-Source Software Security Requirements**

| Reference   | sub-<br>category | Description                                                                                                    | Specification<br>Reference |
|-------------|------------------|----------------------------------------------------------------------------------------------------|----------------------------|
| sec.oss.001 | Software         | Open-source code <b>MUST</b> be inspected by tools with various capabilities for static and dynamic code analysis                                                                                                    | Image Security             |
| sec.oss.002 | Software         | The CVE (Common Vulnerabilities and Exposures)  MUST be used to identify vulnerabilities and their severity rating for open-source code part of Cloud Infrastructure and workloads software                                          | <u>Patches</u>             |
| sec.oss.003 | Software         | re Critical and high severity rated vulnerabilities MUST be fixed in a timely manner. Refer to the CVSS (Common Vulnerability Scoring System) to know a vulnerability score and its associated rate (low, medium, high, or critical) |                            |
| sec.oss.004 | Software         | A dedicated internal isolated repository separated from the production environment <b>MUST</b> be used to store vetted open-source content                                                                                           | Workload<br>Security       |

Table 18 Reference Model Requirements – Open-Source Software Security Requirements

V2.0 Page 39 of 151

### **laaC security Requirements**

## **Secure Code Stage Requirements**

| Reference    | sub-<br>category | Description                                                                                                    | Specification<br>Reference |
|--------------|------------------|----------------------------------------------------------------------------------------------------|----------------------------|
| sec.code.001 | IaaC             | SAST -Static Application Security Testing MUST be applied during Secure Coding stage triggered by Pull, Clone or Comment trigger. Security testing that analyses application source code for software vulnerabilities and gaps against best practices. Example: open source OWASP range of tools | Workload<br>Security       |

Table 19 Reference Model Requirements – laaC Security Requirements, Secure Code Stage

### **Continuous Build, Integration and Testing Stage Requirements**

| Reference   | sub-<br>category | Description                                                                                                    | Specification<br>Reference |
|-------------|------------------|----------------------------------------------------------------------------------------------------|----------------------------|
| sec.bld.003 | IaaC             | Image Scan <b>MUST</b> be applied during the Continuous Build, Integration and Testing stage triggered by Package trigger, example: A push of a container image to a containerregistry may trigger a vulnerability scan before the image becomes available in the registry | Image<br>Security          |

Table 20 Reference Model Requirements - IaaC Security Requirements, Continuous Build, Integration and Testing Stage

## **Continuous Delivery and Deployment Stage Requirements**

| Reference   | sub-<br>category | Description                                                                                                    | Specification<br>Reference |
|-------------|------------------|----------------------------------------------------------------------------------------------------|----------------------------|
| sec.del.001 | laaC             | Image Scan <b>MUST</b> be applied during the Continuous Delivery and Deployment stage triggered by Publish to Artifact and Image Repository trigger. Example: GitLab uses the open source Clair engine for container image scanning        | Image Security             |
| sec.del.002 | laaC             | Code Signing <b>MUST</b> be applied during the Continuous Delivery and Deployment stage and Image Repository trigger. Code Signing provides authentication to assure that downloaded files are from the publisher named on the certificate | Image Security             |

V2.0 Page 40 of 151

| Reference   | sub-<br>category | Description                                                                                                    | Specification<br>Reference |
|-------------|------------------|----------------------------------------------------------------------------------------------------|----------------------------|
| sec.del.004 | IaaC             | Component Vulnerability Scan <b>MUST</b> be applied during the Continuous Delivery and Deployment stage triggered by Instantiate Infrastructure trigger. The vulnerability scanning system is deployed on the cloud platform to detect security vulnerabilities of specified components through scanning and to provide timely security protection. Example: OWASP Zed Attack Proxy (ZAP) | Image Security             |

Table 21 Reference Model Requirements - IaaC Security Requirements, Continuous Delivery and Deployment Stage

#### **Runtime Defence and Monitoring Requirements**

| Reference   | sub-<br>category | Description                                                                                                    | Specification<br>Reference |
|-------------|------------------|----------------------------------------------------------------------------------------------------|----------------------------|
| sec.run.001 | IaaC             | Component Vulnerability Monitoring <b>MUST</b> be continuously applied during the Runtime Defence and monitoring stage. Security technology that monitors components like virtual servers and assesses data, applications, and infrastructure for security risks | Not detailed               |

Table 22 Reference Model Requirements - IaaC Security Requirements, Runtime Defence and Monitoring Stage

#### **Compliance with Standards Requirements**

| Reference   | sub-<br>category | Description                                                                                                    | Specification<br>Reference |
|-------------|------------------|----------------------------------------------------------------------------------------------------|----------------------------|
| sec.std.012 | Standards        | The Public Cloud Operator <b>MUST</b> , and the Private Cloud Operator MAY be certified to be compliant with the International Standard on Awareness Engagements (ISAE) 3402 (in the US:SSAE 16); International Standard on Awareness Engagements (ISAE) 3402. US Equivalent: SSAE16 | Not detailed               |

**Table 23 Reference Model Requirements - Compliance with Standards** 

### 2.2 Architecture and OpenStack Requirements

"Architecture" in this chapter refers to Cloud Infrastructure (referred to as NFVI by ETSI) and VIM, as specified in Reference Model [1] Chapter 3.

V2.0 Page 41 of 151

# 2.2.1 General Requirements

| Reference  | sub-<br>category | Description                                                                                                    | Specification Reference                             |
|------------|------------------|----------------------------------------------------------------------------------------------------|-----------------------------------------------------|
| gen.ost.01 | Open<br>source   | The Architecture <b>MUST</b> use OpenStack APIs                                                                                                | Consolidated Set of<br>APIs                         |
| gen.ost.02 | Open<br>source   | The Architecture <b>MUST</b> support dynamic request and configuration of virtual resources (compute, network, storage) through OpenStack APIs | Consolidated Set of APIs                            |
| gen.rsl.01 | Resiliency       | The Architecture <b>MUST</b> support resilient OpenStack components that are required for the continued availability of running workloads      | Containerised OpenStack Services                    |
| gen.avl.01 | Availability     | The Architecture <b>MUST</b> provide High Availability for OpenStack components                                                                | Underlying Resources Configuration and Dimensioning |

**Table 24 General Requirements** 

## 2.2.2 Infrastructure Requirements

| Reference  | sub-<br>category | Description                                                                                                    | Specification<br>Reference                                     |
|------------|------------------|----------------------------------------------------------------------------------------------------|----------------------------------------------------------------|
| inf.com.01 | Compute          | The Architecture <b>MUST</b> provide compute resources for instances                                                                                                    | Cloud Workload<br>Services                                     |
| inf.com.04 | Compute          | The Architecture <b>MUST</b> be able to support multiple CPU type options to support various infrastructure profiles (Basic and High Performance)                                                                                                    | Support for Cloud Infrastructure Profiles and flavors          |
| inf.com.05 | Compute          | The Architecture <b>MUST</b> support Hardware Platforms with NUMA capabilities                                                                                                    | Support for Cloud Infrastructure Profiles and flavors          |
| inf.com.06 | Compute          | The Architecture <b>MUST</b> support CPU Pinning of the vCPUs of an instance                                                                                                    | Support for Cloud<br>Infrastructure<br>Profiles and<br>flavors |
| inf.com.07 | Compute          | The Architecture <b>MUST</b> support different hardware configurations to support various infrastructure profiles (Basic and High Performance)                                                                                                    | Cloud partitioning: Host Aggregates, Availability Zones        |
| inf.com.08 | Compute          | The Architecture <b>MUST</b> support allocating certain number of host cores for all non-tenant workloads such as for OpenStack services. SMT threads can be allocated to individual OpenStack services or their components. Dedicating host cores to certain workloads (e.g., OpenStack services) [10]. Please | Cloud partitioning:<br>Host Aggregates,<br>Availability Zones  |

V2.0 Page 42 of 151

| Reference  | sub-<br>category | Description                                                                                                    | Specification<br>Reference                            |
|------------|------------------|----------------------------------------------------------------------------------------------------|-------------------------------------------------------|
|            |                  | see example, Configuring libvirt compute nodes for CPU pinning [11]                                                                                                    |                                                       |
| inf.com.09 | Compute          | The Architecture <b>MUST</b> ensure that the host cores assigned to non-tenant and tenant workloads are SMT aware: that is, a host core and its associated SMT threads are either all assigned to non-tenant workloads or all assigned to tenant workloads | Pinned and<br>Unpinned CPUs                           |
| inf.stg.01 | Storage          | The Architecture <b>MUST</b> provide remote (not directly attached to the host) Block storage for Instances                                                                                                    | Storage                                               |
| inf.stg.02 | Storage          | The Architecture <b>MUST</b> provide Object storage for Instances. Operators <b>may</b> choose not to implement Object Storage but MUST be cognizant of the the risk of "Compliant VNFs" failing in their environment                                      | Swift                                                 |
| inf.nw.01  | Network          | The Architecture <b>MUST</b> provide virtual network interfaces to instances                                                                                                    | Neutron API                                           |
| inf.nw.02  | Network          | The Architecture <b>MUST</b> include capabilities for integrating SDN controllers to support provisioning of network services, from the SDN OpenStack Neutron service, such as networking of VTEPs to the Border Edge based VRFs                           | Virtual Networking - 3rd party SDN solution           |
| inf.nw.03  | Network          | The Architecture <b>MUST</b> support low latency and high throughput traffic needs                                                                                                    | Network Fabric                                        |
| inf.nw.05  | Network          | The Architecture <b>MUST</b> allow for East/West tenant traffic within the cloud (via tunnelled encapsulation overlay such as VXLAN or Geneve)                                                                                                    | Network Fabric                                        |
| inf.nw.07  | Network          | The Architecture MUST support network resiliency                                                                                                    | <u>Network</u>                                        |
| inf.nw.10  | Network          | The Cloud Infrastructure Network Fabric <b>MUST</b> be capable of enabling highly available (Five 9's or better) Cloud Infrastructure                                                                                                    | Network                                               |
| inf.nw.15  | Network          | The Architecture <b>MUST</b> support multiple networking options for Cloud Infrastructure to support various infrastructure profiles (Basic and High Performance)                                                                                          | Neutron Extensions and OpenStack Neutron Plugins [12] |
| inf.nw.16  | Network          | The Architecture <b>MUST</b> support dual stack IPv4 and IPv6 for tenant networks and workloads                                                                                                    | Not detailed                                          |

## **Table 25 Infrastructure Requirements**

# 2.2.3 VIM Requirements

| Reference | sub-<br>category | Description                                                        | Specification<br>Reference             |
|-----------|------------------|--------------------------------------------------------------------|----------------------------------------|
| vim.01    | General          | The Architecture <b>MUST</b> allow infrastructure resource sharing | Resources and Services exposed to VNFs |

V2.0 Page 43 of 151

| Reference | sub-<br>category | Description                                                                                  | Specification<br>Reference            |
|-----------|------------------|----------------------------------------------------------------------------------------------|---------------------------------------|
| vim.03    | General          | The Architecture <b>MUST</b> allow VIM to discover and manage Cloud Infrastructure resources | Placement API                         |
| vim.05    | General          | The Architecture <b>MUST</b> include image repository management                             | Glance API                            |
| vim.07    | General          | The Architecture <b>MUST</b> support multitenancy                                            | Multi-Tenancy (execution environment) |
| vim.08    | General          | The Architecture <b>MUST</b> support resource tagging                                        | OpenStack Resource<br>Tags [13]       |

## **Table 26 VIM Requirements**

# 2.2.4 Interfaces & APIs Requirements

| Reference  | sub-<br>category | Description                                                                                                    | Specification<br>Reference   |
|------------|------------------|----------------------------------------------------------------------------------------------------|------------------------------|
| int.api.01 | API              | The Architecture <b>MUST</b> provide APIs to access the authentication service and the associated mandatory features detailed in chapter 5                         | Keystone API                 |
| int.api.02 | API              | The Architecture <b>MUST</b> provide APIs to access the image management service and the associated mandatory features detailed in chapter 5                       | Glance API                   |
| int.api.03 | API              | The Architecture <b>MUST</b> provide APIs to access the block storage management service and the associated mandatory features detailed in chapter 5               | Cinder API                   |
| int.api.04 | API              | The Architecture <b>MUST</b> provide APIs to access the object storage management service and the associated mandatory features detailed in chapter 5              | Swift API                    |
| int.api.05 | API              | The Architecture <b>MUST</b> provide APIs to access the network management service and the associated mandatory features detailed in chapter 5                     | Neutron API                  |
| int.api.06 | API              | The Architecture <b>MUST</b> provide APIs to access the compute resources management service and the associated mandatory features detailed in chapter 5           | Nova API                     |
| int.api.07 | API              | The Architecture <b>MUST</b> provide GUI access to tenant facing cloud platform core services except at Edge/Far Edge clouds                                       | Horizon                      |
| int.api.08 | API              | The Architecture <b>MUST</b> provide APIs needed to discover and manage Cloud Infrastructure resources                                                             | Placement API                |
| int.api.09 | API              | The Architecture <b>MUST</b> provide APIs to access the orchestration service                                                                                      | Heat API                     |
| int.api.10 | API              | The Architecture <b>MUST</b> expose the latest version and microversion of the APIs for the given Anuket OpenStack release for each of the OpenStack core services | Core OpenStack Services APIs |

V2.0 Page 44 of 151

### **Table 27 Interfaces and APIs Requirements**

# 2.2.5 Tenant Requirements

| Reference  | sub-<br>category | Description                                                                                                    | Specification<br>Reference          |
|------------|------------------|----------------------------------------------------------------------------------------------------|-------------------------------------|
| tnt.gen.01 | General          | The Architecture <b>MUST</b> support self-service dashboard (GUI) and APIs for users to deploy, configure and manage their workloads | Horizon and Cloud Workload Services |

**Table 28 Tenant Requirements** 

## 2.2.6 Operations and LCM

| Reference  | sub-<br>category     | Description                                                                                                    | Specification<br>Reference       |
|------------|----------------------|----------------------------------------------------------------------------------------------------|----------------------------------|
| lcm.gen.01 | General              | The Architecture <b>MUST</b> support zero downtime of running workloads when the number of compute hosts and/or the storage capacity is being expanded or unused capacity is being removed                                                                      | Not detailed                     |
| lcm.adp.02 | Automated deployment | The Architecture <b>MUST</b> support upgrades of software, provided by the cloud provider, so that the running workloads are not impacted (viz., hitless upgrades). Please note that this means that the existing data plane services should not fail (go down) | Containerised OpenStack Services |

## **Table 29 LCM Requirements**

## 2.2.7 Assurance Requirements

| Reference  | sub-<br>category | Description                                                                                                    | Specification<br>Reference        |
|------------|------------------|----------------------------------------------------------------------------------------------------|-----------------------------------|
| asr.mon.01 | Integration      | The Architecture <b>MUST</b> include integration with various infrastructure components to support collection of telemetry for assurance monitoring and network intelligence                                                                                                    | Logging, Monitoring and Analytics |
| asr.mon.03 | Monitoring       | The Architecture <b>MUST</b> allow for the collection and dissemination of performance and fault information                                                                                                    | Logging, Monitoring and Analytics |
| asr.mon.04 | Network          | The Cloud Infrastructure Network Fabric and Network Operating System <b>MUST</b> provide network operational visibility through alarming and streaming telemetry services for operational management, engineering planning, troubleshooting, and network performance optimisation | Logging, Monitoring and Analytics |

**Table 30 Assurance Requirements** 

V2.0 Page 45 of 151

## 2.3 Architecture and OpenStack Recommendations

The requirements listed in this section are optional, and are not required in order to be deemed a conformant implementation.

### 2.3.1 General Recommendations

| Reference  | sub-<br>category    | Description                                                                                                    | Notes                                                                                                    |
|------------|---------------------|----------------------------------------------------------------------------------------------------|----------------------------------------------------------------------------------------------------|
| gen.cnt.01 | Cloud<br>nativeness | The Architecture <b>should</b> consist of stateless service components. However, where state is required it MUST be kept external to the component | OpenStack consists of both stateless and stateful services where the stateful services utilise a database. For latter see Configuring the stateful services [14] |
| gen.cnt.02 | Cloud<br>nativeness | The Architecture <b>should</b> consist of service components implemented as microservices that are individually dynamically scalable               |                                                                                                    |
| gen.scl.01 | Scalability         | The Architecture <b>should</b> support policy driven auto-scaling.                                                                                 | This requirement is currently not addressed but will likely be supported through Senlin [15], cluste management service                                          |
| gen.rsl.02 | Resiliency          | The Architecture <b>should</b> support resilient OpenStack service components that are not subject to gen.rsl.01                                   |                                                                                                    |

**Table 31 General Recommendations** 

### 2.3.2 Infrastructure Recommendations

| Reference  | sub-<br>category | Description                                                                                                    | Notes |
|------------|------------------|----------------------------------------------------------------------------------------------------|-------|
| inf.com.02 | Compute          | The Architecture <b>should</b> include industry standard hardware management systems at both HW device level (embedded) and HW platform level (external to device)                 |       |
| inf.com.03 | Compute          | The Architecture <b>should</b> support Symmetric Multiprocessing with shared memory access as well as Simultaneous Multithreading                                                  |       |
| inf.stg.08 | Storage          | The Architecture <b>should</b> allow use of externally provided large archival storage for its Backup / Restore / Archival needs                                                   |       |
| inf.stg.09 | Storage          | The Architecture <b>should</b> make available all non-host OS / Hypervisor / Host systems storage as network-based Block, File or Object Storage for tenant/management consumption |       |

V2.0 Page 46 of 151

| Reference  | sub-<br>category | Description                                                                                                    | Notes                                 |
|------------|------------------|----------------------------------------------------------------------------------------------------|---------------------------------------|
| inf.stg.10 | Storage          | The Architecture <b>should</b> provide local Block storage for Instances                                                                                                    | Virtual Storage                       |
| inf.nw.04  | Network          | The Architecture <b>should</b> support service function chaining                                                                                                    |                                       |
| inf.nw.06  | Network          | The Architecture <b>should</b> support Distributed Virtual Routing (DVR) to allow compute nodes to route traffic efficiently                                                                     |                                       |
| inf.nw.08  | Network          | The Cloud Infrastructure Network Fabric <b>should</b> embrace the concepts of open networking and disaggregation using commodity networking hardware and disaggregated Network Operating Systems |                                       |
| inf.nw.09  | Network          | The Cloud Infrastructure Network Fabric <b>should</b> embrace open-based standards and technologies                                                                                              |                                       |
| inf.nw.11  | Network          | The Cloud Infrastructure Network Fabric <b>should</b> be architected to provide a standardised, scalable, and repeatable deployment model across all applicable Cloud Infrastructure sites       |                                       |
| inf.nw.17  | Network          | The Architecture <b>should</b> use dual stack IPv4 and IPv6 for Cloud Infrastructure internal networks                                                                                           |                                       |
| inf.acc.01 | Acceleration     | The Architecture <b>should</b> support Application Specific Acceleration (exposed to VNFs)                                                                                                    | Acceleration                          |
| inf.acc.02 | Acceleration     | The Architecture <b>should</b> support Cloud Infrastructure Acceleration (such as SmartNICs)                                                                                                    | OpenStack Future - Specs defined [16] |
| inf.acc.03 | Acceleration     | The Architecture <b>may</b> rely on on SR-IOV PCI-Pass through to provide acceleration to VNFs                                                                                                   |                                       |
| inf.img.01 | Image            | The Architecture <b>should</b> make the immutable images available via location independent means                                                                                                | Glance                                |

**Table 32 Infrastructure Recommendations** 

## 2.3.3 VIM Recommendations

| Reference | sub-<br>category | Description                                                                                                    | Notes                            |
|-----------|------------------|----------------------------------------------------------------------------------------------------|----------------------------------|
| vim.02    | General          | The Architecture <b>should</b> support deployment of OpenStack components in containers                                             | Containerised OpenStack Services |
| vim.04    | General          | The Architecture <b>should</b> support Enhanced Platform Awareness (EPA) only for discovery of infrastructure resource capabilities |                                  |
| vim.06    | General          | The Architecture <b>should</b> allow orchestration solutions to be integrated with VIM                                              |                                  |

V2.0 Page 47 of 151

| Reference | sub-<br>category | Description                                                                          | Notes |
|-----------|------------------|--------------------------------------------------------------------------------------|-------|
| vim.09    | General          | The Architecture <b>should</b> support horizontal scaling of OpenStack core services |       |

**Table 33 VIM Recommendations** 

#### 2.3.4 Interfaces and APIs Recommendations

| Reference  | sub-<br>category | Description                                                                                                   | Notes                                                         |
|------------|------------------|----------------------------------------------------------------------------------------------------|---------------------------------------------------------------|
| int.acc.01 | Acceleration     | The Architecture <b>should</b> provide an open and standard acceleration interface to VNFs                    |                                                               |
| int.acc.02 | Acceleration     | The Architecture <b>should not</b> rely on SR-IOV PCI-Pass through for acceleration interface exposed to VNFs | duplicate of inf.acc.03 under "Infrastructure Recommendation" |

**Table 34 Interfaces and APIs Recommendations** 

### 2.3.5 Tenant Recommendations

This section is left blank for future use.

# 2.3.6 Operations and LCM Recommendations

| Reference  | sub-<br>category     | Description                                                                                                    | Notes |
|------------|----------------------|----------------------------------------------------------------------------------------------------|-------|
| lcm.adp.01 | Automated deployment | The Architecture <b>should</b> allow for cookie cutter automated deployment, configuration, provisioning and management of multiple Cloud Infrastructure sites                                                                                             |       |
| lcm.adp.03 | Automated deployment | The Architecture <b>should</b> support hitless upgrade of all software provided by the cloud provider that are not covered by lcm.adp.02. Whenever hitless upgrades are not feasible, attempt should be made to minimise the duration and nature of impact |       |
| lcm.adp.04 | Automated deployment | The Architecture <b>should</b> support declarative specifications of hardware and software assets for automated deployment, configuration, maintenance and management                                                                                      |       |
| lcm.adp.05 | Automated deployment | The Architecture <b>should</b> support automated process for Deployment and life-cycle management of VIM Instances                                                                                                    |       |
| lcm.cid.02 | CI/CD                | The Architecture <b>should</b> support integrating with CI/CD Toolchain for Cloud Infrastructure and VIM components Automation                                                                                                    |       |

**Table 35 LCM Recommendations** 

V2.0 Page 48 of 151

#### 2.3.7 Assurance Recommendations

| Reference  | sub-<br>category | Description                                                                                                    | Notes |
|------------|------------------|----------------------------------------------------------------------------------------------------|-------|
| asr.mon.02 | Monitoring       | The Architecture <b>should</b> support Network Intelligence capabilities that allow richer diagnostic capabilities which take as input a broader set of data across the network and from VNF workloads |       |

**Table 36 Assurance Recommendations** 

### 2.3.8 Security Recommendations

## **System Hardening Recommendations**

| Reference   | sub-<br>category | Description                                                                                                    | Notes |
|-------------|------------------|----------------------------------------------------------------------------------------------------|-------|
| sec.gen.011 | Hardening        | The Cloud Infrastructure <b>should</b> support Read and Write only storage partitions (write only permission to one or more authorised actors)       |       |
| sec.gen.014 | Hardening        | All servers part of Cloud Infrastructure <b>should</b> support measured boot and an attestation server that monitors the measurements of the servers |       |

**Table 37 System Hardening Recommendations** 

### **Platform and Access Recommendations**

| Reference   | sub-<br>category | Description                                                                                                    | Notes                                                            |
|-------------|------------------|----------------------------------------------------------------------------------------------------|------------------------------------------------------------------|
| sec.sys.014 | Access           | The Platform <b>should</b> use Linux Security Modules such as SELinux to control access to resources               |                                                                  |
| sec.sys.020 | Access           | The Cloud Infrastructure architecture should rely on Zero Trust principles to build a secure by design environment | Zero Trust Architecture<br>(ZTA) described in NIST<br>SP 800-207 |

**Table 38 Platform and Access Recommendations** 

V2.0 Page 49 of 151

GSM Association Non-confidential

#### Official Document NG.133 - Cloud Infrastructure Reference Architecture managed by OpenStack

#### **Confidentiality and Integrity Recommendations**

| Reference  | sub-category                | Description                                                                                                    | Notes |
|------------|-----------------------------|----------------------------------------------------------------------------------------------------|-------|
| sec.ci.002 | Confidentiality / Integrity | The Platform should support self-encrypting storage devices                                                                                   |       |
| sec.ci.009 | Confidentiality /Integrity  | For sensitive data encryption, the key management service should leverage a Hardware Security Module to manage and protect cryptographic keys |       |

**Table 39 Confidentiality and Integrity Recommendations** 

## **Workload Security Recommendations**

| Reference  | sub-category | Description                                                 | Notes |
|------------|--------------|-------------------------------------------------------------|-------|
| sec.wl.007 | Workload     | The Operator should implement processes and tools to verify |       |
|            |              | VNF authenticity and integrity                              |       |

#### **Table 40 Workload Security Recommendations**

#### **Image Security Recommendations**

| Reference   | sub-<br>category | Description                                                    | Notes |
|-------------|------------------|----------------------------------------------------------------|-------|
| sec.img.009 | Image            | CIS Hardened Images <b>should</b> be used whenever possible    |       |
| sec.img.010 | Image            | Minimalist base images <b>should</b> be used whenever possible |       |

**Table 41 Image Security Recommendations** 

#### **Security LCM Recommendations**

| Reference   | sub-<br>category | Description                                                                                                    | Notes |
|-------------|------------------|----------------------------------------------------------------------------------------------------|-------|
| sec.lcm.004 | LCM              | The Cloud Operator should support automated templated approved changes; Templated approved changes for automation where available |       |

#### **Table 42 LCM Security Recommendations**

#### **Monitoring and Security Audit Recommendations**

The Platform is assumed to provide configurable alerting and notification capability and the operator is assumed to have automated systems, policies and procedures to act on alerts and notifications in a timely fashion. In the following the monitoring and logging capabilities can trigger alerts and notifications for appropriate action.

| Reference   | sub-<br>category | Description                                                                                           | Notes |
|-------------|------------------|----------------------------------------------------------------------------------------------------|-------|
| sec.mon.014 | Monitoring       | The Monitoring systems <b>should</b> not impact laaS, PaaS, and SaaS SLAs including availability SLAs |       |

V2.0 Page 50 of 151

| Reference   | sub-<br>category | Description                                                                                                    | Notes |
|-------------|------------------|----------------------------------------------------------------------------------------------------|-------|
| sec.mon.016 | Monitoring       | The Platform Monitoring components <b>should</b> follow security best practices for auditing, including secure logging and tracing |       |

**Table 43 Monitoring and Security Audit Recommendations** 

## **Open-Source Software Security Recommendations**

| Reference   | sub-<br>category | Description                                                      | Notes |
|-------------|------------------|------------------------------------------------------------------|-------|
| sec.oss.005 | Software         | A Software Bill of Materials (SBOM) <b>should</b> be provided or | NTIA  |
|             |                  | built, and maintained to identify the software components        | SBOM  |
|             |                  | and their origins. Inventory of software components              | [17]  |

**Table 44 Open-Source Software Security Recommendations** 

### **laaC security Recommendations**

## **Secure Design and Architecture Stage**

| Reference    | sub-<br>category | Description                                                                                                    | Notes                                                                                   |
|--------------|------------------|----------------------------------------------------------------------------------------------------|-----------------------------------------------------------------------------------------|
| sec.arch.001 | IaaC             | Threat Modelling methodologies and tools should be used during the Secure Design and Architecture stage triggered by Software Feature Design trigger. Methodology to identify and understand threats impacting a resource or set of resources | It may be done<br>manually or using<br>tools like open source<br>OWASP Threat<br>Dragon |
| sec.arch.002 | laaC             | Security Control Baseline Assessment <b>should</b> be performed during the Secure Design and Architecture stage triggered by Software Feature Design trigger                                                                                  | Typically done<br>manually by internal<br>or independent<br>assessors                   |

Table 45 Reference Model Requirements: laaC Security, Design and Architecture Stage

V2.0 Page 51 of 151

### **Secure Code Stage Recommendations**

| Reference    | sub-<br>category | Description                                                                                                    | Notes                                      |
|--------------|------------------|----------------------------------------------------------------------------------------------------|--------------------------------------------|
| sec.code.002 | laaC             | SCA — Software Composition Analysis should be applied during Secure Coding stage triggered by Pull, Clone or Comment trigger. Security testing that analyses application source code or compiled code for software components with known vulnerabilities. | Example: open source OWASP range of tools. |
| sec.code.003 | IaaC             | Source Code Review should be performed continuously during Secure Coding stage.                                                                                                    | Typically done manually.                   |
| sec.code.004 | IaaC             | Integrated SAST via IDE Plugins should<br>be used during Secure Coding stage<br>triggered by Developer Code trigger. On<br>the local machine: through the IDE or<br>integrated test suites; triggered on<br>completion of coding by developer             |                                            |
| sec.code.005 | laaC             | SAST of Source Code Repo should be performed during Secure Coding stage triggered by Developer Code trigger. Continuous delivery pre -deployment: scanning prior to deployment.                                                                           |                                            |

Table 46 Reference Model Requirements -: IaaC Security, Secure Code Stage

## **Continuous Build, Integration and Testing Stage Recommendations**

| Reference   | sub-<br>category | Description                                                                                                    | Notes                                           |
|-------------|------------------|----------------------------------------------------------------------------------------------------|-------------------------------------------------|
| sec.bld.001 | laaC             | SAST -Static Application Security Testing <b>should</b> be applied during the Continuous Build, Integration and Testing stage triggered by Build and Integrate trigger                                                                                                    | Example: open source OWASP range of tools.      |
| sec.bld.002 | laaC             | SCA - Software Composition Analysis <b>should</b> be applied during the Continuous Build, Integration and Testing stage triggered by Build and Integrate trigger                                                                                                    | Example: open<br>source OWASP<br>range of tools |
| sec.bld.004 | IaaC             | SDAST - Dynamic Application Security Testing should be applied during the Continuous Build, Integration and Testing stage triggered by Stage & Test trigger. Security testing that analyses a running application by exercising application functionality and detecting vulnerabilities based on application behaviour and response | Example:<br>OWASP ZAP                           |
| sec.bld.005 | IaaC             | Fuzzing <b>should</b> be applied during the Continuous Build, Integration and testing stage triggered by                                                                                                    | Example: GitLab<br>Open Sources                 |

V2.0 Page 52 of 151

| Reference   | sub-<br>category | Description                                                                                                    | Notes                                   |
|-------------|------------------|----------------------------------------------------------------------------------------------------|-----------------------------------------|
|             |                  | Stage & Test trigger. Fuzzing or fuzz testing is an automated software testing technique that involves providing invalid, unexpected, or random data as inputs to a computer program                                                                                                    | Protocol Fuzzer<br>Community<br>Edition |
| sec.bld.006 | IaaC             | IAST - Interactive Application Security Testing should be applied during the Continuous Build, Integration and Testing stage triggered by Stage & Test trigger. Software component deployed with an application that assesses application behaviour and detects presence of vulnerabilities on an application being exercised in realistic testing scenarios | Example: Contrast Community Edition     |

Table 47 Reference Model Requirements: IaaC Security, Continuous Build, Integration and Testing Stage

## **Continuous Delivery and Deployment Stage Recommendations**

| Reference   | sub-category | Description | Notes                                                                      |
|-------------|--------------|-------------|----------------------------------------------------------------------------|
| sec.del.003 | laaC         | sec.del.003 | Example: GitLab uses the open- source Clair engine for container scanning. |

Table 48 Reference Model Requirements -: laaC Security, Continuous

Delivery and Deployment Stage

### **Runtime Defence and Monitoring Recommendations**

| Reference   | sub-<br>category | Description                                                                                                    | Notes                                                                   |
|-------------|------------------|----------------------------------------------------------------------------------------------------|-------------------------------------------------------------------------|
| sec.run.002 | laaC             | RASP - Runtime Application Self-Protection should be continuously applied during the Runtime Defence and Monitoring stage. Security technology deployed within the target application in production for detecting, alerting, and blocking attacks                                     |                                                                         |
| sec.run.003 | laaC             | Application testing and Fuzzing <b>should</b> be continuously applied during the Runtime Defence and Monitoring stage. Fuzzing or fuzz testing is an automated software testing technique that involves providing invalid, unexpected, or random data as inputs to a computer program | Example: GitLab<br>Open Sources<br>Protocol Fuzzer<br>Community Edition |
| sec.run.004 | IaaC             | Penetration Testing <b>should</b> be continuously applied during the Runtime Defence and Monitoring stage                                                                                                    | Typically done manually                                                 |

V2.0 Page 53 of 151

## **Table 49 Runtime Defence and Monitoring Stage**

## **Compliance with Standards Recommendations**

| Reference   | sub-<br>category | Description                                                                                                    | Notes |
|-------------|------------------|----------------------------------------------------------------------------------------------------|-------|
| sec.std.001 | Standards        | The Cloud Operator <b>should</b> comply with Center for Internet Security CIS Controls [18]                                                                                                    |       |
| sec.std.002 | Standards        | The Cloud Operator, Platform and Workloads <b>should</b> follow the guidance in the CSA Security Guidance for Critical Areas of Focus in Cloud Computing (latest version)- CSA, Cloud Security Alliance [19]                                              |       |
| sec.std.003 | Standards        | The Platform and Workloads <b>should</b> follow the guidance in the OWASP Cheat Sheet Series (OCSS) [20] - OWASP, Open Web Application Security Project [21]                                                                                              |       |
| sec.std.004 | Standards        | The Cloud Operator, Platform and Workloads <b>should</b> ensure that their code is not vulnerable to the OWASP Top Ten Security Risks [22]                                                                                                    |       |
| sec.std.005 | Standards        | The Cloud Operator, Platform and Workloads <b>should</b> strive to improve their maturity on the OWASP Software Maturity Model (SAMM) [23]                                                                                                    |       |
| sec.std.006 | Standards        | The Cloud Operator, Platform and Workloads <b>should</b> utilise the OWASP Web Security Testing Guide [24]                                                                                                    |       |
| sec.std.007 | Standards        | The Cloud Operator, and Platform <b>should</b> satisfy the requirements for Information Management Systems specified in ISO/IEC 27001 [25]; ISO/IEC 27001 is the international Standard for best-practice information security management systems (ISMSs) |       |
| sec.std.008 | Standards        | The Cloud Operator, and Platform <b>should</b> implement the Code of practice for Security Controls specified ISO/IEC 27002:2013 (or latest) [26]                                                                                                    |       |
| sec.std.009 | Standards        | The Cloud Operator, and Platform <b>should</b> implement the ISO/IEC 27032:2012 (or latest) Guidelines for Cybersecurity techniques [27]; ISO/IEC 27032 is the international Standard focusing explicitly on cybersecurity                                |       |
| sec.std.010 | Standards        | The Cloud Operator <b>should</b> conform to the ISO/IEC 27035 standard for incidence management; ISO/IEC 27035 is the international Standard for incident management                                                                                      |       |
| sec.std.011 | Standards        | The Cloud Operator <b>should</b> conform to the ISO/IEC 27031 standard for business continuity; ISO/IEC 27031 - ISO/IEC 27031 is the international Standard for ICT readiness for business continuity                                                     |       |

**Table 50 Compliance with Security Recommendations** 

V2.0 Page 54 of 151

## 3 Cloud Infrastructure Architecture - OpenStack

This Reference Architecture aims to provide an OpenStack distribution agnostic reference architecture that includes the Network Function Virtualisation Infrastructure (NFVI) and Virtual Infrastructure Manager (VIM). The different OpenStack distributions, without the not up-streamed vendor specific enhancements, are assumed to be Anuket conformant. This Reference Architecture allows operators to provide a common OpenStack-based architecture for any Anuket compliant VNF to be deployed and operated as expected. The purpose of this chapter is to outline all the components required to provide the Cloud Infrastructure (NFVI and the VIM) in a consistent and reliable way.

OpenStack [2] is already very well documented and, hence, this document will describe the specific OpenStack services and features, Cloud Infrastructure features and how we expect them to be implemented.

This reference architecture provides optionality in terms of pluggable components such as SDN, hardware acceleration and support tools.

The Cloud Infrastructure layer includes the physical infrastructure which is then offered as virtual resources via a hypervisor. The VIM is the OpenStack Wallaby release.

This chapter is organised as follows:

- Consumable Infrastructure Resources and Services: these are infrastructure services and resources being exposed northbound for consumption
  - Multi-tenancy with quotas
    - Virtual compute: vCPU / vRAM
    - Virtual storage: Ephemeral, Persistent and Image
    - Virtual networking neutron standalone: network plugin, virtual switch, accelerator features
    - Virtual networking 3rd party SDN solution
    - Additional network services: Firewall, DC Gateway
- Cloud Infrastructure Management Software (VIM): is how we manage the Consumable Infrastructure Resources and Services
  - o VIM Core services (keystone, cinder, nova, neutron, etc.)
    - Tenant Separation
    - Host aggregates providing resource pooling
    - Flavor<sup>1</sup> management

V2.0 Page 55 of 151

\_

<sup>&</sup>lt;sup>1</sup> Please note "flavours" is used in the Reference Model and shall continue to be used in the context of specifying the geometry of the virtual resources. The term "flavor" is used in this document in the OpenStack context including when specifying configurations; the OpenStack term flavor includes the profile configuration information as "extra specs".

- Underlying Resources: are what provides the resources that allow the Consumable Infrastructure Resources and Services to be created and managed by the Cloud Infrastructure Management Software (VIM).
  - Virtualisation
  - o Physical infrastructure
    - Compute
    - Network: Spine/Leaf; East/West and North/South traffic
    - Storage

#### 3.1 Resources and Services exposed to VNFs

This section will describe the different services that are exposed for the VNF consumption within the execution zone:

- Tenants: to provide isolated environments
- Virtual Compute: to provide computing resources
- Virtual Storage: to provide storage capacity and performance
- Virtual networking: to provide connectivity within the Cloud Infrastructure and with external networks

### 3.1.1 Multi-Tenancy (execution environment)

The multi tenancy service permits hosting of several VNF projects with the assurance of isolated environments for each project. Tenants or confusingly "Projects" in OpenStack are isolated environments that enable workloads to be logically separated from each other with:

- differentiated set of associated users
- role-based access of two levels admin or member (see <u>RBAC</u>).
- quota system to provide maximum resources that can be consumed.

This RA does not intend to restrict how workloads are distributed across tenants.

#### 3.1.2 Virtual Compute (vCPU and vRAM)

The virtual compute resources (vCPU and vRAM) used by the VNFs behave like their physical counterparts. A physical core is an actual processor and can support multiple vCPUs through Simultaneous Multithreading (SMT) and CPU overbooking. With no overbooking and SMT of 2 (2 threads per core), each core can support 2 vCPUs. With the same SMT of 2 and overbooking factor of 4, each core can support 8 vCPUs. The performance of a vCPU can be affected by various configurations such as CPU pinning, NUMA alignment, and SMT.

The configuration of the virtual resources will depend on the software and hardware profiles and the flavour (resource sizing) needed to host VNF components. Profiles are defined in "Profiles, Profile Extensions & Flavours" in [1].

### 3.1.3 Virtual Storage

In the Reference Model [1], the "Storage for tenant consumption" section details consumption models for tenants: Platform native, object storage, shared file storage and archival. The choice of a solution will depend on the storage use case needs.

V2.0 Page 56 of 151

The two storage services offered by Cloud Infrastructure are:

- Persistent storage
- Ephemeral storage

The OpenStack services, Cinder for block storage and Swift for Object Storage, are discussed below in Section "Cloud Infrastructure Management Software (VIM)".

Ephemeral data is typically stored on the compute host's local disks, in the form of a file system as part of the provisioning. This storage is volatile, it is deleted when instances are stopped. In environments that support live instance migration between compute hosts, the ephemeral data would need to be stored in a storage system shared between the compute hosts such as on persistent block or object storage.

Three types of persistent data storage are supported in OpenStack:

- Block storage
- Object storage
- · Shared file systems storage

The OpenStack Storage Table [28] explains the differences between the storage types and typical use cases.

Block storage is dedicated to persistent data. Data is stored in the form of volumes. Block storage is managed by OpenStack Cinder service and storage Backends. OpenStack compatible storage backend drivers table [29] lists the storage backends compatible with Cinder and their capabilities.

The Object storage is a persistent data storage, not attached to an instance. Data is accessed via API. Object storage is managed by OpenStack Swift.

Images are persistent data, stored using the OpenStack Glance service.

Cinder, Swift, and Glance services are discussed in the section VIM OpenStack Services.

#### 3.1.4 Virtual Networking Neutron standalone

Neutron is an OpenStack project that provides "network connectivity as a service" between interface devices (e.g., vNICs) managed by other OpenStack services (e.g., Nova). Neutron allows users to create networks, subnets, ports, routers, etc. Neutron also facilitates traffic isolation between different subnets - within as well as across project(s) by using different type drivers/mechanism drivers that use VLANs, VxLANs, GRE (Generic Routing Encapsulation) tunnels, etc. For Neutron API consumer, this is abstracted and provided by Neutron. Multiple network segments are supported by Neutron via ML2 plugins to simultaneously utilise variety of layer 2 networking technologies like VLAN, VxLAN, GRE, etc. Neutron also allows to create routers to connect layer 2 networks via "neutron-I3-agent". In addition, floating IP support is also provided that allows a project VM to be accessed using a public IP.

V2.0 Page 57 of 151

#### 3.1.5 Virtual Networking - 3rd party SDN solution

SDN (Software Defined Networking) controllers separate control and data (user) plane functions where the control plane programmatically configures and controls all network data path elements via open APIs. Open Networking Forum (ONF) defines SDN as "Software-Defined Networking (SDN) is an emerging architecture that is dynamic, manageable, cost-effective, and adaptable, making it ideal for the high-bandwidth, dynamic nature of today's applications. This architecture decouples the network control and forwarding functions enabling the network control to become directly programmable and the underlying infrastructure to be abstracted for applications and network services."

The key messages of the SDN definition are:

- Decoupling of control and forwarding functions into control plane and data plane
- Networking capabilities that can be instantiated, deployed, configured, and managed like software. Network control is programmable and supports dynamic, manageable, and adaptable networking.
- Support for both overlay and underlay networking

OpenStack Neutron supports open APIs and a pluggable backend where different plugins can be incorporated in the neutron-server.

Plugins for various SDN controllers include either the standard ML-2 plugin or specific monolithic plugins. Neutron supports both core plugins that deal with L2 connectivity and IP address management, and service plugins that support services such as L3 routing, Load Balancers, Firewalls, etc.

Below we will explore an example of an SDN controller from LFN projects, that can be integrated with a Neutron plugin, to help overcome a number of shortcomings of the vanilla Neutron and provide many needed features that can be consumed by VNF/CNF.

#### **Tungsten Fabric (SDN Controller)**

Tungsten Fabric [30], an open source SDN in Linux Foundation Networking, offers neutron networking through ML2 based plugin, additionally it supports advanced networking features beyond basic neutron networking via monolithic plugin. It also supports the same advanced networking features via CNI plugin in Kubernetes. Hence, it works as a multi-stack SDN to support VMs, containers, and baremetal workloads. It provides separation of control plane functions and data plane functions with its two components:

- Tungsten Fabric Controller- a set of software services that maintains a model of networks and network policies, typically running on several servers for high availability
- Tungsten Fabric vRouter- installed in each host that runs workloads (virtual machines or containers), the vRouter performs packet forwarding and enforces network and security policies

It is based on proven, standards-based networking technologies but repurposed to work with virtualised workloads and cloud automation in data centres that can range from large scale enterprise data centres to much smaller telco DC (aka POPs). It provides many enhanced features over the native networking implementations of orchestrators, including:

V2.0 Page 58 of 151

- Highly scalable, multi-tenant networking
- Multi-tenant IP address management
- DHCP, ARP proxies to avoid flooding into networks
- Efficient edge replication for broadcast and multicast traffic
- Local, per-tenant DNS resolution
- Distributed firewall with access control lists
- Application-based security policies
- Distributed load balancing across hosts
- Network address translation (1:1 floating IPs and distributed SNAT)
- Service chaining with virtual network functions
- Dual stack IPv4 and IPv6
- BGP peering with gateway routers
- BGP as a Service (BGPaaS) for distribution of routes between privately managed customer networks and service provider networks

Based on the network layering concepts introduced in the "Network" section in [1], the Tungsten Fabric Controller performs functions of both the SDN underlay (SDNu) and overlay (SDNo) controllers.

The SDN controller exposes a NB API that can be consumed by ETSI MANO for VNF/CNF onboarding, network service onboarding and dynamic service function chaining.

#### 3.1.6 Acceleration

Acceleration deals with both hardware and software accelerations. Hardware acceleration is the use of specialised hardware to perform some function faster than is possible by executing the same function on a general-purpose CPU or on a traditional networking (or other I/O) device (e.g., NIC, switch, storage controller, etc.). The hardware accelerator covers the options for ASICs, SmartNIC, FPGAs, GPU, etc. to offload the main CPU, and to accelerate workload performance. Cloud Infrastructure should manage the accelerators by plugins and provide the acceleration capabilities to VNFs.

With the acceleration abstraction layer defined, hardware accelerators as well as software accelerators can be abstracted as a set of acceleration functions (or acceleration capabilities) which exposes a common API to either the VNF or the host.

### 3.2 Virtualised Infrastructure Manager (VIM)

The Cloud Infrastructure Management Software (VIM) provides the services for the management of Consumable Resources/Services.

#### 3.2.1 VIM Core services

OpenStack is a complex, multi-project framework, and so we will initially focus on the core services required to provide Infrastructure-as-a-Service (IaaS) as this is generally all that is required for Cloud Infrastructure/VIM use cases. Other components are optional and provide functionality above and beyond Cloud Infrastructure/VIM requirements.

The architecture consists of the core services shown in the figure below; Ironic is an optional OpenStack service needed only for bare-metal containers. The rest of this document will

V2.0 Page 59 of 151

GSM Association Non-confidential

Official Document NG.133 - Cloud Infrastructure Reference Architecture managed by OpenStack

address the specific Anuket conformant implementation requirements and recommendations for the core services.

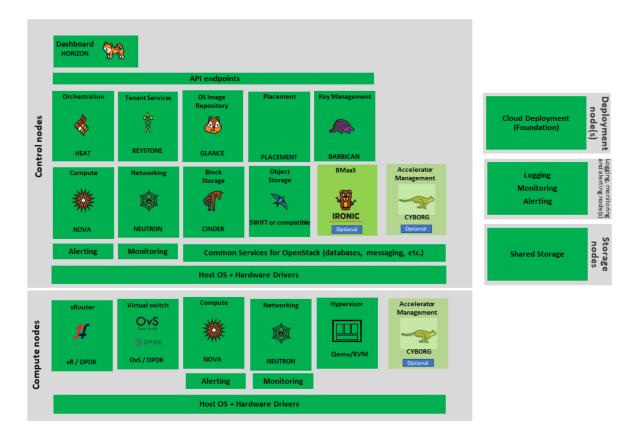

Figure 1 OpenStack Core Services

We will refer to the functions above as falling into the following categories to avoid any confusion with other terminology that may be used:

- Foundation node
- Control nodes
- Compute nodes
- Other supporting service nodes, e.g. network, shared storage, logging, monitoring and alerting.

Each deployment of OpenStack should be a unique cloud with its own API endpoint. Sharing underlying cloud resources across OpenStack clouds is not recommended.

### **OpenStack Services Topology**

OpenStack software services are distributed over 2 planes:

- Control Plane that hosts all Control and Management services
- Data Plane (a.k.a. User plane) that provides physical and virtual resources (compute, storage and networking) for the actual virtual workloads to run.

The architecture based on OpenStack technology relies on different types of nodes associated with specific roles:

V2.0 Page 60 of 151

Controller node types with control and management services, which include VIM

Compute node types running workloads

functionalities

- Network node types offering L3 connectivity
- Storage node types offering external attached storage (block, object, flat files)

The data plane consists of the compute nodes. It is typical to consider the other node types to be part of the control plane. The following figure depicts the 4 types of nodes constitutive of the Infrastructure: control, compute, network and storage nodes.

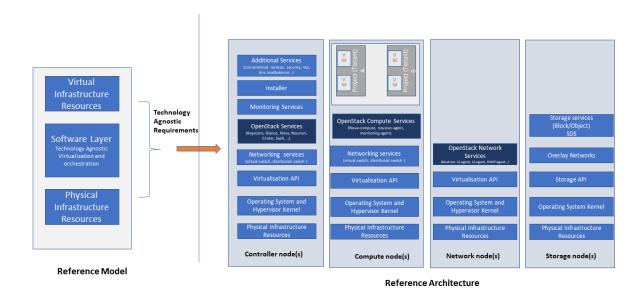

Figure 2 OpenStack Services Topology

Deployments can be structured using the distribution of services amongst the 4 node types as depicted in the figure above, but depending on workloads requirements, OpenStack services can also be hosted on the same nodes. For instance, services related to Controller, network and storage roles can be hosted on controller nodes.

#### **Foundation Services**

To build and lifecycle manage an OpenStack cloud, it is typically necessary to deploy a server or virtual machine as a deployment node or foundation node.

This function MUST be able to manage the bare-metal provisioning of the hardware resources but since this does not affect cloud execution it can be detached from the OpenStack cloud and an operator can select their own tooling as they wish. Functional requirements of this node include:

- Build the cloud (control, compute, storage, network hardware resources)
- Patch management / upgrades / change management
- Grow / Shrink resources

V2.0 Page 61 of 151

#### **Cloud Controller Services**

The following OpenStack components are deployed on the Infrastructure. Some of them will be only deployed on control hosts and some of them will be deployed within both control and compute hosts. The table below also maps the OpenStack core services to the Virtual Infrastructure Manager in the Reference Model (RM) [1].

| RM Management<br>Software                                                     | Service   | Description                                                         | Required /<br>Optional | Deployed on<br>Controller<br>Nodes | Deployed on Compute Nodes |
|-------------------------------------------------------------------------------|-----------|---------------------------------------------------------------------|------------------------|------------------------------------|---------------------------|
| Identity Management<br>(Additional<br>Management<br>Functions) +<br>Catalogue | Keystone  | the authentication service                                          | Required               | Х                                  |                           |
| Storage Resources<br>Manager                                                  | Glance    | the image<br>management<br>service                                  | Required               | Х                                  |                           |
| Storage Resources<br>Manager                                                  | Cinder    | the block storage<br>management<br>service                          | Required               | X                                  |                           |
| Storage Resources<br>Manager                                                  | Swift     | the Object storage<br>management<br>service                         | Required               | Х                                  |                           |
| Network Resources<br>Manager                                                  | Neutron   | the network<br>management<br>service                                | Required               | Х                                  | Х                         |
| Compute Resources Inventory                                                   | Placement | resource provider inventory service                                 | Required               | Х                                  |                           |
| Compute Resources<br>Manager + Scheduler                                      | Nova      | the compute<br>resources<br>management<br>service                   | Required               | Х                                  | Х                         |
| Compute Resources<br>Manager                                                  | Ironic    | the Bare Metal<br>Provisioning service                              | Optional               | Х                                  | Х                         |
| (Tool that utilises APIs)                                                     | Heat      | the orchestration service                                           | Required               | Х                                  |                           |
| UI                                                                            | Horizon   | the WEB UI service                                                  | Required               | Х                                  |                           |
| Key Manager                                                                   | Barbican  | the secret data<br>management<br>service                            | Optional               | Х                                  |                           |
| Acceleration<br>Resources Manager                                             | Cyborg    | the acceleration<br>resources and their<br>life cycle<br>management | Optional               | Х                                  | Х                         |

V2.0 Page 62 of 151

#### **Table 51 OpenStack components deployment**

All components must be deployed within a high available architecture that can withstand at least a single node failure and respects the anti-affinity rules for the location of the services (i.e. instances of a same service MUST run on different nodes).

The services can be containerised or VM hosted as long as they provide the high availability principles described above.

The APIs for these OpenStack services are listed in Interfaces and APIs.

#### **Cloud Workload Services**

This section describes the core set of services and service components needed to run workloads; instances (such as VMs), their networks and storage are referred to as the "Compute Node Services" (a.k.a. user or data plane services). Contrast this with the Controller nodes which host OpenStack services used for cloud administration and management. The Compute Node Services include virtualisation, hypervisor instance creation/deletion, networking and storage services; some of these activities include RabbitMQ queues in the control plane including the scheduling, networking and cinder volume creation/attachment.

- Compute, Storage, Network services:
  - Nova Compute service: nova-compute (creating/deleting servers (a.k.a. instances))
  - Neutron Networking service: neutron-l2-agent (manage local Open vSwitch (OVS) configuration), VXLAN
  - Local Storage (Ephemeral, Root, etc.)
  - Attached Storage (using Local drivers)

#### 3.2.2 Tenant Isolation

In Keystone v1 and v2 (both deprecated), the term "tenant" was used in OpenStack. With Keystone v3, the term "project" got adopted and both the terms became interchangeable. According to OpenStack glossary [31], Projects represent the base unit of resources (compute, storage and network) in OpenStack, in that all assigned resources in OpenStack are owned by a specific project. OpenStack offers multi-tenancy by means of resource (compute, network and storage) separation via projects. OpenStack offers ways to share virtual resources between projects while maintaining logical separation. As an example, traffic separation is provided by creating different VLAN ids for neutron networks of different projects. As another example, if host separation is needed, nova scheduler offers AggregateMultiTenancyIsolation scheduler filter to separate projects in host aggregates. Thus, if a host in an aggregate is configured for a particular project, only the instances from that project are placed on the host. Overall, tenant isolation ensures that the resources of a project are not affected by resources of another project.

This document uses the term "project" when referring to OpenStack services and "tenant" (RM Section "Virtual resources") to represent an independently manageable logical pool of resources.

V2.0 Page 63 of 151

#### 3.2.3 Cloud partitioning: Host Aggregates, Availability Zones

Cloud administrators can partition the hosts within an OpenStack cloud using Host Aggregates and Availability Zones.

A Host Aggregate is a group of hosts (compute nodes) with specific characteristics and with the same specifications, software and/or hardware properties. Example would be a Host Aggregate created for specific hardware or performance characteristics. The administrator assigns key-value pairs to Host Aggregates, these are then used when scheduling VMs. A host can belong to multiple Host Aggregates. Host Aggregates are not explicitly exposed to tenants.

Availability Zones (AZs) rely on Host Aggregates and make the partitioning visible to tenants. They are defined by attaching specific metadata information to an aggregate, making the aggregate visible for tenants. Hosts can only be in a single Availability Zone. By default a host is part of a default Availability Zone, even if it does not belong to an aggregate. Availability Zones can be used to provide resiliency and fault tolerance for workloads deployments, for example by means of physical hosting distribution of Compute Nodes in separate racks with separate power supply and eventually in different rooms. They permit rolling upgrades - an AZ at a time upgrade with enough time between AZ upgrades to allow recovery of tenant workloads on the upgraded AZ. AZs can also be used to segregate workloads.

An over use of Host Aggregates and Availability Zones can result in a granular partition of the cloud and, hence, operational complexities and inefficiencies.

#### 3.2.4 Flavor management

In OpenStack a flavor defines the compute, memory, and storage capacity of nova instances. When instances are spawned, they are mapped to flavors which define the available hardware configuration for them. For simplicity, operators may create named flavors specifying both the sizing and the "Software and Hardware Profile Configurations" [1].

#### 3.3 Underlying Resources

The number of Compute nodes (for workloads) determines the load on the controller nodes and networking traffic and, hence, the number of controller nodes needed in the OpenStack cloud; the number of controller nodes required is determined on the load placed on these controller nodes and the need for High Availability and quorum requires at least 3 instances of many of the services on these controller nodes.

### 3.3.1 Virtualisation and hypervisors

Virtualisation is a technology that enables a guest Operating System (OS) to be abstracted from the underlying hardware and software. This allows to run multiple Virtual Machines(VMs) on the same hardware. Each such VMs have their own OS and are isolated from each other i.e. application running on one VM does not have the access to resources of another VM. Such virtualisation is supported by various hypervisors available as open-source (KVM, Xen, etc.) as well as commercial (Hyper-V, Citrix XenServer, etc.). Selecting a hypervisor depends on the workload needs and the features provided by various hypervisors as illustrated in Hypervisor Feature Support Matrix [32]. OpenStack (Nova) allows the use of

V2.0 Page 64 of 151

various hypervisors within a single installation by means of scheduler filters like ComputeFilter, ImagePropertiesFilter etc.

Virtualisation Services: The OpenStack nova-compute service supports multiple hypervisors natively or through libvirt. The preferred supported hypervisor in this Reference Architecture is KVM.

*Note*: Other hypervisors (such as ESXi) can also be supported as long as they can interoperate with other OpenStack components (e.g., those listed in this Reference Architecture) using standard interfaces and APIs as specified in Chapter 5.

### 3.3.2 Physical Infrastructure

The aim is to specify the requirements on deploying the VIM, from ground up (in a shipping container), and what resources are required of the DC (Data Centre).

- Servers
  - Compute
  - Storage
  - Control (min 3 for Core DC)
- Network considerations
  - Data centre gateway
  - o Firewall (around the control plane, storage, etc.)
  - Data centre network fabric / Clos (spine/leaf) Horizontal scale
  - Storage networking, control plane and data plane
  - o Raw packet tenant networking allowing "wild west" connection
- Storage
  - Storage technologies are multiple, they are extensively described in "Storage Implementation Stereotypes" [1]. Storage backends are discussed in <u>Storage</u> Backend.
- Acceleration
  - SmartNIC
  - o GPU
  - o FPGA

#### Physical nodes

Cloud Infrastructure physical Nodes

The physical resources required for the Cloud Infrastructure are mainly based on COTS x86 hardware for control and data plane nodes. HW profiles are defined in the chapters "Cloud Infrastructure Hardware Profile Description" and "Cloud Infrastructure Hardware Profiles Features and Requirements" in [1].

#### **Network**

The recommended network architecture is spine and leaf topology.

V2.0 Page 65 of 151

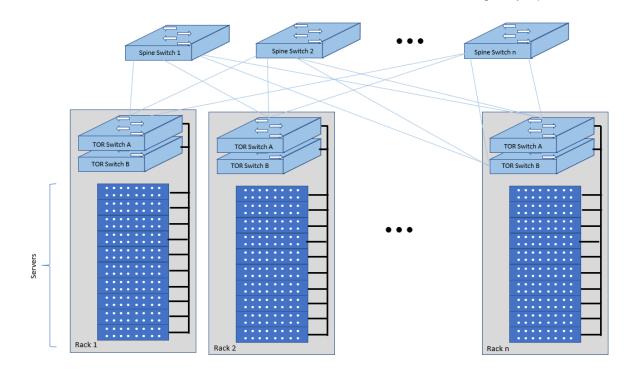

Figure 3 Network Fabric - Physical

The figure above shows a physical network layout where each physical server is dual homed to TOR (Leaf/Access) switches with redundant (2x) connections. The Leaf switches are dual homed with redundant connections to spines.

#### **Storage**

OpenStack supports many different storage architectures and backends [33]. The choice of a particular backend storage is driven by a number of factors including: scalability, resiliency, availability, data durability, capacity and performance.

Most cloud storage architectures incorporate a number of clustered storage nodes that provide high bandwidth access to physical storage backends connected by high speed networks. The architecture consists of multiple storage controller units, each a generic server (CPU, Cache, storage), managing a number of high-performance hard drives. The distributed block storage software creates an abstract single pool of storage by aggregating all of the controller units. Advanced and high-speed networking (data routing) and global load balancing techniques ensure high-performance, high availability storage system.

#### 3.4 Cloud Topology

A telco cloud will typically be deployed in multiple locations ("sites") of varying size and capabilities (HVAC, for example); or looking at this in the context of OpenStack, multiple clouds (i.e. OpenStack end-points) will be deployed that do not rely on each other, by design; each cloud consists of a set of resources isolated from resources of the other clouds. The application layer MUST span such end-points in order to provide the required service SLA. Irrespective of the nature of the deployment characteristics (e.g., number of racks, number of hosts), the intent of the architecture would be to allow VNFs to be deployed in these sites without major changes.

Some examples of such topologies include:

V2.0 Page 66 of 151

 Large data centre capable of hosting potentially thousands of servers and the networking to support them

- Intermediate data centre (such as a central office) capable of hosting up to a hundred servers
- Edge (not customer premise) capable of hosting ten to fifty servers

In order to provide the expected availability for any given service, a number of different OpenStack deployment topologies can be considered. This section explores the main options and highlights the characteristics of each. Ultimately the decision rests with the operator to achieve specific availability target taking into account use case, data centre capabilities, economics and risks.

#### 3.4.1 Topology Overview

Availability of any single OpenStack cloud is dependent on a number of factors including:

- environmental dual connected power and PDUs, redundant cooling, rack distribution, etc.
- resilient network fabric ToR (leaf), spine, overlay networking, underlay networking, etc. It is assumed that all network components are designed to be fault tolerant and all OpenStack controllers, computes and storage are dual-homed to alternate leaf switches.
- controller nodes setup in-line with the vendor recommendation (e.g., min 3 physical nodes)
- network nodes (where applicable)
- backend storage nodes setup for highly availability based on quorum (aligned with vendor implementation)
- compute nodes sized to handle the entire workload following local failure scenario

#### Assumptions and conventions:

- Region is represented by a single OpenStack control plane.
- Resource Failure Domain is effectively the "blast radius" of any major infrastructure failure such as loss of PDU or network leafs.
- Control plane includes redundant network nodes where OVS-kernel is used.
- Controller nodes should be setup for high availability based on quorum (aligned with vendor implementation).
- Shared storage is optional, but it is important to ensure shared assets are distributed across serving clouds such as boot images. Storage needs, per deployment and use cases, can be found in "Storage Scenarios and Architecture Fit" [1].

| Topolo<br>gy Ref | Туре                      | Control<br>Planes | Shared<br>Storage<br>(optional) | Comp<br>ute<br>AZs | Achievabl<br>e Service<br>Availabilit<br>y % | Multi -      | Notes                                   |
|------------------|---------------------------|-------------------|---------------------------------|--------------------|----------------------------------------------|--------------|-----------------------------------------|
| 1                | Local<br>Redundanc<br>y - | 1                 | 1                               | 1                  | Variable                                     | Not required | Suitable<br>where only<br>limited local |

V2.0 Page 67 of 151

| Topolo<br>gy Ref | Туре                                                                              | Control<br>Planes | Shared<br>Storage<br>(optional) | Comp<br>ute<br>AZs | Achievabl<br>e Service<br>Availabilit<br>y % | Service<br>Multi -<br>region<br>awareness | Notes                                                                                                    |
|------------------|-----------------------------------------------------------------------------------|-------------------|---------------------------------|--------------------|----------------------------------------------|-------------------------------------------|----------------------------------------------------------------------------------------------------|
|                  | workload<br>spread<br>across<br>servers                                           |                   |                                 |                    |                                              |                                           | application<br>availability<br>is required<br>e.g., nova<br>anti-affinity                                                                                                    |
| 2                | Regional<br>Redundanc<br>y -<br>workload<br>spread<br>across AZs                  | 1                 | >=2                             | >=2                | >99.n                                        | Not required                              | Suitable where local application HA is required. Control plane should be distributed across DC failure domains (assuming layer 2 connectivity) but may be unavailable during upgrades |
| 3                | Global<br>Redundanc<br>y -<br>workload<br>spread<br>across<br>multiple<br>Regions | >=2               | >=2                             | >=2                | >99.nn                                       | Required                                  | Suitable where local and region application HA is required Control plane could be kept available in one site during upgrades                                                          |

**Table 52 Cloud Topology: Redundancy Models** 

### **Topology 1 - Local Redundancy**

Under normal operation this deployment can handle a single failure of a controller node or storage node without any impact to the service. If a compute node fails the application layer (often the VNFM) would need to restart workloads on a spare compute node of similar capability i.e., cloud may need to be provided with n+1 capacity. In the case of an

V2.0 Page 68 of 151

active/active application deployed to separate compute nodes (with hypervisor anti-affinity)

#### Important to consider:

there would be no service impact.

- Where possible servers should be distributed and cabled to reduce the impact of any failure e.g., PDU (Power Distribution Unit), rack failure. Because each operator has individual site constraints this document will not propose a standard rack layout.
- During maintenance of the control plane, whilst the data (forwarding) plane remains unaffected, the control plane APIs may not be available and applications relying on these APIs for normal application operations (such as, scaling) will be impacted. Additionally, if the upgrade involves updating OpenStack services on the compute nodes care needs to be taken. OVS-kernel networking operations may also be impacted during this time.
- During maintenance of storage (e.g., ceph) there is an increased risk of a serviceimpacting failure, so it is generally recommended to deploy at least one more server than the minimum required for redundancy.

#### **Topology 2 - Regional Redundancy**

Under normal operation this topology can handle a single failure of a controller node but provides additional protection to the compute plane and storage. If the application is deployed across 2 or more AZs a major failure impacting the nodes in one AZ can be tolerated assuming the application deployment allows for this. There is a risk with split-brain so a means of deciding application quorum is recommended or by using a third AZ or arbitrator.

#### Important to consider:

- All those points listed for Topology 1 above.
- When using 3 controller nodes and distributing these physically across the same
  locations as the computes, if you lose the location with 2 controllers the OpenStack
  services would be impacted as quorum cannot be gained with a single controller
  node. It is also possible to use more than 3 controller nodes and co-locate one with
  each compute AZ allowing lower-risk maintenance, but care MUST be taken to avoid
  split brain.
- The distributed network fabric MUST support L2 for the OpenStack control plane VIPs.

#### **Topology 3 - Global Redundancy**

Following the example set by public cloud providers who provide Regions and Availability Zones this is effectively a multi-region OpenStack. Assuming the application can make use of this model this provides the highest level of availability but would mean IP level failure controlled outside of OpenStack by global service load balancing (GSLB) i.e., DNS with minimum TTL configured, or client applications that are capable of failing over themselves. This has the added advantage that no resources are shared between different Regions so any fault is isolated to a single cloud and also allows maintenance to take place without service impact.

V2.0 Page 69 of 151

## 4 Cloud Infrastructure & VIM Component Level Architecture

Chapter 3 introduced the components of an OpenStack-based laaS:

- Consumable Infrastructure Resources and Services
- Cloud Infrastructure Management Software (VIM: OpenStack) core services and architectural constructs needed to consume and manage the consumable resources
- Underlying physical compute, storage, and networking resources

This chapter delves deeper into the capabilities of these different resources and their needed configurations to create and operate an OpenStack-based laaS cloud. This chapter specifies details on the structure of control and user planes, operating systems, hypervisors, and BIOS configurations, and architectural details of underlay and overlay networking, and storage, and the distribution of OpenStack service components among nodes. The chapter also covers implementation support for the "Profiles, Profile Extensions & Flavours" [1]; the OpenStack flavor types capture both the sizing and the profile configuration (of the host).

## 4.1 Underlying Resources Configuration and Dimensioning

#### 4.1.1 Virtualisation layer

In OpenStack, KVM is configured as the default hypervisor for compute nodes.

- Configuration: OpenStack [34] specifies the steps/instructions to configure KVM:
  - Enable KVM based hardware virtualisation in BIOS. OpenStack provides instructions on how to enable hardware virtualisation for different hardware platforms (x86, Power)
    - QEMU is similar to KVM in that both are libvirt controlled, have the same feature set and utilise compatible virtual machine images
  - o Configure Compute backing storage
  - Specify the CPU Model for KVM guests (VMs)
  - KVM Performance Tweaks
- Hardening the virtualisation layers [35]
  - OpenStack recommends minimizing the code base by removing unused components
  - sVirt (Secure Virtualisation) provides isolation between VM processes, devices, data files and system processes

#### 4.1.2 Compute

## **Cloud Deployment (Foundation/management) Node**

Minimal configuration: 1 node

#### **OpenStack Control Plane Servers (Control Nodes)**

BIOS Requirements

V2.0 Page 70 of 151

For OpenStack control nodes we use the BIOS parameters for the basic profile defined in "Cloud Infrastructure Hardware Profiles Features and Requirements" [1]. Additionally, for OpenStack we need to set the following boot parameters:

| BIOS/boot Parameter               | Value           |
|-----------------------------------|-----------------|
| Boot disks                        | RAID 1          |
| CPU reservation for host (kernel) | 1 core per NUMA |
| CPU allocation ratio              | 2:1             |

**Table 53 Boot parameters** 

- How many nodes to meet SLA
  - Minimum 3 nodes for high availability
- HW specifications
  - o Boot disks are dedicated with Flash technology disks
- Sizing rules
  - o It is easy to horizontally scale the number of control nodes
  - The number of control nodes is determined by a minimum number needed for high availability (viz., 3 nodes) and the extra nodes needed to handle the transaction volumes, in particular, for Messaging service (e.g., RabbitMQ) and Database (e.g., MySQL) to track state.
  - The number of control nodes only needs to be increased in environments with a lot of changes, such as a testing lab, or a very large cloud footprint (rule of thumb: number of control nodes = 3 + quotient (number of compute nodes/1000)).
  - The Services Placement Summary table [36] specifies the number of instances that are required based upon the cloud size (number of nodes).

#### **Network nodes**

Networks nodes are mainly used for L3 traffic management for overlay tenant network (see more detail in Neutron section).

BIOS requirements

| BIOS/boot Parameter | Value  |
|---------------------|--------|
| Boot disks          | RAID 1 |

**Table 54 BIOS requirements** 

- How many nodes to meet SLA
  - Minimum 2 nodes for high availability using VRRP.

V2.0 Page 71 of 151

- HW specifications
  - o 3 NICs card are needed if we want to isolate the different flows:
    - 1 NIC for Tenant Network
    - 1 NIC for External Network
    - 1 NIC for Other Networks (PXE, Mngt ...)
- Sizing rules
  - Scale out of network node is not easy
  - o DVR can be an option for large deployment (see more detail in section Neutron)

#### Storage nodes

• BIOS requirements

| BIOS/boot Parameter | Value  |
|---------------------|--------|
| Boot disks          | RAID 1 |

**Table 55 BIOS requirements** 

- HW specifications: please see "Storage" in [1]
- How many nodes to meet SLA: Active-Passive is the default and recently OpenStack started to support Active-Active
- Sizing rules: minimum 2 x 1 TB; recommended 2 x 10 TB

#### **Compute Nodes**

This section specifies the compute node configurations to support the Basic and High-Performance profiles; in OpenStack this would be accomplished by specifying the configurations when creating "flavors". The cloud operator may choose to implement certain profile-extensions (Profile Extensions (Specialisations) [1]) as a set of standard configurations, of a given profile, capturing some of the variability through different values or extra specifications.

- The software and hardware configurations are as specified in the Cloud Infrastructure Hardware Profiles Features and Requirements in [1].
- BIOS requirement
  - The general BIOS requirements are described in the Cloud Infrastructure Hardware Profiles Features and Requirements [1].

## **Example Profiles and their Extensions**

The Reference Model specifies the Basic (B) and High-Performance (H) profile types. The Reference Model also provides a choice of network acceleration capabilities utilising, for example, DPDK and SR-IOV technologies. The table below lists a few simple examples of profile extensions and some of their capabilities.

V2.0 Page 72 of 151

| Profile<br>Extensions | Description                                                       | CPU<br>Allocation<br>Ratio | SMT | CPU<br>Pinning | NUMA | Huge<br>pages | Data<br>Traffic |
|-----------------------|-------------------------------------------------------------------|----------------------------|-----|----------------|------|---------------|-----------------|
| B1                    | Basic Profile<br>NoCPU over-<br>subscription profile<br>extension | 1:1                        | Y   | N              | N    | N             | OVS-<br>kernel  |
| HV                    | High Performance<br>Profile                                       | 1:1                        | Υ   | Υ              | Y    | Υ             | OVS-<br>kernel  |
| HD                    | High Performance<br>Profile with DPDK<br>profile extension        | 1:1                        | Y   | Υ              | Y    | Υ             | OVS-<br>DPDK    |
| HS                    | High Performance<br>Profile with SR-IOV<br>profile extension      | 1:1                        | Y   | Υ              | Υ    | Υ             | SR-IOV          |

**Table 56 Profile Extensions and Capabilities** 

# **BIOS Settings**

A number of capabilities need to be enabled in the BIOS (such as NUMA and SMT); the "Cloud Infrastructure Software Profile Description" section in the Reference Model specifies the capabilities required to be configured. Please note that capabilities may need to be configured in multiple systems. For OpenStack, we also need to set the following boot parameters:

| BIOS/boot Parameter | Basic  | High Performance |
|---------------------|--------|------------------|
| Boot disks          | RAID 1 | RAID 1           |

**Table 57 BIOS requirements** 

- How many nodes to meet SLA
  - o minimum: two nodes per profile
- HW specifications
  - o Boot disks are dedicated with Flash technology disks

In case of DPDK usage:

| Layer          | Description                                                                  |
|----------------|------------------------------------------------------------------------------|
| Cloud          | Important is placement of NICs to get NUMA-balanced system (balancing the    |
| infrastructure | I/O, memory, and storage across both sockets), and configuration of NIC      |
|                | features. Server BIOS and Host OS kernel command line settings are described |
|                | in DPDK release notes [37] and DPDK performance reports [38]. Disabling      |
|                | power settings (like Intel Turbo Boost Technology) brings stable performance |

V2.0 Page 73 of 151

| Layer    | Description                                                                                                    |
|----------|----------------------------------------------------------------------------------------------------|
|          | results, although understanding if and when they benefit workloads and enabling them can achieve better performance results.                                                                                                    |
| Workload | DPDK uses core affinity along with 1G or 2M huge pages, NUMA settings (to avoid crossing interconnect between CPUs), and DPDK Poll Mode Drivers (PMD, on reserved cores) to get the best performance. DPDK versions xx.11 are Long-Term Support maintained stable release with back-ported bug fixes for a two-year period. |

Table 58 DPDK usage

# Sizing rules

| Description               | Mnemonic |
|---------------------------|----------|
| Number of CPU sockets     | S        |
| Number of cores           | С        |
| SMT                       | t        |
| RAM                       | rt       |
| Storage                   | d        |
| Overcommit                | 0        |
| Average vCPU per instance | V        |
| Average RAM per instance  | ri       |

**Table 59 Mnemonic** 

| Item                     | Formula     | Basic                  | High-Performance    |
|--------------------------|-------------|------------------------|---------------------|
| # of VMs per node (vCPU) | (s*c*t*o)/v | 4*(s*c*t)/v            | (s*c*t)/v           |
| # of VMs per node (RAM)  | rt/ri       | rt/ri                  | rt/ri               |
| Max # of VMs per node    |             | min(4*(s*c*t)/v,rt/ri) | min((sc*t)/v,rt/ri) |

**Table 60 Sizing rules** 

#### Caveats:

- These are theoretical limits
- · Affinity and anti-affinity rules, among other factors, affect the sizing

# **Compute Resource Pooling Considerations**

Multiple pools of hardware resources where each resource pool caters for workloads
of a specific profile (for example, High-Performance) leads to inefficient use of the
hardware as the server resources are configured specifically for a profile. If not
properly sized or when demand changes, this can lead to oversupply/starvation

V2.0 Page 74 of 151

- scenarios; reconfiguration may not be possible because of the underlying hardware or inability to vacate servers for reconfiguration to support another profile type.
- Single pool of hardware resources including for controllers have the same CPU
  configuration. This is operationally efficient as any server can be utilised to support
  any profile or controller. The single pool is valuable with unpredictable workloads or
  when the demand of certain profiles is insufficient to justify individual hardware
  selection.

### **Reservation of Compute Node Cores**

The <u>Infrastructure Requirements</u> inf.com.08 requires the allocation of "certain number of host cores/threads to non-tenant workloads such as for OpenStack services." A number ("n") of random cores can be reserved for host services (including OpenStack services) by specifying the following in nova.conf:

reserved\_host\_cpus = n

where n is any positive integer.

If we wish to dedicate specific cores for host processing we need to consider two different usage scenarios:

- 1. Require dedicated cores for Guest resources
- 2. No dedicated cores are required for Guest resources

Scenario #1, results in compute nodes that host both pinned and unpinned workloads. In the OpenStack Wallaby release, scenario #1 is not supported; it may also be something that operators may not allow. Scenario #2 is supported through the specification of the cpu\_shared\_set configuration. The cores and their sibling threads dedicated to the host services are those that do not exist in the cpu\_shared\_set configuration.

Let us consider a compute host with 20 cores with SMT enabled (let us disregard NUMA) and the following parameters specified. The physical cores are numbered '0' to '19' while the sibling threads are numbered '20' to '39' where the vCPUs numbered '0' and '20', '1' and '21', etc. are siblings:

cpu\_shared\_set = 1-7,9-19,21-27,29-39 (can also be specified as cpu\_shared\_set = 1-19,&8,21-39,&28)

This implies that the two physical cores '0' and '8' and their sibling threads '20' and '28' are dedicated to the host services, and 19 cores and their sibling threads are available for Guest instances and can be over allocated as per the specified cpu\_allocation\_ratio in nova.conf.

### **Pinned and Unpinned CPUs**

When a server (viz., an instance) is created the vCPUs are, by default, not assigned to a particular host CPU. Certain workloads require real-time or near real-time behavior viz., uninterrupted access to their cores. For such workloads, CPU pinning allows us to bind an instance's vCPUs to particular host cores or SMT threads. To configure a flavor to use pinned vCPUs, we use a dedicated CPU policy.

openstack flavor set .xlarge -property hw:cpu\_policy=dedicated

V2.0 Page 75 of 151

While an instance with pinned CPUs cannot use CPUs of another pinned instance, this does not apply to unpinned instances; an unpinned instance can utilise the pinned CPUs of another instance. To prevent unpinned instances from disrupting pinned instances, the hosts with CPU pinning enabled are pooled in their own host aggregate and hosts with CPU pinning disabled are pooled in another non-overlapping host aggregate.

### Compute node configurations for Profiles and OpenStack Flavors

This section specifies the compute node configurations to support profiles and flavors.

#### **Cloud Infrastructure Hardware Profile**

The Cloud Infrastructure Hardware (or simply "host") profile and configuration parameters are utilised in the reference architecture to define different hardware profiles; these are used to configure the BIOS settings on a physical server and configure utility software (such as Operating System and Hypervisor).

An OpenStack flavor defines the characteristics ("capabilities") of a server (viz., VMs or instances) that will be deployed on hosts assigned a host-profile. A many-to-many relationship exists between flavors and host profiles. Multiple flavors can be defined with overlapping capability specifications with only slight variations that servers of these flavor types can be hosted on similarly configured (host profile) compute hosts. Similarly, a server can be specified with a flavor that allows it to be hosted on, say, a host configured as per the Basic profile, or a host configured as per the High-Performance profile. Please note that workloads that specify a server flavor so as to be hosted on a host configured as per the High-Performance profile, may not be able to run (adequately with expected performance) on a host configured as per the Basic profile.

A given host can only be assigned a single host profile; a host profile can be assigned to multiple hosts. Host profiles are immutable and hence when a configuration needs to be changed, a new host profile is created.

#### **CPU Allocation Ratio and CPU Pinning**

A given host (compute node) can only support a single CPU Allocation Ratio. Thus, to support the B1 and B4 Basic profile extensions (Section Compute Nodes) with CPU Allocation Ratios of 1.0 and 4.0 we will need to create 2 different host profiles and separate host aggregates for each of the host profiles. The CPU Allocation Ratio is set in the hypervisor on the host.

When the CPU Allocation Ratio exceeds 1.0 then CPU Pinning also needs to be disabled.

#### **Server Configurations**

The different networking choices - OVS-Kernel, OVS-DPDK, SR-IOV - result in different NIC port, LAG (Link Aggregation Group), and other configurations. Some of these are shown diagrammatically in section <u>Compute Nodes</u>.

#### Leaf and Compute Ports for Server Flavors must align

Compute hosts have varying numbers of Ports/Bonds/LAGs/Trunks/VLANs connected with Leaf ports. Each Leaf port (in A/B pair) MUST be configured to align with the interfaces required for the compute flavor.

V2.0 Page 76 of 151

Physical Connections/Cables are generally the same within a zone, regardless of these specific L2/L3/SR-IOV configurations for the compute.

**Compute Bond Port:** TOR port maps VLANs directly with IRBs on the TOR pair for tunnel packets and Control Plane Control and Storage packets. These packets are then routed on the underlay network GRT.

Server Flavors: B1, B4, HV, HD

**Compute SR-IOV Port:** TOR port maps VLANs with bridge domains that extend to IRBs, using VXLAN VNI. The TOR port associates each packet's outer VLAN tag with a bridge domain to support VNF interface adjacencies over the local EVPN/MAC bridge domain. This model also applies to direct physical connections with transport elements.

Server Flavors: HS

#### **Notes on SR-IOV**

SR-IOV, at the compute server, routes Guest traffic directly with a partitioned NIC card, bypassing the hypervisor and vSwitch software, which provides higher bps/pps throughput for the Guest server. OpenStack and MANO manage SR-IOV configurations for Tenant server interfaces.

- Server, Linux, and NIC card hardware standards include SR-IOV and VF requirements
- High Performance profile for SR-IOV (hs series) with specific NIC/Leaf port configurations
- OpenStack supports SR-IOV provisioning
- Implement Security Policy, Tap/Mirror, QoS, etc. functions in the NIC, Leaf, and other places

Because SR-IOV involves Guest VLANs between the compute server and the ToR/Leafs, Guest automation and server placement necessarily involves the Leaf switches (e.g., access VLAN outer tag mapping with VXLAN EVPN).

- Local VXLAN tunneling over IP-switched fabric implemented between VTEPs on Leaf switches
- Leaf configuration controlled by SDN-Fabric/Global Controller
- Underlay uses VXLAN-enabled switches for EVPN support

SR-IOV-based networking for Tenant Use Cases is required where vSwitch-based networking throughput is inadequate.

### **Example Host Configurations**

Host configurations for B1, B4 Profile Extensions

V2.0 Page 77 of 151

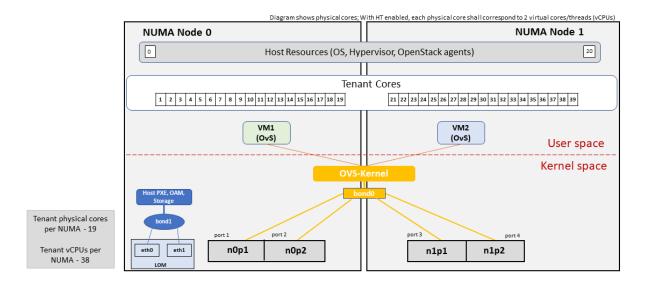

Figure 4 Basic Profile Host Configuration (example and simplified)

Let us refer to the data traffic networking configuration depicted in the figure above to be part of the hp-B1-a and hp-B4-a host profiles and this requires the configurations as Table Configuration of Basic Flavor Capabilities.

| Capability           | Configured in | Host profile: hp-B1-a | Host profile: hp-B4-a |
|----------------------|---------------|-----------------------|-----------------------|
| CPU Allocation Ratio | Hypervisor    | 1:1                   | 4:1                   |
| CPU Pinning          | BIOS          | Enable                | Disable               |
| SMT                  | BIOS          | Enable                | Enable                |
| NUMA                 | BIOS          | Disable               | Disable               |
| Huge pages           | BIOS          | No                    | No                    |
| Profile Extensions   |               | B1                    | B4                    |

**Table 61 Configuration of Basic Flavor Capabilities** 

The figure below shows the networking configuration where the storage and OAM share networking but are independent of the PXE network.

V2.0 Page 78 of 151

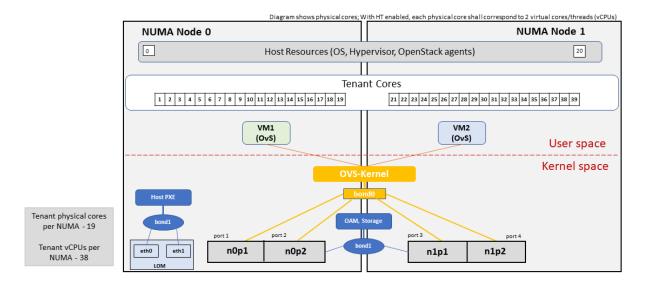

Figure 5 Basic Profile Host Configuration with shared Storage and OAM networking (example and simplified)

Let us refer to the above networking set up to be part of the hp-B1-b and hp-B4-b host profiles but the basic configurations as specified in Table Configuration of Basic Flavor Capabilities.

In our example, the Profile Extensions B1 and B4, are each mapped to two different host profiles hp-B1-a and hp-B1-b, and hp-B4-a and hp-B4-b respectively. Different network configurations, reservation of CPU cores, Lag values, etc. result in different host profiles.

To ensure Tenant CPU isolation from the host services (Operating System (OS), hypervisor and OpenStack agents), the following needs to be configured:

| GRUB Bootloader Parameter                     | Description                                                                                   | Values                                 |
|-----------------------------------------------|-----------------------------------------------------------------------------------------------|----------------------------------------|
| isolcpus (Applicable only on Compute Servers) | A set of cores isolated from the host processes. Contains vCPUs reserved for Tenants and DPDK | isolcpus=1-19, 21-<br>39, 41-59, 61-79 |

Table 62 GRUB Configuration of Basic Profile with shared Storage

### Host configuration for HV Profile Extensions

The above examples of host networking configurations for the B1 and B4 Profile Extensions are also suitable for the HV Profile Extensions; however, the hypervisor and BIOS settings will be different (see table below) and hence there will be a need for different host profiles. Table <a href="Configuration of High Performance Flavor Capabilities">Configuration of High Performance Flavor Capabilities</a> gives examples of three different host profiles; one each for HV, HD and HS Profile Extensions.

V2.0 Page 79 of 151

| Capability                  | Configured in                                                            | Host profile: hp-hv-a | Host profile:<br>hp-hd-a | Host profile: hp-hs-a |
|-----------------------------|--------------------------------------------------------------------------|-----------------------|--------------------------|-----------------------|
| Profile Extensions          |                                                                          | HV                    | HD                       | HS                    |
| CPU Allocation Ratio        | Hypervisor                                                               | 1:1                   | 1:1                      | 1:1                   |
| NUMA                        | BIOS, Operating<br>System, Hypervisor and<br>OpenStack Nova<br>Scheduler | Enable                | Enable                   | Enable                |
| CPU Pinning (requires NUMA) | OpenStack Nova<br>Scheduler                                              | Enable                | Enable                   | Enable                |
| SMT                         | BIOS                                                                     | Enable                | Enable                   | Enable                |
| Huge pages                  | BIOS                                                                     | Yes                   | Yes                      | Yes                   |

**Table 63 Configuration of High Performance Flavor Capabilities** 

Host Networking configuration for HD Profile Extensions

An example of the data traffic configuration for the HD (OVS-DPDK) Profile Extensions is shown in the figure below.

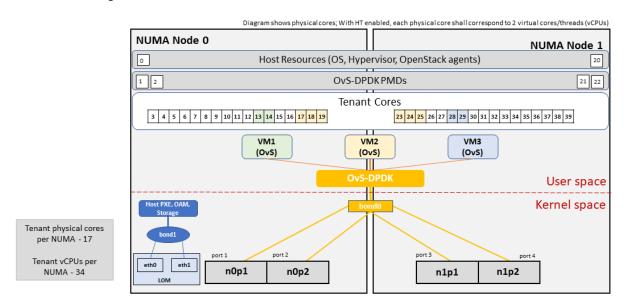

Figure 6 High Performance Profile Host Configuration with DPDK acceleration (example and simplified)

To ensure Tenant and DPDK CPU isolation from the host services (Operating System (OS), hypervisor and OpenStack agents), the following needs to be configured:

V2.0 Page 80 of 151

| GRUB Bootloader<br>Parameter                  | Description                                                                                   | Values                                |
|-----------------------------------------------|-----------------------------------------------------------------------------------------------|---------------------------------------|
| isolcpus (Applicable only on Compute Servers) | A set of cores isolated from the host processes. Contains vCPUs reserved for Tenants and DPDK | isolcpus=3-19, 23-39,<br>43-59, 63-79 |

Table 64 GRUB Configuration of High Performance Flavor with DPDK

Host Networking configuration for HS Profile Extensions

An example of the data traffic configuration for the HS (SR-IOV) Profile Extensions is shown in the figure below.

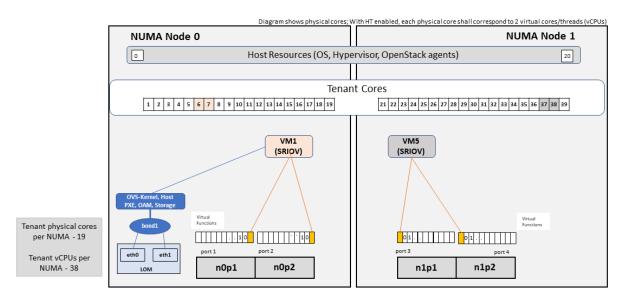

Figure 7 High Performance Profile Host Configuration with SR-IOV (example and simplified)

To ensure Tenant CPU isolation from the host services (Operating System (OS), hypervisor and OpenStack agents), the following needs to be configured:

| GRUB Bootloader Parameter                     | Description                                                                          | Values                                 |
|-----------------------------------------------|--------------------------------------------------------------------------------------|----------------------------------------|
| isolcpus (Applicable only on Compute Servers) | A set of cores isolated from the host processes. Contains vCPUs reserved for Tenants | isolcpus=1-19, 21-<br>39, 41-59, 61-79 |

Table 65 GRUB Configuration of High Performance Flavor with SR-IOV

### Using Hosts of a Host Profile type

As we have seen, Profile Extensions are supported by configuring hosts in accordance with the Profile Extensions specifications. For example, an instance of flavor type B1 can be hosted on a compute node that is configured as an hp-B1-a or hp-B1-b host profile. All

V2.0 Page 81 of 151

GSM Association Non-confidential

Official Document NG.133 - Cloud Infrastructure Reference Architecture managed by OpenStack

compute nodes configured with hp-B1-a or hp-B1-b host profile are made part of a host aggregate, say, ha-B1 and, thus, during server instantiation of B1 flavor hosts from the ha-B1 host aggregate will be selected.

#### 4.1.3 Network Fabric

Networking Fabric consists of:

- Physical switches, routers...
- Switch OS
- Minimum number of switches
- Dimensioning for East/West and North/South
- Spine / Leaf topology east west
- Global Network parameters
- OpenStack control plane VLAN / VXLAN layout
- Provider VLANs

# **High Level Logical Network Layout**

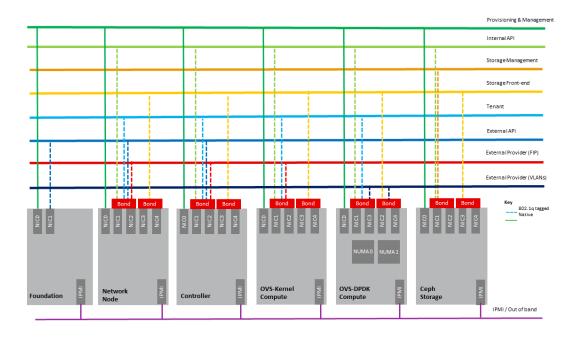

Figure 8 Indicative OpenStack Network Layout

| Network                   | Description                                                                                                    | Characteristics                                                                               |
|---------------------------|----------------------------------------------------------------------------------------------------|-----------------------------------------------------------------------------------------------|
| Provisioning & Management | Initial OS bootstrapping of the servers via PXE, deployment of software and thereafter for access from within the control plane | Security Domain: Management Externally Routable: No Connected to: All nodes                   |
| Internal API              | Intra-OpenStack service API communications, messaging, and database replication                                                 | Security Domain: Management Externally Routable: No Connected to: All nodes except foundation |

V2.0 Page 82 of 151

| Network                  | Description                                                                                                    | Characteristics                                                                               |
|--------------------------|----------------------------------------------------------------------------------------------------|-----------------------------------------------------------------------------------------------|
| Storage<br>Management    | Backend connectivity between storage nodes for heartbeats, data object replication and synchronisation                                        | Security Domain: Storage Externally Routable: No Connected to: All nodes except foundation    |
| Storage Front-<br>end    | Block/Object storage access via cinder/swift                                                                                                  | Security Domain: Storage Externally Routable: No Connected to: All nodes except foundation    |
| Tenant                   | VXLAN / Geneve project overlay networks (OVS kernel mode) - i.e., RFC1918 [39] reusable private networks as controlled by cloud administrator | Security Domain: Underlay Externally Routable: No Connected to: controllers and computes      |
| External API             | Hosts the public OpenStack API endpoints including the dashboard (Horizon)                                                                    | Security Domain: Public Externally routable: Yes Connected to: controllers                    |
| External Provider (FIP)  | Network with a pool of externally routable IP addresses used by neutron routers to NAT to/from the tenant RFC1918 [39] private networks       | Security Domain: Data Centre Externally routable: Yes Connected to: controllers, OVS computes |
| External Provider (VLAN) | External Data Centre L2 networks (VLANs) that are directly accessible to the project Note: External IP address management is required         | Security Domain: Data Centre Externally routable: Yes Connected to: OVS DPDK computes         |
| IPMI / Out of<br>Band    | The remote "lights-out" management port of the servers e.g., iLO, IDRAC / IPMI / Redfish                                                      | Security Domain: Management Externally routable: No Connected to: IPMI port on all servers    |

**Table 66 OpenStack Network Characteristics** 

A VNF application network topology is expressed in terms of servers, vNIC interfaces with vNet access networks, and WAN Networks while the VNF Application Servers require multiple vNICs, VLANs, and host routes configured within the server's Kernel.

# Octavia v2 API conformant Load Balancing

Load balancing is needed for automatic scaling, managing availability and changes. Octavia [40] is an open-source load balancer for OpenStack, based on HAProxy, and replaces the deprecated (as of OpenStack Queens release) Neutron LBaaS. The Octavia v2 API is a superset of the deprecated Neutron LBaaS v2 API and has a similar CLI for seamless transition.

As a default Octavia utilises Amphorae Load Balancer. Amphorae consists of a fleet of servers (VMs, containers or bare metal servers) and delivers horizontal scaling by managing

V2.0 Page 83 of 151

and spinning these resources on demand. The reference implementation of the Amphorae image is an Ubuntu virtual machine running HAProxy.

Octavia depends upon a number of OpenStack services including Nova for spinning up compute resources on demand and their life cycle management; Neutron for connectivity between the compute resources, project environment and external networks; Keystone for authentication; and Glance for storing of the compute resource images.

Octavia supports provider drivers which allows third-party load balancing drivers (such as F5, AVI, etc.) to be utilised instead of the default Amphorae load balancer. When creating a third-party load balancer, the provider attribute is used to specify the backend to be used to create the load balancer. The list providers lists all enabled provider drivers. Instead of using the provider parameter, an alternate is to specify the flavor\_id in the create call where provider-specific Octavia flavors have been created.

#### **Neutron Extensions**

OpenStack Neutron is an extensible framework that allows incorporation through plugins and API Extensions. API Extensions provide a method for introducing new functionality and vendor specific capabilities. Neutron plugins support new or vendor-specific functionality. Extensions also allow specifying new resources or extensions to existing resources and the actions on these resources. Plugins implement these resources and actions.

This Reference Architecture supports the ML2 plugin (see below) as well as the service plugins including for LBaaS (Load Balancer as a Service) [41], and VPNaaS (VPN as a Service) [42]. The OpenStack wiki provides a list of Neutron plugins [43].

Every Neutron plugin needs to implement a minimum set of common methods (actions for Wallaby release) [44]. Resources can inherit Standard Attributes and thereby have the extensions for these standard attributes automatically incorporated. Additions to resources, such as additional attributes, MUST be accompanied by an extension.

The section Interfaces and APIs of this Reference Architecture provides a list of Neutron Extensions. The current available extensions can be obtained using the List Extensions API [45] and details about an extension using the Show extension details API [46].

**Neutron ML2 integration** The OpenStack Modular Layer 2 (ML2) plugin simplifies adding networking technologies by utilising drivers that implement these network types and methods for accessing them. Each network type is managed by an ML2 type driver and the mechanism driver exposes interfaces to support the actions that can be performed on the network type resources. The OpenStack ML2 documentation [47] lists example mechanism drivers.

#### **Network quality of service**

For VNF workloads, the resource bottlenecks are not only the CPU and the memory but also the I/O bandwidth and the forwarding capacity of virtual and non-virtual switches and routers within the infrastructure. Several techniques (all complementary) can be used to improve QoS and try to avoid any issue due to a network bottleneck (mentioned per order of importance):

V2.0 Page 84 of 151

- Nodes interfaces segmentation: Have separated NIC ports for Storage and Tenant networks. Actually, the storage traffic is bursty, and especially in case of service restoration after some failure or new service implementation, upgrades, etc. Control and management networks should rely on a separate interface from the interface used to handle tenant networks.
- Capacity planning: FW, physical links, switches, routers, NIC interfaces and DCGW dimensioning (+ load monitoring: each link within a LAG or a bond shouldn't be loaded over 50% of its maximum capacity to guaranty service continuity in case of individual failure).
- Hardware choice: e.g., ToR/fabric switches, DCGW and NIC cards should have appropriate buffering and queuing capacity.
- High Performance compute node tuning (including OVS-DPDK).

### **Integration Interfaces**

DHCP:

When the Neutron-DHCP agent is hosted in controller nodes, then for the servers, on a Tenant network, that need to acquire an IPv4 and/or IPv6 address, the VLAN for the Tenant MUST be extended to the control plane servers so that the Neutron agent can receive the DHCP requests from the server and send the response to the server with the IPv4 and/or IPv6 addresses and the lease time. Please see OpenStack provider Network.

- DNS
- LDAP
- IPAM

#### 4.1.4 Storage Backend

Storage systems are available from multiple vendors and can also utilise commodity hardware from any number of open-source based storage packages (such as LVM, Ceph, NFS, etc.). The proprietary and open-source storage systems are supported in Cinder through specific plugin drivers. The OpenStack Cinder documentation [48] specifies the minimum functionality that all storage drivers MUST support. The functions include:

- Volume: create, delete, attach, detach, extend, clone (volume from volume), migrate
- Snapshot: create, delete and create volume from snapshot
- Image: create from volume

The document also includes a matrix for a number of proprietary drivers and some of the optional functions that these drivers support. This matrix is a handy tool to select storage backends that have the optional storage functions needed by the cloud operator. The cloud workload storage requirements help determine the backends that should be deployed by the cloud operator. The common storage backend attachment methods include iSCSI, NFS, local disk, etc. and the matrix lists the supported methods for each of the vendor drivers. The OpenStack Cinder Available Drivers [49] documentation provides a list of all OpenStack compatible drivers and their configuration options.

V2.0 Page 85 of 151

Official Document NG.133 - Cloud Infrastructure Reference Architecture managed by OpenStack

The Cinder Configuration [50] document provides information on how to configure Cinder including Anuket required capabilities for volume encryption, Policy configuration, quotas, etc. The Cinder Administration [51] document provides information on the capabilities required by Anuket including managing volumes, snapshots, multi-storage backends, migrate volumes, etc.

Ceph [52] is the default Anuket Reference Architecture storage backend and is discussed below.

# **Ceph Storage Cluster**

The Ceph storage cluster is deployed on bare metal hardware. The minimal configuration is a cluster of three bare metal servers to ensure High availability. The Ceph Storage cluster consists of the following components:

- CEPH-MON (Ceph Monitor)
- OSD (object storage daemon)
- RadosGW (Rados Gateway)
- Journal
- Manager

Ceph monitors maintain a master copy of the maps of the cluster state required by Ceph daemons to coordinate with each other. Ceph OSD handles the data storage (read/write data on the physical disks), data replication, recovery, rebalancing, and provides some monitoring information to Ceph Monitors. The RadosGW provides Object Storage RESTful gateway with a Swift-compatible API for Object Storage.

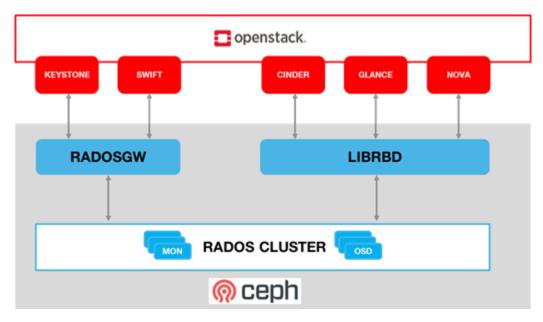

Figure 9 Ceph Storage System

#### **BIOS** Requirement for Ceph servers

| BIOS/boot Parameter | Value  |
|---------------------|--------|
| Boot disks          | RAID 1 |

V2.0 Page 86 of 151

### **Table 67 BIOS Requirement for Ceph servers**

How many nodes to meet SLA:

• minimum: three bare metal servers where Monitors are collocated with OSD. Note: at least 3 Monitors and 3 OSDs are required for High Availability.

#### HW specifications:

- · Boot disks are dedicated with Flash technology disks
- For an IOPS oriented cluster (Flash technology), the journal can be hosted on OSD disks
- For a capacity-oriented cluster (HDD), the journal MUST be hosted on dedicated
   Flash technology disks

#### Sizing rules:

- Minimum of 6 disks per server
- Replication factor: 3
- 1 Core-GHz per OSD
- 16GB RAM baseline + 2-3 GB per OSD

# 4.2 VIM OpenStack Services

This section covers:

- Detailed breakdown of OpenStack core services
- Specific build-time parameters

### 4.2.1 VIM Services

A high-level overview of the core OpenStack Services was provided in Virtualised Infrastructure Manager (VIM). In this section we describe the core and other needed services in more detail.

#### **Keystone**

Keystone [53] is the authentication service, the foundation of identity management in OpenStack. Keystone needs to be the first deployed service. Keystone has services running on the control nodes and no services running on the compute nodes:

- Keystone admin API
- Keystone public API in Keystone V3 this is the same as the admin API

#### Glance

Glance [54] is the image management service. Glance has only a dependency on the Keystone service therefore it is the second one deployed. Glance has services running on the control nodes and no services running on the compute nodes:

- Glance API
- Glance Registry

V2.0 Page 87 of 151

The Glance backends include Swift, Ceph RBD, and NFS.

#### Cinder

Cinder [55] is the block device management service, depends on Keystone and possibly Glance to be able to create volumes from images. Cinder has services running on the control nodes and no services running on the compute nodes: - Cinder API - Cinder Scheduler - Cinder Volume - the Cinder volume process needs to talk to its backends

The Cinder backends include SAN/NAS storage, iSCSI drives, Ceph RBD, and NFS.

#### **Swift**

Swift [56] is the object storage management service, Swift depends on Keystone and possibly Glance to be able to create volumes from images. Swift has services running on the control nodes and the compute nodes:

- Proxy Services
- Object Services
- Container Services
- Account Services

The Swift backends include iSCSI drives, Ceph RBD, and NFS.

#### **Neutron**

Neutron [57] is the networking service, depends on Keystone and has services running on the control nodes and the compute nodes. Depending upon the workloads to be hosted by the infrastructure, and the expected load on the controller node, some of the Neutron services can run on separate network node(s). Factors affecting controller node load include the number of compute nodes and the number of API calls being served for the various OpenStack services (nova, neutron, cinder, glance etc.). To reduce controller node load, network nodes are widely added to manage L3 traffic for overlay tenant networks and interconnection with external networks. The Table below lists the networking service components and their placement. Please note that while network nodes are listed in the table below, network nodes only deal with tenant networks and not provider networks. Also, network nodes are not required when SDN is utilised for networking.

| Networking<br>Service<br>component                         | Description                                                                                                    | Required or<br>Optional<br>Service    | Placement                                                          |
|------------------------------------------------------------|----------------------------------------------------------------------------------------------------|---------------------------------------|--------------------------------------------------------------------|
| neutron server<br>(neutron-server and<br>neutron-*-plugin) | Manages user requests and exposes the Neutron APIs                                                                                                    | Required                              | Controller node                                                    |
| DHCP agent<br>(neutron-dhcp-<br>agent)                     | Provides DHCP services to tenant networks and is responsible for maintaining DHCP configuration. For High availability, multiple DHCP agents can be assigned. | Optional<br>depending<br>upon plug-in | Network node<br>(Controller node<br>if no network<br>node present) |

V2.0 Page 88 of 151

| Networking<br>Service<br>component                     | Description                                                                                                    | Required or<br>Optional<br>Service                                                                                                 | Placement                                                                                                    |
|--------------------------------------------------------|----------------------------------------------------------------------------------------------------|----------------------------------------------------------------------------------------------------|----------------------------------------------------------------------------------------------------|
| L3 agent (neutron-<br>I3-agent)                        | Provides L3/NAT forwarding for external network access of servers on tenant networks and supports services such as Firewall-as-a-service (FWaaS) and Load Balancer-as-a-service (LBaaS)                                                                                                    | Optional<br>depending<br>upon plug-in                                                                                              | Network node (Controller node if no network node present) NB in DVR based OpenStack Networking, also in all Compute nodes. |
| neutron metadata<br>agent (neutron-<br>metadata-agent) | The metadata service provides a way for instances to retrieve instance-specific data. The networking service, neutron, is responsible for intercepting these requests and adding HTTP headers which uniquely identify the source of the request before forwarding it to the metadata API server. These functions are performed by the neutron metadata agent. | instance- orking service, for intercepting ing HTTP identify the efore forwarding erver. These  (Controller if no netwo node preso |                                                                                                    |
| neutron plugin agent<br>(neutron-*-agent)              | Runs on each compute node to control and manage the local virtual network driver (such as the Open vSwitch or Linux Bridge) configuration and local networking configuration for servers hosted on that node.                                                                                                    | Required                                                                                                    | Every Compute<br>Node                                                                                                    |

**Table 68 Neutron Services Placement** 

### Issues with the standard networking (centralised routing) approach

The network node performs both routing and NAT functions and represents both a scaling bottleneck and a single point of failure.

Consider two servers on different compute nodes and using different project networks (a.k.a. tenant networks) where both of the project networks are connected by a project router. For communication between the two servers (instances with a fixed or floating IP address), the network node routes East-West network traffic among project networks using the same project router. Even though the instances are connected by a router, all routed traffic MUST flow through the network node, and this becomes a bottleneck for the whole network.

While the separation of the routing function from the controller node to the network node provides a degree of scaling it is not a truly scalable solution. We can either add additional cores/compute-power or network node to the network node cluster, but, eventually, it runs out of processing power especially with high throughput requirement. Therefore, for scaled deployments, there are multiple options including the use of Dynamic Virtual Routing (DVR) and Software Defined Networking (SDN).

V2.0 Page 89 of 151

### **Distributed Virtual Routing (DVR)**

With DVR, each compute node also hosts the L3-agent (provides the distributed router capability), and this then allows direct instance to instance (East-West) communications.

The OpenStack "High Availability Using Distributed Virtual Routing (DVR) [58]" provides an in-depth view into how DVR works and the traffic flow between the various nodes and interfaces for three different use cases. Please note that DVR was introduced in the OpenStack Juno release and, thus, its detailed analysis in the Liberty release documentation is not out of character for OpenStack documentation.

DVR addresses both scalability and high availability for some L3 functions but is not fully fault tolerant. For example, North/South SNAT traffic is vulnerable to single node (network node) failures. DVR with VRRP [59] addresses this vulnerability.

# **Software Defined Networking (SDN)**

For the most reliable solution that addresses all the above issues and Telco workload requirements requires SDN to offload Neutron calls.

SDN provides a truly scalable and preferred solution to support dynamic, very large-scale, high-density, telco cloud environments. OpenStack Neutron, with its plugin architecture, provides the ability to integrate SDN controllers (<u>Virtual Networking - 3rd party SDN solution</u>). With SDN incorporated in OpenStack, changes to the network are triggered by workloads (and users), translated into Neutron APIs and then handled through neutron plugins by the corresponding SDN agents.

#### Nova

Nova [60] is the compute management service, depends on all above components and is deployed after their deployment. Nova has services running on the control nodes and the compute nodes:

- nova-metadata-api
- nova-compute api
- nova-consoleauth
- nova-scheduler
- nova-conductor
- nova-novncproxy
- nova-compute-agent which runs on Compute node

Please note that the Placement-API MUST have been installed and configured prior to nova compute starts.

#### Ironic

Ironic [61] is the bare metal provisioning service. Ironic depends on all above components and is deployed after them. Ironic has services running on the control nodes and the compute nodes:

- Ironic API
- ironic-conductor which executes operation on bare metal nodes

V2.0 Page 90 of 151

Note: This is an optional service. The Ironic APIs [62] are still under development.

#### Heat

Heat [63] is the orchestration service using templates to provision cloud resources, Heat integrates with all OpenStack services. Heat has services running on the control nodes and no services running on the compute nodes:

- heat-api
- · heat-cfn-api
- heat-engine

#### **Horizon**

Horizon [64] is the Web User Interface to all OpenStack services. Horizon has services running on the control nodes and no services running on the compute nodes.

#### **Placement**

The OpenStack Placement service [65] enables tracking (or accounting) and scheduling of resources. It provides a RESTful API and a data model for the managing of resource provider inventories and usage for different classes of resources. In addition to standard resource classes, such as vCPU, MEMORY\_MB and DISK\_GB, the Placement service supports custom resource classes (prefixed with "CUSTOM\_") provided by some external resource pools such as a shared storage pool provided by, say, Ceph. The placement service is primarily utilised by nova-compute and nova-scheduler. Other OpenStack services such as Neutron or Cyborg can also utilise placement and do so by creating Provider Trees [66]. The following data objects are utilised in the placement service [67]:

- Resource Providers provide consumable inventory of one or more classes of resources (CPU, memory or disk). A resource provider can be a compute host, for example.
- Resource Classes specify the type of resources (vCPU, MEMORY\_MB and DISK\_GB or CUSTOM\*)
- Inventory: Each resource provider maintains the total and reserved quantity of one or more classes of resources. For example, RP\_1 has an available inventory of 16 vCPU, 16384 MEMORY MB and 1024 DISK GB.
- Traits are qualitative characteristics of the resources from a resource provider. For example, the trait for RPA\_1 "is\_SSD" to indicate that the DISK\_GB provided by RP\_1 are solid state drives.
- Allocations represent resources that have been assigned/used by some consumer of that resource.
- Allocation candidates is the collection of resource providers that can satisfy an allocation request.

The Placement API is stateless and, thus, resiliency, availability, and scaling, it is possible to deploy as many servers as needed. On start, the nova-compute service will attempt to make a connection to the Placement API and keep attempting to connect to the Placement API, logging and warning periodically until successful. Thus, the Placement API MUST be installed and enabled prior to Nova compute.

V2.0 Page 91 of 151

Placement has services running on the control node: - nova-placement-api

#### **Barbican**

Barbican [68] is the OpenStack Key Manager service. It is an optional service hosted on controller nodes. It provides secure storage, provisioning, and management of secrets as passwords, encryption keys and X.509 Certificates. Barbican API is used to centrally manage secrets used by OpenStack services, e.g., symmetric encryption keys used for Block Storage encryption or Object Storage encryption, and asymmetric keys and certificates used for Glance image signing and verification.

Barbican usage provides a means to fulfil security requirements such as sec.sys.012 "The Platform **MUST** protect all secrets by using strong encryption techniques and storing the protected secrets externally from the component" and sec.ci.001 "The Platform **MUST** support Confidentiality and Integrity of data at rest and in transit."

#### Cyborg

Cyborg [69] is the OpenStack project for the general purpose management framework for accelerators (including GPUs, FPGAs, ASIC-based devices, etc.), and their lifecycle management.

Cyborg will support only a subset of the Nova operations [70]; the set of Nova operations supported in Cyborg depends upon the merge of a set of Nova patches in Cyborg. In Wallaby, not all the required Nova patches have been merged. The list of Cyborg operations with Nova dependencies supported in Wallaby are listed in [71]; the Nova operations supported in Cyborg at any given time are also available in [72].

#### Cyborg supports:

- Acceleration Resource Discovery
- Accelerator Life Cycle Management

#### Accelerators can be of type:

- Software: dpdk/spdk, pmem, ...
- Hardware (device types): FPGA, GPU, ARM SoC, NVMe SSD, CCIX based Caches,

The Cyborg architecture [73] consists of the cyborg-api, cyborg-conductor, cyborg-db, cyborg-agent, and generic device type drivers. cyborg-api, cyborg-conductor and cyborg-db are hosted on control nodes. Cyborg-agent, which runs on compute nodes, interacts with generic device type drivers on those nodes. These generic device type drivers are an abstraction of the vendor specific drivers; there is a generic device type driver for each device type (see above for list of some of the device types). The current list of the supported vendor drivers is listed under "Driver Support [72]".

### 4.2.2 Containerised OpenStack Services

Containers are lightweight compared to Virtual Machines, and lead to efficient resource utilisation. Kubernetes auto manages scaling, recovery from failures, etc. Thus, it is

V2.0 Page 92 of 151

GSM Association Non-confidential

Official Document NG.133 - Cloud Infrastructure Reference Architecture managed by OpenStack

recommended that the OpenStack services be containerised for resiliency and resource efficiency.

The Chapter 3 shows a high level Virtualised OpenStack services topology. The containerised OpenStack services topology version is shown in the figure below.

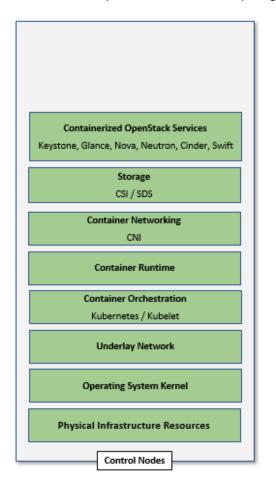

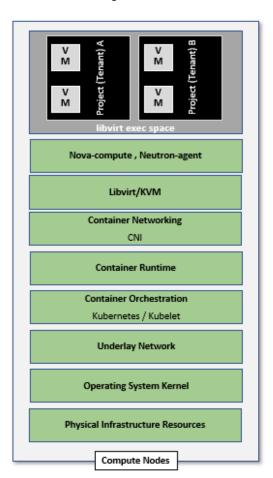

Figure 10 Containerised OpenStack Services Topology

#### 4.3 Consumable Infrastructure Resources and Services

### 4.3.1 Support for Cloud Infrastructure Profiles and flavors

Chapters 4 and 5 in [1] provide information about the Cloud Infrastructure Profiles and their size information. OpenStack flavors with their set of properties describe the server capabilities and size required to determine the compute host which will run this server. The set of properties MUST match compute profiles available in the infrastructure. To implement these profiles and sizes, it is required to set up the flavors as specified in the tables below.

V2.0 Page 93 of 151

| Flavor<br>Capabilities                    | Reference RM<br>Chapter 4 and 5 | Basic                                                                                     | High-Performance                                                                                                    |
|-------------------------------------------|---------------------------------|-------------------------------------------------------------------------------------------|----------------------------------------------------------------------------------------------------|
| CPU allocation ratio (custom extra_specs) | infra.com.cfg. 001              | In flavor create or flavor set -property cpu_all ocation_ratio=4.0                        | In flavor create or flavor set -property cpu_allocation_ratio=1.0                                                                                                    |
| NUMA Awareness                            | infra.com.cfg. 002              |                                                                                           | In flavor create or flavor set specify -property hw:numa_nodes= <integer #numa_nodes="" -="" 0="" 1="" of="" range="" to="">. To restrict an instance's vCPUs to a single host NUMA node, specify: -property hw:numa_nodes=1. Some compute intensive* workloads with highly sensitive memory latency or bandwidth requirements, the instance may benefit from spreading across multiple NUMA nodes: -property hw:numa_nodes=2</integer> |
| CPU Pinning                               | infra.com.cfg. 003              | In flavor create or flavor<br>set specify -property hw:<br>cpu_policy=shared<br>(default) | In flavor create or flavor set specify -property hw:cpu_policy=dedicated and -property hw:cpu_thread_policy= <pre>efer, require, isolate&gt;. Use "isolate" thread policy for very high compute intensive workloads that require that each vCPU be placed on a different physical core</pre>                                                                                                    |
| Huge pages                                | infra.com.cfg. 004              |                                                                                           | -property hw:mem_page_size= <sma ii="" size=""  =""  large=""></sma>                                                                                                    |
| SMT                                       | infra.com.cfg. 005              |                                                                                           | In flavor create or flavor set specify -property hw:cpu_threads= <integer# (usually="" 1="" 2)="" or="" threads=""></integer#>                                                                                                    |
| OVS-DPDK                                  | infra.net.acc.<br>cfg.001       |                                                                                           | ml2.conf.ini configured to<br>support [OVS]<br>datapath_type=netdev<br>Note: huge pages should<br>be configured to large                                                                                                    |

V2.0 Page 94 of 151

| Flavor<br>Capabilities | Reference RM<br>Chapter 4 and 5 | Basic                                                                                                    | High-Performance                                                                                                    |
|------------------------|---------------------------------|----------------------------------------------------------------------------------------------------|----------------------------------------------------------------------------------------------------|
| Local Storage SSD      | infra.hw.stg.<br>ssd.cfg.002    | trait:STORAGEDISK_SS<br>D=required                                                                                          | trait:STORAGE_DISK_SS D=required                                                                                           |
| Port speed             | infra.hw.nic.<br>cfg.002        | -property quota vif_inbound_average=13 10720 and vif_outbound_average=1 310720. Note:10 Gbps = 1250000 kilobytes per second | -property quota vif_inboundaverage=3125 000 and vif_outbound_average=31 25000 Note: 25 Gbps = 3125000 kilobytes per second |

**Table 69 Neutron Services Placement** 

The flavor create command and the mandatory and optional configuration parameters is documented in OpenStack Flavors [74].

# 4.3.2 Logical segregation and high availability

To ensure logical segregation and high availability, the architecture will rely on the following principles:

- Availability zone: provide resiliency and fault tolerance for VNF deployments, by means of physical hosting distribution of compute nodes in separate racks with separate power supply, in the same or different DC room
- Affinity-groups: allow tenants to make sure that VNFC instances are on the same compute node or are on different compute nodes.

Note: The Cloud Infrastructure doesn't provide any resiliency mechanisms at the service level. Any server restart shall be triggered by the VNF Manager instead of OpenStack:

- It doesn't implement Instance High Availability which could allow OpenStack Platform to automatically re-spawn instances on a different compute node when their host compute node breaks.
- Physical host reboot does not trigger automatic server recovery.
- Physical host reboot does not trigger the automatic start of a server.

#### Limitations and constraints

NUMA Overhead: isolated core will be used for overhead tasks from the hypervisor.

#### 4.3.3 Transaction Volume Considerations

Storage transaction volumes impose a requirement on North-South network traffic in and out of the storage backend. Data availability requires that the data be replicated on multiple storage nodes and each new write imposes East-West network traffic requirements.

V2.0 Page 95 of 151

### 4.4 Cloud Topology and Control Plane Scenarios

Typically, Clouds have been implemented in large (central) data centres with hundreds to tens of thousands of servers. Telco Operators have also been creating intermediate data centres in central office locations, colocation centres, and now edge centres at the physical edge of their networks because of the demand for low latency and high throughput for 5G, loT and connected devices (including autonomous driverless vehicles and connected vehicles). Cloud Topology discusses and lists 3 types of data centres: Large, Intermediate and Edge.

For ease of convenience, unless specifically required, in this section we will use Central Cloud Centre, Edge Cloud Centre and Intermediate Cloud Centre as representative terms for cloud services hosted at centralised large data centres, Telco edge locations and for locations with capacity somewhere in between the large data centres and edge locations, respectively. The mapping of various terms, including the Reference Model terminology specified in the chapter "Comparison of Deployment Topologies and Edge Terms" and Open Glossary of Edge Computing [75], is as follows:

- Central Cloud Centre: Large Centralised Data Centre, Regional Data Centre
- Intermediate Cloud Centre: Metro Data Centre, Regional Edge, Aggregation Edge
- Edge Cloud Centre: Edge, Mini-/Micro-Edge, Micro Modular Data Centre, Service Provider Edge, Access Edge, Aggregation Edge

In the Intermediate and Edge cloud centres, there may be limitations on the resource capacity, as in the number of servers, and the capacity of these servers in terms of # of cores, RAM, etc. restricting the set of services that can be deployed and, thus, creating a dependency between other data centres. "Telco Edge Cloud" chapter in [1] specifies the physical and environmental characteristics, infrastructure capabilities and deployment scenarios of different locations.

OpenStack Services Topology of this document, specifies the differences between the Control Plane and Data Plane, and specifies which of the control nodes, compute nodes, storage nodes (optional) and network nodes (optional) are components of these planes. The previous sections of this Chapter 4 include a description of the OpenStack services and their deployment in control nodes, compute nodes, and optionally storage nodes and network nodes (rarely). The Control Plane deployment scenarios determine the distribution of OpenStack and other needed services among the different node types. This section considers the Centralised Control Plane (CCP) and Distributed Control Plane (DCP) scenarios. The choice of control plane and the cloud centre resource capacity and capabilities determine the deployment of OpenStack services in the different node types.

The Central Cloud Centres are organised around a Centralised Control Plane. With the introduction of Intermediate and Edge Cloud Centres, the Distributed Control Plane deployment becomes a possibility. A number of independent control planes (sometimes referred to as Local Control Planes (LCP)) exist in the Distributed Control Plane scenario, compared with a single control plane in the Centralised Control Plane scenario. Thus, in addition to the control plane and controller services deployed at the Central Cloud Centre, Local Control Planes hosting a full-set or subset of the controller services are also deployed on the Intermediate and Edge Cloud Centres. The following table presents examples of such deployment choices.

V2.0 Page 96 of 151

| Control<br>Plane                                                               | Deploye<br>d in                                                         | Orchestrat ion                                              | Identity<br>Managem<br>ent                        | Image<br>Managem<br>ent              | Compu<br>te                                                                    | Network<br>Managem<br>ent                                                                                         | Storage<br>Managem<br>ent                                  |
|--------------------------------------------------------------------------------|-------------------------------------------------------------------------|-------------------------------------------------------------|---------------------------------------------------|--------------------------------------|--------------------------------------------------------------------------------|----------------------------------------------------------------------------------------------------|------------------------------------------------------------|
| CCP                                                                            | Centralis<br>ed DC -<br>control<br>nodes                                | heat-api,<br>heat-<br>engine,<br>nova-<br>placement-<br>api | Identity<br>Provider<br>(IdP),<br>Keystone<br>API | Glance<br>API,<br>Glance<br>Registry | nova-<br>comput<br>e api,<br>nova-<br>schedul<br>er,<br>nova-<br>conduct<br>or | neutron- server, neutron- dhcp- agent, neutron- L2-agent, neutron- L3-agent (optional), neutron- metadata - agent | Cinder<br>API,<br>Cinder<br>Scheduler,<br>Cinder<br>Volume |
| DCP:<br>combinat<br>ion of<br>services<br>dependin<br>g upon<br>Center<br>size | Any DC - Control nodes Option 1                                         | heat-api,<br>heat-<br>engine,<br>nova-<br>placement-<br>api | Identity<br>Provider<br>(IdP),<br>Keystone<br>API | Glance<br>API,<br>Glance<br>Registry | nova-<br>comput<br>e api,<br>nova-<br>schedul<br>er,<br>nova-<br>conduct<br>or | neutron- server, neutron- dhcp- agent, neutron- L2-agent, neutron- L3-agent (optional), neutron- metadata - agent | Cinder<br>API,<br>Cinder<br>Scheduler,<br>Cinder<br>Volume |
|                                                                                | Any DC - Control nodes Option 2: split services between two or more DCs | in one of<br>the DC                                         | in the<br>Large DC                                | in the<br>Large DC                   | in one of the DC                                                               | in one of<br>ther DC                                                                                              | in one of<br>the DC                                        |
| CCP or<br>DCP                                                                  | Comput<br>e nodes                                                       |                                                             |                                                   |                                      | nova-<br>comput<br>e -<br>agent                                                | neutron-<br>L2- agent,<br>neutron-<br>L3-agent<br>(optional)                                                      |                                                            |
| ССР                                                                            | Comput<br>e nodes                                                       | nova-<br>placement-<br>api                                  |                                                   |                                      | nova-<br>comput<br>e-<br>agent,<br>nova-                                       | neutron -<br>server,<br>neutron-<br>dhcp-<br>agent,                                                               |                                                            |

V2.0 Page 97 of 151

| Control<br>Plane | Deploye<br>d in | Orchestrat<br>ion | Identity<br>Managem<br>ent | Image<br>Managem<br>ent | Compu<br>te | Network<br>Managem<br>ent | Storage<br>Managem<br>ent |
|------------------|-----------------|-------------------|----------------------------|-------------------------|-------------|---------------------------|---------------------------|
|                  |                 |                   |                            |                         | conduct     | neutron-                  |                           |
|                  |                 |                   |                            |                         | or          | L2-agent,                 |                           |
|                  |                 |                   |                            |                         |             | neutron-                  |                           |
|                  |                 |                   |                            |                         |             | L3-agent                  |                           |
|                  |                 |                   |                            |                         |             | (optional)                |                           |

Table 70 Distribution of OpenStack services on different nodes depending upon Control Plane Scenario

# 4.4.1 Edge Cloud Topology

The Reference Model "Telco Edge Cloud" chapter [1] presents the deployment environment characteristics, infrastructure characteristics and new values for the Infrastructure Profiles at the Edge.

The Edge computing whitepaper [76] includes information such as the services that run on various nodes. The information from the whitepaper coupled with that from the OpenStack Reference Architecture [77] for 100, 300 and 500 nodes will help in deciding which OpenStack and other services (such as database, messaging) run on which nodes in what Cloud Centre and the number of copies that should be deployed. These references also present the pros and cons of DCP and CCP and designs to address some of the challenges of each of the models.

"Telco Edge Cloud: Platform Services Deployment" [1] lists the Platform Services that may be placed in the different node types (control, compute, and storage). Depending upon the capacity and resources available only the compute nodes may exist at the Edge thereby impacting operations.

"Telco Edge Cloud: Infrastructure Profiles" [1] lists a number of Infrastructure Profile characteristics and the changes that may need to be made for certain Edge clouds depending upon their resource capabilities. It should be noted that none of these changes affect the definition of OpenStack flavors.

The previous section listed the OpenStack services deployed on the controller nodes depending upon the control plane distribution. As specified earlier in this chapter, at least 3 controller nodes should be deployed for HA. Compute nodes may also exist at the sites where controller nodes are deployed.

Control plane services are not hosted at edge sites. Each edge site can be treated as its own OpenStack AZ. The compute nodes will host nova-compute, a component of the Compute Service (Nova), and neutron-L2-agent, a component of the Network Service (Neutron).

The Edge sites may or may not contain local storage. If the edge sites contain storage, then the Block Storage service (Cinder) is usually deployed to run in an active/active mode with the centrally deployed Block Storage service. Instance images are downloaded and stored locally; they can be downloaded even prior to use.

V2.0 Page 98 of 151

If the edge site doesn't contain storage, then the images would need to be cached from the central site. Two options exist:

- The instance images would be downloaded and cached in the Nova cache on first use; they will then be available for subsequent use.
- Pre-caching the instance images for low time-to-boot latency. This has been supported in Nova since the OpenStack Ussuri release.

Image caching and considerations for its use are discussed in the OpenStack document Image Caching [78].

# **Edge Cloud Deployment Tools**

Deployment at the Edge requires support for large scale deployment. A number of opensource tools are available for this purpose including:

- Airship [79]: declaratively configure, deploy and maintain an integrated virtualisation and containerisation platform
- Starling-X [80]: cloud infrastructure software stack for the edge
- Triple-O [81]: for installing, upgrading and operating OpenStack clouds

These installers are described in more details in Operations and Life Cycle Management.

### 5 Interfaces and APIs

This chapter presents a consolidated set of OpenStack Service APIs corresponding to the ETSI NFV Nf-Vi, Vi-Vnfm and Or-Vi interfaces. The OpenStack Wallaby version is used as the baseline for these APIs and CLIs in this Reference Architecture (RA-1) version. Any Cloud Infrastructure + VIM reference implementations that **get certified by RC** (Reference Conformance) can be considered as Anuket RA Conformant.

The Chapter presents the APIs for the core OpenStack services defined in Chapter 3 and a consolidated view of these and other APIs that are of interest.

OpenStack is a multi-project framework composed of independently evolving services. It is not enough to rely only on the OpenStack release to characterise the capabilities supported by these services. Regarding OpenStack services APIs, an "API version" is associated with each OpenStack service. In addition to major API versions, some OpenStack services (Nova, Glance, Keystone, Cinder...) support microversions. The microversions allow new features to be introduced over time. In this chapter, the **major version** and **microversion** are specified per service. The specified microversion is the minimal microversion that supports the features requested for this RA. For the purpose of conformance tests, this chapter also identifies the set of features, offered by a service, that are mandatory for Anuket compliant implementation.

#### 5.1 Core OpenStack Services APIs

Please note that OpenStack provides a maximum microversion to be used with an OpenStack release. In the following sections the "Maximal API Version" refers to this maximum microversion specified for the OpenStack Wallaby release. Please note that in Reference Conformance (RC-1) testing, the System Under Test (SUT) can utilise newer

V2.0 Page 99 of 151

microversions because of the OpenStack microversion policies. As per multiple OpenStack services documentation, for example the Compute Service [82], "A cloud that is upgraded to support newer microversions will still support all older microversions to maintain the backward compatibility for those users who depend on older microversions."

# 5.1.1 Keystone API

| OpenStack Service  | API Version | Maximal API Microversion |
|--------------------|-------------|--------------------------|
| Identity: Keystone | v3          | 3.14                     |

| Keystone Features       | Mandatory |
|-------------------------|-----------|
| access_rules            |           |
| application_credentials | X         |
| external_idp            |           |
| federation              |           |
| oauth1                  |           |
| project_tags            | Х         |
| security_compliance     | Х         |
| trust                   | Х         |

**Table 71 Keystone Features** 

Identity API v3: [83]

Identity API v3 extensions: [84]

Security compliance and PCI-DSS: [85]

# 5.1.2 Glance API

| OpenStack Service | API Version | Maximal API Microversion |
|-------------------|-------------|--------------------------|
| Image: Glance     | v2          | 2.9                      |

V2.0 Page 100 of 151

GSM Association Non-confidential

# Official Document NG.133 - Cloud Infrastructure Reference Architecture managed by OpenStack

**Table 72 Glance** 

| Glance Features     | Mandatory |
|---------------------|-----------|
| import_image        |           |
| os_glance_reserved  |           |
| web-download import |           |

**Table 73 Glance Features** 

Image Service API: [86]

Image Service Versions: [87]

# 5.1.3 Cinder API

| OpenStack Service     | API Version | Maximal API Microversion |
|-----------------------|-------------|--------------------------|
| Block Storage: Cinder | v3          | 3.64                     |

**Table 74 Cinder** 

| Cinder Features                  | Mandatory |
|----------------------------------|-----------|
| backup                           | Х         |
| clone                            | Х         |
| consistency_group                |           |
| extend_attached_volume           |           |
| extend_attached_encrypted_volume |           |
| manage_snapshot                  | Х         |
| manage_volume                    | X         |
| multi_backend                    |           |
| snapshot                         | Х         |
| volume_revert                    | Х         |

**Table 75 Cinder Features** 

Block Storage API: [88]

Cinder REST API Version History: [89]

5.1.4 Swift API

V2.0 Page 101 of 151

Official Document NG.133 - Cloud Infrastructure Reference Architecture managed by OpenStack

| OpenStack Service     | API Version |
|-----------------------|-------------|
| Object Storage: Swift | v1          |

**Table 76 Swift** 

| Swift Features   | Mandatory |
|------------------|-----------|
| account_quotas   | X         |
| bulk_delete      | Х         |
| bulk_upload      | Х         |
| container_quotas | Х         |
| container_sync   |           |
| crossdomain      | х         |
| discoverability  | х         |
| form_post        | x         |
| ratelimit s3api  | х         |
| s3api            |           |
| slo              | х         |
| staticweb        | х         |
| symlink          | х         |
| temp_url         | х         |
| tempauth         | х         |
| versioned_writes | Х         |

**Table 77Swift Features** 

Object Storage API: [90]

Discoverability: [91]

# 5.1.5 Neutron API

| OpenStack Service   | API Version |
|---------------------|-------------|
| Networking: Neutron | v2.0        |

**Table 78 Neutron** 

| Neutron Extensions      | Mandatory |
|-------------------------|-----------|
| address-scope           | X         |
| agent                   | X         |
| allowed-address-pairs   | X         |
| auto-allocated-topology | X         |

V2.0 Page 102 of 151

| Neutron Extensions             | Mandatory |
|--------------------------------|-----------|
| availability_zone              | Х         |
| availability_zone_filter       | Х         |
| binding                        | Х         |
| binding-extended               | Х         |
| default-subnetpools            | Х         |
| dhcp_agent_scheduler           |           |
| dns-domain-ports               |           |
| dns-integration                |           |
| drv                            |           |
| empty-string-filtering         | х         |
| ext-gw-mode                    | х         |
| external-net                   | х         |
| extra_dhcp_opt                 | х         |
| extraroute                     | х         |
| extraroute-atomic              |           |
| flavors                        | х         |
| filter-validation              |           |
| fip-port-details               |           |
| floating-ip-port-forwarding    |           |
| floatingip-pools               |           |
| ip-substring-filtering logging | х         |
| I3_agent_scheduler             |           |
| I3-flavors                     |           |
| I3-ha                          |           |
| I3-ha                          |           |
| metering                       |           |
| multi-provider                 | х         |
| net-mtu                        | х         |
| net-mtu                        | х         |
| network_availability_zone      | х         |
| network-ip-availability        | х         |
| network-segment-range          |           |
| pagination                     | х         |
| port-mac-address-regenerate    |           |
| port-resource-request          |           |
| port-security                  | х         |
| port-security-groups-filtering | х         |
| project-id                     | х         |

V2.0 Page 103 of 151

| Neutron Extensions             | Mandatory |
|--------------------------------|-----------|
| provider                       | х         |
| rbac-policies                  | х         |
| router                         | х         |
| router_availability_zone       | х         |
| qos                            | х         |
| qos-bw-limit-direction         | х         |
| qos-bw-minimum-ingress         | х         |
| qos-default                    | х         |
| qos-fip                        | х         |
| qos-gateway-ip                 | х         |
| qos-rule-type-details          | х         |
| qos-rules-alias                | х         |
| quotas                         | х         |
| quota_details                  | х         |
| revision-if-match              | х         |
| rbac-address-scope             |           |
| rbac-security-groups           |           |
| rbac-subnetpool                |           |
| router-interface-fip           |           |
| security-group                 | х         |
| service-type                   | х         |
| sorting                        | х         |
| standard-attr-description      | х         |
| standard-attr-revisions        | х         |
| standard-attr-tag              | х         |
| standard-attr-timestamp        | х         |
| subnet_allocation              | х         |
| subnet-service-types           | х         |
| subnetpool-prefix-ops          |           |
| tag-ext                        |           |
| tag-ports-during-bulk-creation |           |
| trunk                          | х         |
| trunk-details                  | х         |
| uplink-status-propagation      |           |

**Table 79 Neutron Extensions** 

V2.0 Page 104 of 151

| Neutron Type Drivers | Mandatory |
|----------------------|-----------|
| geneve               |           |
| gre                  |           |
| vlan                 | х         |
| vxlan                |           |

**Table 80 Neutron type drivers** 

Networking Service APIs: [92]

The exhaustive list of extensions is available at [93]

# 5.1.6 Nova API

| OpenStack Service | API Version | Maximal API Microversion |
|-------------------|-------------|--------------------------|
| Compute: Nova     | v2.1        | 2.88                     |

**Table 81 Nova** 

| Nova Features           | Mandatory |
|-------------------------|-----------|
| attach_encrypted_volume |           |
| cert                    |           |
| change_password         |           |
| cold_migration          | X         |
| console_output          | X         |
| disk_config             | X         |
| instance_password       | Х         |
| interface_attach        | Х         |
| live_migration          | Х         |
| metadata_service        | Х         |
| pause                   | Х         |
| personality             |           |
| rdp_console             |           |
| rescue                  | X         |
| resize                  | Х         |
| serial_console          |           |
| shelve                  | X         |
| shelve_migrate          |           |
| snapshot                | Х         |
| stable_rescue           |           |
| spice_console           |           |

V2.0 Page 105 of 151

GSM Association Non-confidential

Official Document NG.133 - Cloud Infrastructure Reference Architecture managed by OpenStack

| Nova Features      | Mandatory |
|--------------------|-----------|
| suspend            | X         |
| swap_volume        |           |
| vnc_console        |           |
| volume_multiattach |           |
| xenapi_apis        |           |

**Table 82 Nova Features** 

Compute API: [94]

Compute REST API Version History: [95]

### 5.1.7 Placement API

| OpenStack Service | API Version | Maximal API Microversion |
|-------------------|-------------|--------------------------|
| Placement         | v1          | 1.36                     |

**Table 83 Placement** 

Placement API: [96]

Placement REST API Version History: [97]

### 5.1.8 Heat API

| OpenStack Service   | API Version | Maximal Template Version |
|---------------------|-------------|--------------------------|
| Orchestration: Heat | v1          | 2021-04-16               |

**Table 84 Heat** 

Orchestration Service API: [98]

Template version history: [99]

Heat Orchestration Template (HOT) specification: [100]

#### 5.2 Consolidated Set of APIs

### 5.2.1 OpenStack Interfaces

This section illustrates some of the Interfaces provided by OpenStack; the exhaustive list of APIs is available at [101].

OpenStack REST APIs are simple to interact with using either of two options. Clients can either call the APIs directly using the HTTP or REST library, or they can use one of the many cloud specific programming language libraries.

V2.0 Page 106 of 151

#### **APIs**

| OpenStack Service     | Link for API list | API<br>Version | Maximal API Microversion |
|-----------------------|-------------------|----------------|--------------------------|
| Identity: Keystone    | [83]              | v3             | 3.14                     |
| Compute: Nova         | [94]              | v2.1           | 2.88                     |
| Networking: Neutron   | [93]              | v2.0           |                          |
| Image: Glance         | [86]              | v2             | 2.9                      |
| Block Storage: Cinder | [88]              | v3             | 3.64                     |
| Orchestration: Heat   | [98]              | v1             | 2021-04-06 (template)    |

**Table 85 APIs** 

#### 5.2.2 Kubernetes Interfaces

The Kubernetes APIs are available at [102].

#### 5.2.3 KVM Interfaces

The KVM APIs are documented in Section 4 of the document [103].

#### 5.2.4 Libvirt Interfaces

The Libvirt APIs are documented in [104].

#### 5.2.5 Barbican API

| OpenStack Service     | API Version |
|-----------------------|-------------|
| Key Manager: Barbican | v1          |

**Table 86 Barbican** 

Barbican API: [105]

# 6 Security

This guide is intended to provide basic security requirements to architects who are implementing Cloud Infrastructure using OpenStack [2] technology. This is a minimal set of high-level general security practices, not intended to cover all implementation scenarios. Please ensure to also reference your enterprise security and compliance requirements in addition to this guide.

# 6.1 Security Requirements

The sections <u>Cloud Infrastructure Security Requirements</u> and <u>Security Recommendations</u> gather all the requirements and recommendations regarding security topics developed in this chapter.

V2.0 Page 107 of 151

### 6.2 Cloud Infrastructure and VIM Security

In the "Security boundaries and threats" section [106] of the OpenStack security guide [107], there is extensive description on security domains, threat classifications, and attack vectors. The following only touches on some of the topics and at a high level.

### 6.2.1 System Hardening

All infrastructure components should undergo system hardening, establish processes to govern the hardening, and documents to cover at a minimal for the following areas.

### Server boot hardening

Server boot process MUST be trusted. For this purpose, the integrity and authenticity of all BIOS firmware components MUST be verified at boot. Per sec.gen.003 requirement, Secure Boot based on UEFI MUST be used. By verifying the signatures of all BIOS components, Secure Boot will ensure that servers start with the firmware expected and without malware insertion into the system. Secure Boot checks the digital signatures locally. To implement a chain of trust, Secure Boot MUST be complemented by the use of a hardware based Root of Trust provided by a TPM (Trusted Platform Module).

### **System Access**

Access to all the platform's components MUST be restricted (sec.gen.013) applying the following rules:

- Remove, or at a minimum disable all unnecessary user accounts
- Change all default user accounts where technically feasible
- Change all default credentials
- Prohibit logging with root account when root privileges are not required (sec.gen.006)
- Restrict access according to only those protocols/service/address adhering to the Principle of Least Privilege
- The same authentication credentials MUST not be reused on different components (sec.sys.011)
- Restrict access to Operating System (sec.gen.005)

#### **Password policy**

For all infrastructure components, passwords MUST be hardened, and a strict password policy MUST be applied (sec.gen.002).

Passwords MUST be strengthened:

- All vendors' default passwords MUST be changed
- Passwords MUST contain at least 8 characters as a minimal value, 14 characters length passwords are recommended
- Passwords MUST contain at least one upper case letter, one lower case letter and one non-alphabetic character
- For administration privileges accounts, passwords MUST contain at least one upper case letter, one lower case letter, one numeral and one special (non-alphanumeric) character

V2.0 Page 108 of 151

For passwords updates, the identity of users MUST be verified before permitting a password change.

Passwords MUST be encrypted at rest and in-transit. Password files MUST be stored separately from application system data.

Password's composition, complexity and policy should follow the recommendations consolidated within the CIS Password Policy guide [8] such as:

- Check the password for known bad passwords (repetitive or sequential characters, dictionary words, context-specific words, previously used passwords, etc.)
- Limit number of failed login attempts
- Implement Multi-factor Authentication
- Periodic (for example, Yearly, Quarterly, etc.) password change or on key events such as indication of compromise, change of user roles, a defined period of inactivity, when a user leaves the organisation, etc.

#### **Function and Software**

Infrastructure MUST be implemented to perform the minimal functions needed to operate the Cloud Infrastructure.

Regarding software (sec.gen.004):

- Install only software which is required to support the functions
- Remove any unnecessary software or packages
- · Where software cannot be removed, disable all services to it

#### **Patches**

All deployed Cloud Infrastructure software MUST be audited and MUST be implemented to allow installation of the latest patches to address security vulnerabilities in the following timescale from discovery (sec.gen.008, sec.lcm.011):

| Severity | Time to Remediate                              |
|----------|------------------------------------------------|
| Zero-Day | Immediately or as soon as practically possible |
| Critical | 30 days                                        |
| High     | 60 days                                        |
| Medium   | 90 days                                        |
| Low      | 180 days                                       |

**Table 87 Time to Remediate** 

**See** Common Vulnerability Scoring System [108] and NIST Vulnerability Metrics [109].

#### **Network Protocols**

Only allow protocols that are required by the system functions (sec.sys.002)

V2.0 Page 109 of 151

 Tighten all required TCP/IP (Transmission Control Protocol/Internet Protocol) services

#### **Anti-Virus and Firewall**

- Install and run your Enterprise approved anti-virus software/ intrusion protection/ malware/ spyware endpoint security software with up-to-date profiles; minimal daily refresh
- Install and run firewall software where applicable

#### **Vulnerability Detection and Prevention**

- Implement DoS (Denial of Service) protection where applicable
- Ensure logging and alerting is actively running
- Run host-based scanning and fix all findings per vulnerability severity
- Run network-based scanning and fix all findings per vulnerability severity

### 6.2.2 Platform Access

#### **Identity Security**

The OpenStack Identity service (Keystone) [110] provides identity, token, catalog, and policy services for use specifically by services in the OpenStack family. Identity service is organised as a group of internal services exposed on one or many endpoints. Many of these services are used in a combined fashion by the front end (sec.sys.006).

OpenStack Keystone can work with an Identity service that your enterprise may already have, such as LDAP with Active Directory. In those cases, the recommendation is to integrate Keystone with the cloud provider's Identity Services.

### **Authentication**

Authentication is the first line of defence for any real-world implementation of OpenStack. At its core, authentication is the process of confirming the user logging in is who they claim to be. OpenStack Keystone supports multiple methods of authentication, such as username/password, LDAP, and others. For more details, please refer to OpenStack Authentication Methods [111].

Limiting the number of repeated failed login attempts (configurable) reduces the risk of unauthorised access via password guessing (Bruce force attack) – sec.mon.006. The restriction on the number of consecutive failed login attempts ("lockout\_failure\_attempts") and any actions post such access attempts (such as locking the account where the "lockout\_duration" is left unspecified) should abide by the operator's policies. For example, an operator may restrict the number of consecutive failed login attempts to 3 ("lockout\_failure\_attempts = 3") and lock the account preventing any further access and where the account is unlocked by getting necessary approvals.

### **Keystone Tokens**

Once a user is authenticated, a token is generated for authorisation and access to an OpenStack environment and resources. By default, the token is set to expire in one hour. This setting can be changed based on the business and operational needs, but it's highly

V2.0 Page 110 of 151

GSM Association Non-confidential

Official Document NG.133 - Cloud Infrastructure Reference Architecture managed by OpenStack

recommended to set the expiration to the shortest possible value without dramatically impacting your operations.

**Special Note on Logging Tokens:** since the token would allow access to the OpenStack services, it *MUST* be masked before outputting to any logs.

#### **Authorisation**

Authorisation serves as the next level of defence. At its core, it checks if the authenticated users have permission to execute an action. Most Identity Services support the notion of groups and roles. A user belongs to groups and each group has a list of roles that permits certain actions on certain resources. OpenStack services reference the roles of the user attempting to access the service. OpenStack policy enforcer middleware takes into consideration the policy rules associated with each resource and the user's group/roles and association to determine if access will be permitted for the requested resource. For more details on policies, please refer to the OpenStack Policies [112].

#### **RBAC**

In order to properly manage user access to OpenStack services, service providers MUST utilise the Role Based Access Control (RBAC) system (sec.sys.001, sec.sys.007). Based on the OpenStack Identify Service (Keystone v3) Group and Domain component, the RBAC system implements a set of access roles that accommodate most use cases. Operations staff can create users and assign them to roles using standard OpenStack commands for users, groups, and roles.

Keystone provides three default roles [113] admin, member, and reader. As of Train release, Keystone applies the following personas consistently across its API.

- The reader role provides read-only access to resources within the system, a domain, or a project.
- The member role, same as reader in Keystone, introduces granularity between admin and reader to other OpenStack services.
- The admin role is reserved for the most privileged operations within a given scope for managing resources.

For specific use-case, policies can be overridden, and new roles can be created for each OpenStack service by editing the policy.json file.

#### Rules

The following rules govern create, read, update, and delete (CRUD) level access.

- member can create, read, update, and delete the resources defined at the tenant level.
- support\_member can create and read the resources defined at the tenant level.
- *viewer* can read the resources defined at the tenant level.
- admin can create, read, update, and delete all resources.

#### **Recommended Default Roles to Start**

site\_admin (HIGHLY RESTRICTED)

V2.0 Page 111 of 151

• Site Level Super Admin – usually assign to Operation Staffs who already have root level access to hosts

- Permission to create/read/update/delete all tenants and resources at the site, including creating snapshot and upload public images
- Limited ability to create/read/update/delete tenant projects

#### site\_admin\_support

- Site Level Admin usually assign to Operation Staffs who need to manage resource except delete
- Permission to create/read/update all tenants and resources at the site
- · Cannot create snapshots

#### site admin viewer

- Site Level Admin Read Only usually assigned to groups who need to view all resources, such as Capacity Planners
- · Permission to read all tenants and resources at the site
- Cannot create/update/delete

#### site\_image\_manager

- Site wide admin level privileges to Glance API (via CLI)
- Restricted to Image team

### tenant\_member

- Tenant Level Admin typically assigned to majority of tenant users to manage their resources
- Permission to create/read/update/delete to all resources at the tenant project level
- Cannot upload image or create snapshot
- Cannot touch any other tenant except the one the role is located

#### tenant\_snapshot\_member

- Tenant Level Admin with Snapshot typically assigned to tenant users who need to create snapshot via special request to Operations Staff
- Permission is same as tenant\_member except the user can also create snapshots

#### tenant support member

- Tenant Level Support typically assigned to tenant users who need to create resource in the project space
- Permission to create/read all resources at the tenant project level
- Cannot update/delete or create snapshots

#### tenant\_viewer

- Tenant Level Read Only typically assigned to tenant users who need to read all resources in the project space
- Permission to read all resources at the tenant level

V2.0 Page 112 of 151

• Cannot create/update/delete

## 6.2.3 Confidentiality and Integrity

Confidentiality implies that data and resources MUST be protected against unauthorised introspection/exfiltration. Integrity implies that the data MUST be protected from unauthorised modifications or deletions.

Regarding confidentiality and integrity in Cloud Infrastructure, 2 main concerns are raised:

- confidentiality and integrity of the Cloud Infrastructure components (networks, hypervisor, OpenStack services)
- confidentiality and integrity of the tenant's data

The Cloud Infrastructure MUST also provide the mechanism to identify corrupted data.

### Confidentiality and Integrity of communications (sec.ci.001)

It is essential to secure the infrastructure from external attacks. To counter this threat, API endpoints exposed to external networks MUST be protected by either a rate-limiting proxy or web application firewall (WAF), and MUST be placed behind a reverse HTTPS proxy (sec.mon.008). Attacks can also be generated by corrupted internal components, and for this reason, it is security best practice to ensure integrity and confidentiality of all network communications (internal and external) by using Transport Layer Security (TLS) protocol (sec.sys.003, sec.sys.004). When using TLS, according to the OpenStack security guide [114] recommendation, the minimum version to be used is TLS 1.2.

3 categories of traffic will be protected using TLS:

- traffic from and to external domains
- communications between OpenStack components (OpenStack services, Bus message, Data Base)
- management traffic

Certificates used for TLS encryption MUST be compliant with X.509 standards and be signed by a trusted authority (sec.sys.017). To issue certificates for internal OpenStack users or services, the cloud provider can use a Public Key Infrastructure (PKI) with its own internal Certification Authority (CA), certificate policies, and management.

### Integrity of OpenStack components configuration

The cloud deployment components/tools store all the information required to install the infrastructure including sensitive information such as credentials. It is recommended to turn off deployment components after deployment to minimise the attack surface area, limit the risk of compromise, and to deploy and provision the infrastructure through a dedicated network (VLAN).

Configuration files contain sensitive information. These files MUST be protected from malicious or accidental modifications or deletions by configuring strict access permissions for such files. All access failed attempts to change and all changes (pre-change, post-change and by who) MUST be securely logged, and all failed access and failed changes MUST be alerted on (sec.mon.005).

V2.0 Page 113 of 151

The Cloud Infrastructure MUST provide the mechanisms to identify corrupted data (sec.gen.009):

- the integrity of configuration files and binaries MUST be checked by using cryptographic hash
- it is recommended to run scripts (such as checksec.sh) to verify the properties of the QEMU/KVM
- it is recommended to use tools such as CIS-CAT (Center for Internet security-Configuration Assessment Tool [115]) to check the compliance of systems configuration against respective CIS benchmarks [116].

It is strongly recommended to protect all repositories, such as Linux repositories and Docker registries, against the corruption of their data and unauthorised access, by adopting protection measures such as hosting a local repository/registry with restricted and controlled access, and using TLS (sec.img.004, sec.img.005, sec.img.006). This repository/registry MUST contain only signed images or packages.

### Confidentiality and Integrity of tenant data (sec.ci.001)

Tenant data are forwarded unencrypted over the network. Since the VNF is responsible for its security, it is up to the VMs to establish secure data plane, e.g., using Ipsec over its tenant network.

A Cloud actor MUST not be able to retrieve secrets used by VNF managers. All communications between the VNFM or orchestrator, and the infrastructure MUST be protected in integrity and confidentiality (e.g., by using TLS) and controlled via appropriate IP filtering rules (sec.lcm.006).

The Cloud Infrastructure MUST onboard only trusted and verified VM images, implying that VNF vendors provide signed images (sec.img.001); images from non-trusted sources may contain security breaches or unsolicited malicious code (spoofing, information disclosure). It is recommended to scan all VM images with a vulnerability scanner(sec.img.002). The scan is mandatory for images from unknown or untrusted sources.

To mitigate tampering attacks, it is recommended to use the Glance image signing feature [117] to validate an image when uploading. In this case, Barbican service MUST be installed.

In order to protect data, VNFs MUST encrypt the volumes they use. In this case, the encryption key MUST not be stored on the infrastructure. When a key management service is provided by the infrastructure, OpenStack can encrypt data on behalf of tenants (sec.gen.010). It is recommended to rely on Barbican, as the key manager service of OpenStack.

## 6.2.4 Workload Security

OpenStack segregates its infrastructure (sec.ci.008) (for example, hosts) by Regions, Host Aggregates and Availability Zones (AZ). Workloads can also be segregated by server groups (affinity and non-affinity groups) (sec.sys.008). These options support the workloads placement requirement (sec.wl.001, sec.wl.004).

V2.0 Page 114 of 151

Separation of non-production and production workloads, or by workload category (for example, payment card information, healthcare, etc.) requires separation through server groups (for example, Regions, Azs), but also requires network and storage segregation as in Regions. Thus, the separation of these workloads is handled through placement of workloads in separate Azs and/or Regions (sec.wl.005 and sec.wl.006).

Regions also support the sec.wl.004 requirement for separation by Location (for example, country).

Operational security is handled through a combination of mechanisms including the above and security groups (sec.sys.002). Security groups limit the types of traffic that have access to instances. One or more security groups can be automatically assigned to an instance at launch. The rules associated with a security group control the incoming traffic. Any incoming traffic not matched by a rule is denied access. The security group rules govern access through the setting of different parameters: traffic source, protocols and destination port on a VM. Errors in provisioning/managing OpenStack Security Groups can lead to nonfunctioning applications, and it can take a long time to identify faults and correct them. Thus, the use of tools for auto provisioning and continued inspection of security groups and network policies is required.

Given the rate of change in the workload development and deployment, and the cloud environment itself, sec.wl.003 requires that the workloads MUST be assessed during the CI/CD process as the images are created and then whenever they are deployed. In addition, the infrastructure MUST be configured for security as discussed elsewhere in this chapter including secure boot.

### 6.2.5 SR-IOV and DPDK Considerations

The SR-IOV agent only works with NoopFirewallDriver when Security Groups are enabled, but can still use other firewall\_driver for other Agents by updating their conf with the requested firewall driver. Please see SR-IOV Passthrough for Networking [118].

Operators typically do not implement Security Groups when using SR-IOV or DPDK networking technologies.

### 6.2.6 Image Security

Images from untrusted sources MUST not be used (sec.img.001). Valuable guidance on trusted image creation process and image signature verification is provided in the "Trusted Images" section of the OpenStack Security Guide [119]. The OpenStack Security Guide includes reference to the "OpenStack Virtual Machine Image Guide [120]" that describes how to obtain, create, and modify OpenStack compatible virtual machine images.

Images to be ingested, including signed images from trusted sources, need to be verified prior to ingestion into the Image Service (Glance) (sec.gen.009). The operator will need toolsets for scanning images, including for virus and malware detection (sec.img.002). Adding Signed Images to the Image Service (Glance) is specified in OpenStack Operations Guide [121]. Image signing and verification protects image integrity and authenticity by enabling deployers to sign images and save the signatures and public key certificates as image properties. The creation of signature per individual artifact in the VNF package is required by ETSI NFV SOL004 [122].

V2.0 Page 115 of 151

The chain of trust requires that all images are verified again in the Compute service (Nova) prior to use. Integrity verification at the time of instantiation is required by ETSI NFV SEC021 [123].

Images MUST be also updated to benefit from the latest security patches (sec.gen.008, sec.img.007).

## 6.2.7 Security LCM

Cloud Infrastructure LCM encompasses provisioning, deployment, configuration and management (resources scaling, services upgrades, etc.) as described in <a href="Operations and Life Cycle Management">Operations and Life Cycle Management</a>. These operations MUST be securely performed in order to keep the infrastructure safe and operational (sec.lcm.003).

#### **Provisioning/Deployment**

Regarding the provisioning of servers, switches, routers and networking, tools MUST be used to automate the provisioning eliminating human error. For Infrastructure hardware resources, a set of recommendations is detailed in <u>Underlying resources provisioning</u> to automate and secure their provisioning (sec.lcm.001).

For OpenStack services and software components, deployment tools or components MUST be used to automate the deployment and avoid errors. The deployment tool is a sensitive component storing critical information (deployment scripts, credentials, etc.). The following rules MUST be applied:

- The boot of the server or the VM hosting the deployment tool MUST be protected
- Integrity of the deployment images MUST be checked, before starting deployment
- Deployment MUST be done through a dedicated network (e.g. VLAN)
- When the deployment is finished, the deployment tool MUST be turned-off, if the tool
  is only dedicated to deployment. Otherwise, any access to the deployment tool MUST
  be restricted.
- Strict access permissions MUST be set on OpenStack configuration files.

### **Configuration and management**

Configuration operations MUST be tracked (sec.gen.015, sec.mon.006, sec.mon.007). Events such as system access attempts, actions with high privileges, modification of configuration, MUST be logged and exported on the fly to a non-local storage. The communication channel used for log collection MUST be protected for integrity and confidentiality, and the logs protected against unauthorised modification (sec.mon.004).

Per sec.sys.0016 and sec.lcm.002 requirements, management protocols limiting security risks MUST be used such as SNMPv3, SSH v2, ICMP, NTP, syslog and TLS. How to secure logging is described in the following section.

#### Platform backup

The storage for backup MUST be independent of storage offered to tenants.

### **Security upgrades**

V2.0 Page 116 of 151

To defend against virus or other attacks, security patches MUST be installed for firmware, OS, Hypervisor and OpenStack services according to their criticality.

### 6.2.8 Monitoring and Security Audit

The intent of this section is to provide a key baseline and minimum requirements to implement logging that can meet the basic monitoring and security auditing needs. This should provide sufficient preliminary guidance, but is not intended to provide a comprehensive solution. Regular review of security logs that record user access, as well as session (sec.mon.010) and network activity (sec.mon.012), is critical in preventing and detecting intrusions that could disrupt business operations. This monitoring process also allows administrators to retrace an intruder's activity and may help correct any damage caused by the intrusion (sec.mon.011).

The logs have to be continuously monitored and analysed with alerts created for anomalies (sec.lcm.005). The resources for logging, monitoring and alerting also need to be logged and monitored, and corrective actions taken so that they are never short of the needed resources (sec.mon.015).

### **Creating Logs**

- All resources to which access is controlled, including but not limited to applications and operating systems, MUST have the capability of generating security audit logs (sec.mon.001).
- Logs MUST be generated for all components (e.g., Nova in OpenStack) that form the Cloud Infrastructure (sec.mon.001).
- All security logging mechanisms MUST be active from system initialisation (sec.mon.018):
  - These mechanisms include any automatic routines necessary to maintain the activity records and clean-up programs to ensure the integrity of the security audit/logging systems.
- Logs MUST be time synchronised (sec.mon.002).

### What to Log / What NOT to Log

#### What to log

Where technically feasible the following system events MUST be recorded (sec.mon.005):

- Successful and unsuccessful login attempts including:
  - Command line authentication (i.e., when initially getting token from keystone)
  - Horizon authentication
  - SSH authentication and sudo on the computes, controllers, network and storage nodes
- Logoffs
- Successful and unsuccessful changes to a privilege level (sec.lcm.012)
- Successful and unsuccessful configuration changes
- Successful and unsuccessful security policy changes

V2.0 Page 117 of 151

GSM Association Non-confidential

Official Document NG.133 - Cloud Infrastructure Reference Architecture managed by OpenStack

- Starting and stopping of security logging
- Creating, removing, or changing the inherent privilege level of users (sec.lcm.012)
- Connections to a network listener of the resource
- Starting and stopping of processes including attempts to start unauthorised processes
- All command line activity performed by the following innate OS programs known to otherwise leave no evidence upon command completion including PowerShell on Windows systems (e.g., Servers, Desktops, and Laptops)
- Where technically feasible, any other security events should be recorded

### What NOT to log

Security audit logs MUST NOT contain:

- Authentication credentials, even if encrypted (e.g., password) (sec.mon.019);
- Keystone Token;
- Proprietary or Sensitive Personal Information.

#### Where to Log

- The logs MUST be stored in an external system (sec.mon.018), in a manner where the event can be linked to the resource on which it occurred.
- Where technically feasible, events MUST be recorded on the device (e.g. VM, physical node, etc.) where the event occurs, if the external logging system is not available (sec.mon.021).
- Security audit logs MUST be protected in transit and at rest (sec.mon.004).

#### **Required Fields**

The security audit log MUST contain at minimum the following fields (sec.mon.001) where applicable and technically feasible:

- Event type
- Date/time
- Protocol
- Service or program used for access
- Success/failure
- Login ID Where the Login ID is defined on the system/application/authentication server; otherwise, the field should contain 'unknown', in order to protect authentication credentials accidentally entered at the Login ID prompt from appearing in the security audit log.
- Source and destination IP Addresses and ports

#### **Data Retention**

- Log files MUST be retained for 180 days, or the relevant regulator mandate, or your customer mandate, whichever is higher (sec.mon.020).
- Implementation and monitoring: after 180 days or your mandated retention period, security audit logs MUST be destroyed.

V2.0 Page 118 of 151

#### **Security Logs Time Synchronisation**

The host and various system clocks MUST be synchronised with an authenticated time service/NTP server (sec.gen.007).

For time synchronisation, we need to specify the synchronisation interval and the tolerance where the latter specifies the permissible difference the local time can be out of synchronisation. Whenever the time synchronisation forces the local time to change or the use of another NTP server, the change details MUST be logged including time server source, time, date and time zones (sec.mon.003).

# 7 Operations and Life Cycle Management

To create an Infrastructure as a Service (laaS) cloud requires the provisioning and deployment of the underlying infrastructure (compute, networking and storage) and deployment, configuration and management of the necessary software on the infrastructure; in the process of deploying the software, configuration of the infrastructure may also need to be performed.

Instead of deploying the infrastructure components and services manually, the current best practice is to write *code* (Infrastructure as Code, IaC) to define, provision, deploy, configure and manage the IaaS cloud infrastructure and services. IaC tools allow the entire provisioning, configuration and management processes to be automated. The desired state of the infrastructure and services is represented in a set of human readable, machine executable, and version-controlled files. With version control, it is easy to roll back to an older version and have access to the history of all committed changes.

The provisioning of the infrastructure is typically performed by provisioning tools while the deployment of the software and the configuration of the software, and where needed the infrastructure, falls in the domain of configuration management tools. A single tool may support both provisioning and configuration management.

Operators may choose certain paradigms with respect to how they provision and configure their laaS cloud. These paradigms will drive the selection of the provisioning and configuration tools. In this chapter we will discuss the capabilities of provisioning and configuration management systems; some open-source tools may be mentioned but their capabilities are beyond the scope of this chapter.

### 7.1 Procedural versus Declarative code

The procedural style IaC tools require code that specifies how to achieve the desired state. Whilst the declarative style IaC tools require code that specifies the desired state (what not how). The major difference between the two styles emerges when changes to the desired state are required. In the procedural style, the change is coded in terms of the difference between the desired and current states while in the declarative style the new desired state is specified. In the procedural style since the state difference has to be coded, a new code file has to be created for each change; in the declarative style the existing code file is updated with the new state information. In the declarative style knowledge of the current state is not required. In the procedural style, knowledge of the current state has to be manually figured by tracing the created code files and the order in which they were applied.

V2.0 Page 119 of 151

#### 7.2 Mutable versus Immutable infrastructure

In the mutable infrastructure paradigm, software updates are made in place. Over time this can lead to configuration drift where each server becomes slightly different from all other servers. In the immutable infrastructure paradigm, new servers are deployed with the new software version and then the old servers are undeployed.

### 7.3 Cloud Infrastructure provisioning and configuration management

In the Reference Model [1], the "Configuration and Lifecycle Management" chapter defines the functions of Configuration and Life Cycle Management (LCM). To operate and manage a scalable cloud, that minimises operational costs, requires tools that incorporates systems for automated provisioning and deployment, and managing configurations that ensures the correctness and integrity of the deployed and configured systems.

### 7.3.1 Underlying resources provisioning

This section deals with automated provisioning of the Cloud Infrastructure; for example, provisioning the servers, switches, routers, networking (e.g., subnets, routing tables, load balancers, etc.), databases and all required operating systems (Servers, switches, etc.).

The following are the minimum tasks that need to be performed by automation:

- Pre-boot configuration such as BIOS/RAID/IPMI settings: Hardware manufacturers
  typically have their proprietary interface for these tasks but standards such as Redfish
  are being increasingly utilised. Consider using tooling to ensure consistency across
  all infrastructure components.
- **Bootloader installation** of base Network Operating System (NOS) on networking equipment or the Operating System (OS) should be performed using PXE; again consider tooling to ensure consistency across all infrastructure components.

To ensure operational efficiency and save cost and time, the lifecycle management for physical and virtual servers MUST be automated using tools which will handle the repetitive tasks like provisioning, configuration, and monitoring. Foreman [124] is commonly used to automate the provisioning and management of bare metal infrastructure. Foreman is an open-source project, base of several commercial products. Foreman provides the full management of PXE configuration and the installation for many Operating Systems (CentOS, Fedora, Ubuntu, Debian, Red Hat Enterprise Linux, OpenSUSE, etc.). Foreman service can be installed by Ansible playbooks [125]. Ansible playbooks are basic tools for the automation of the infrastructure virtualisation layer deployments.

### 7.3.2 VIM deployment

When the underlying resources are installed and configured, the VIM software is deployed. Automated deployment is highly recommended for the same reasons of efficiency. Open-source installers are available to perform the deployments of the OpenStack services. A subset of these tools is described below.

OpenStack TripleO [81], "OpenStack on OpenStack"

TripleO is an official OpenStack project which allows to deploy and manage a production cloud onto bare metal hardware using a subset of existing OpenStack components. The first

V2.0 Page 120 of 151

step of deployment is the creation of an "undercloud" or deployment cloud. The undercloud contains the necessary OpenStack components to deploy and manage an "overcloud", representing the deployed cloud. The architecture document [126] describes the solution. Nova and Ironic are used in the undercloud to manage the servers in bare metal environment. TripleO leverages on Heat tempates.

#### Airship v2 [79]

Airship is supported by the OpenStack Foundation. It is a collection of interopable open-source components for declarative automation of cloud provisioning. The configurations are defined by YAML documents. All services run on containers. Airship v2 is aligned with maturing CNCF projects such as Kubernetes, Kubectl, Kubeadmin, Argo, Cluster API, Kustomize, and Metal3. Airship v2.1, released in November 2021, leverages on Kubernetes 1.21. It includes cloud provisioning at edge and for 3<sup>rd</sup> party cloud. The use of the OpenStack-Helm project allows the deployment of OpenStack on top of Kubernetes. Airship is not only a provisioning tool, but also a configuration management system.

### • StarlingX [80]

StarlingX is dedicated to cloud infrastructure deployment at the edge, taking into account the specific edge use case requirements for low latency and precision clock synchronisation. It aims to install a containerised version of OpenStack services, leveraging on Kubernetes, Docker registry, Airship Armada, and Helm.

OpenStack-Helm is used as a starting point. OpenStack is installed and managed as an Armada application. Armada Applications are a set of one or more interdependent Application Helm charts. In the case of StarlingX, there is generally a Helm chart for every OpenStack service.

#### 7.3.3 Configuration Management

The configuration management system ensures the correctness and integrity of the deployed and configured systems. The tools provide the assurance that the expected software is running with the expected configurations on correctly configured nodes that continue to be configured correctly.

Configuration Management is composed of the following activities:

- Desired (Target) State: a version of the software and hardware and their configurations. Depending upon the configuration management system these configurations are specified in cookbooks, playbooks, manifests, etc. The configuration specifications in these artefacts are used to configure the different types of nodes, BIOS, operating systems, hypervisor and OpenStack services (through settings within their config files such as nova.conf, etc.).
- Current State: the current configuration of software and hardware as provided by monitoring systems
- State variance mitigation: The CM system, on discovering a variance between the
  desired and current states, acts to drive the state to the desired state. Each CM
  system accomplishes the task in different ways.

V2.0 Page 121 of 151

#### 7.4 Cloud Infrastructure and VIM Maintenance

Cloud Infrastructure and VIM Maintenance activities can be classified as

- Deployment of additional infrastructure components (or removal of infrastructure components)
- Cloud Infrastructure Configuration changes
- VIM Configuration changes
- Version changes (upgrade) of Cloud Infrastructure software (for example, Host Operating System, Hypervisor, etc.)
- Version changes of VIM Software (or component services)

#### Deployment (or removal) of infrastructure components

In declarative tools, the code with the specified desired state (for example, number of compute servers) is modified to the new desired state. The IaC tool then ensures that the desired state is achieved. In procedural tools, the step-by-step code to deploy (remove) infrastructure components needs to be specified. Existing code can be cloned, and appropriate changes made to get to the desired state.

### **Configuration and Version Changes**

Configuration and Version Changes are made in a similar fashion to the "Deployment of infrastructure components" except that the IaC tools used may be different.

## 7.5 Logging, Monitoring and Analytics

- Logging
- Monitoring
- Alerting
- Logging, Monitoring, and Analytics (LMA) Framework

### 7.5.1 Logging

A log, in the context of computing, is the automatically produced and time-stamped documentation of events relevant to a particular system. All software, including operating systems, middleware and applications produce log files. Enterprises and vendors may have custom monitoring and logging solutions. The intent of logging and monitoring is to capture events and data of interest to the Cloud Infrastructure and workloads so that appropriate actions can be taken. For example,

- Operating systems and web servers maintain an access log of all access requests, session details and file access.
- Databases maintain a transaction log of all transaction executed including added, changed and deleted data.
- Audit logs record chronological documentation of any activities that could have affected a particular operation or event. Data typically includes resources accessed, destination and source addresses, and a timestamp and login information for the person who accessed the resources.

Some of the data is to support the metrics collection specified in the Reference Model [1].

V2.0 Page 122 of 151

- 1. Logs have multiple operational uses including for:
- 2. Regulatory Compliance and Security Information and Event Management (SIEM) featuring the automated gathering, analysis and correlation of log data across all systems and devices across an operator to provide real-time analysis, event prioritisation, reporting, notification and alerting.
- 3. Monitoring across systems in real-time to detect particular log events, patterns, anomalies or inactivity to gauge system and application health
- 4. Identify system and application performance and configuration issues
- 5. Root cause analysis for system and application failures and errors
- 6. Ensuring that operational objectives and SLAs are met

## 7.5.2 Monitoring

Monitoring is the process of collecting, aggregating, and analysing values that improve awareness of the components' characteristics and behavior. The data from various parts of the environment are collected into a monitoring system that is responsible for storage, aggregation, visualisation, and initiating automated responses when the values meet specific threshold.

Monitoring systems fulfil many related functions. Their first responsibility is to accept and store incoming and historical data. While values representing the current point in time are useful, it is almost always more helpful to view those numbers in relation to past values to provide context around changes and trends.

### 7.5.3 Alerting

Alerting is the responsive component of a monitoring system that performs actions based on changes in metric values. Alert definitions are composed of two components: a metrics-based condition or threshold, and an action to perform when the values fall outside of the acceptable conditions.

While monitoring systems are incredibly useful for active interpretation and investigation, one of the primary benefits of a complete monitoring system is letting administrators disengage from the system. Alerts allow the specification of situations that make sense to actively manage, while relying on the passive monitoring of the software to watch for changing conditions.

### 7.5.4 Logging, Monitoring, and Analytics (LMA) Framework

In this section, a possible framework utilising Prometheus, Fluentd, Elasticsearch and Kibana is given as an example only.

V2.0 Page 123 of 151

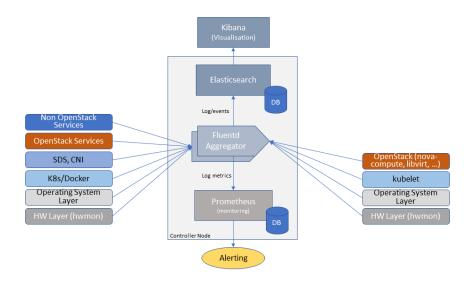

**Figure 11 Monitoring and Logging Framework** 

The monitoring and logging framework (figure above) leverages Prometheus as the monitoring engine and Fluentd for logging. In addition, the framework uses Elasticsearch to store and organise logs for easy access. Prometheus agents pull information from individual components on every host. Fluentd, an Open Source data collector, unifies data collection and consumption for better use and understanding of data. Fluentd captures the access, application and system logs.

#### 8 Conformance

The objective of this chapter is to provide an automated mechanism to validate OpenStack based cloud infrastructure against the standard set of requirements defined in Architecture Requirements. Through this validation mechanism, a provider of cloud infrastructure will be able to test their cloud infrastructure's conformance to this reference architecture. This will ease the integration of network functions into operator environments that host compatible cloud infrastructures, thereby reducing cost, complexity, and time of integration.

The overall workstream requires the close coordination of the following:

- Requirements The agreed upon capabilities and conditions that a compliant cloud infrastructure must provide or satisfy.
- **Tests** The verification mechanism that determines that a given cloud infrastructure complies with one or more requirements.
- Conformance Specifications The definition of the requirements, tests, and circumstances (test case integration, etc.) that must be met to be deemed conformant.

V2.0 Page 124 of 151

### 8.1 Requirements and Testing Principles

If there is no clear traceability and strong links between **Requirements**, **Tests**, and **Conformance Specifications**, then it becomes difficult to determine if a cloud infrastructure is compliant. With this in mind, below are the set of recommended principles for each of the three components to follow. Adherence to these principles will provide the following:

- Enable clear progress tracking and linkage between independent projects (i.e., know what has and has not been covered, and track changes over time)
- Help users better understand if they meet requirements
- Provide a stable set of point-in-time requirements and tests to achieve conformance
- · Reduce ambiguity in testing, requirements, and conformance

#### **Testing Principles:**

- There MUST be traceability between test cases and requirement being validated
- Failures should provide additional content to inform the user where or how the requirement was violated (e.g., which file or resource violated the requirement). Put another way, do not require the user to read the test to understand what went wrong
- Testing tools should support selection of tests based on category or profile.
- Tests MUST be available to run locally by both VNF and cloud infrastructure providers
- Testing tools MUST produce machine-readable result formats that can be used as input into any badging program

### Conformance Specifications:

- Conformance specifications MUST refer to or define the versioned requirements that MUST be satisfied
- Conformance specifications MUST refer to the *versioned* test implementations that MUST be used to validate the requirements
- Conformance specifications MUST define the expected preconditions and environment requirements for any test tooling
- Conformance specifications MUST define which tests MUST be executed in the given testing tools to achieve conformance
- The conformance specifications MUST provide the mapping between tests and requirements to demonstrate traceability and coverage.

## 8.2 Test Case Integration and Tooling

The OpenStack based cloud infrastructure suite MUST utilise the Anuket test case integration toolchain to deliver overall integration, the same end user actions, and a unique test result format (e.g., Anuket test result database) needed by the end users and any test case result verification program (e.g., OVP [127]).

### 8.2.1 Anuket Toolchains

Anuket, previously named OPNFV, has built a complete CI/CD toolchain for continuously deploying and testing cloud infrastructure.

V2.0 Page 125 of 151

As for all installer projects, Jenkins [128] triggers scenario deployments, runs the Anuket gating test cases and then publishes all test results in the centralised test database [129] and all artifacts (reports, logs, etc.) to an S3 compatible storage service [130].

The verification, validation, and conformance processes leverage existing Anuket testing knowledge (projects) and experience (history) by utilising the toolchain design already inplace. The conformance toolchain only requires for the local deployment of the components instead of leveraging the common Anuket centralised services. However, the interfaces remain unchanged for leveraging test jobs, the common test case execution, the test result database and the S3 protocol to publish the artifacts. It's worth mentioning that dumping all results and logs required for conformance is already in place in Functest daily jobs (see functest-wallaby-zip [131].

It should be noted that Xtesting CI [132] supports both centralised and distributed deployment models as described before. It has deployed the full toolchain in one small virtual machine to verify ONAP Openlab via Functest.

### 8.2.2 Test Case Integration

To reach all goals in terms of verification, validation, compliance, and conformance, all test cases MUST be delivered as Docker containers [133] to simplify the CI toolchain setup including:

- the common test case execution
- the unified way to manage all the interactions with the CI/CD components and with third-parties (e.g., dump all test case logs and results for conformance)

For their part, the Docker containers simply enforce that the test cases are delivered with all runtime dependencies. This prevents lots of manual operations when configuring the servers running the test cases and prevents conflicts between the test cases due to any dependencies.

It's worth mentioning that all the conformance test cases already leverage Xtesting [134] which is a simple framework to assemble sparse test cases and to accelerate the adoption of CI/CD best practices. By managing all the interactions with the CI/CD components (test scheduler, test results database, artifact repository), it allows the developer to work only on the test suites without diving into CI/CD integration. Even more, it brings the capability to run heterogeneous test cases in the same CI toolchains thanks to a few, quickly achievable constraints [135].

The Docker containers proposed by the test projects MUST also embed the Xtesting Python package [136] and the related test case execution description files [137] as required by Xtesting.

### 8.2.3 Testing Cookbooks

Xtesting CI [132] leverages the common test case execution proposed by Xtesting. Thanks to a simple test case list, this tool deploys plug-and-play CI/CD toolchains in a few commands [138]. In addition, it supports multiple components such as Jenkins and Gitlab CI (test schedulers) and multiple deployment models [139] such as all-in-one or centralised services.

V2.0 Page 126 of 151

Xtesting [134] and Xtesting CI [132] combined meet the requirements about verification, validation, compliance, and conformance:

- smoothly assemble multiple heterogeneous test cases
- generate the Jenkins jobs in Anuket Releng [140] to verify conformance with Anuket specifications
- deploy local CI/CD toolchains everywhere to check conformance with Anuket specifications
- dump all test case results and logs [141] for third-party conformance review

Here are a couple of publicly available playbooks:

- Xtesting samples [142]
- OpenStack verification [143]
- Anuket RC1 [144]
- Kubernetes verification [145] (it can be used prior to the deployment of OpenStack services when OpenStack services are containerised)

#### 8.3 Conformance Test Suite

#### 8.3.1 Functest in a nutshell

Functest [146] was initially created to verify OPNFV Installers and Scenarios and then to publish fair, trustable, and public results regarding the status of the different open-source technologies, especially for Neutron backends (e.g., Neutron agents, OpenDaylight, OVN, etc.). It has been continuously updated to offer the best testing coverage for any kind of OpenStack and Kubernetes deployments including production environments. It also ensures that the platforms meet Network Functions Virtualisation requirements by running and testing VNFs amongst all tests available.

Functest is driven by a true verification of the platform under test as opposed to the interoperability programs such as RefStack [147] or OPNFV Verification Program [127] which select a small subset of Functional tests passing in many different open-source software combinations:

- tests are skipped if an optional support is missing (e.g., Barbican [68] or networking features such as BGPVPN interconnection [148] or Service Function Chaining [149])
- tests are parameterised (e.g., shared vs non-shared live migration)
- blacklist mechanisms are available if needed

It should be noted that the RefStack lists [147] are included as they are in Functest in the next 3 dedicated testcases:

- refstack\_compute (OpenStack Powered Compute)
- refstack\_object (OpenStack Powered Object Storage)
- refstack platform (OpenStack Powered Platform)

Then Functest conforms with the upstream rules (versions, code quality, etc.) and especially their gates [150] (a.k.a. the automatic verification prior to any code review) to preserve the quality between code and deployment. In that case, Functest can be considered as a

V2.0 Page 127 of 151

smooth and lightweight integration of tests developed upstream (and the Functest team directly contributes in these projects: Rally [151], Tempest [152], etc.). It is worth mentioning that, as opposed to the OpenStack Gates leveraging on DevStack [153], it can check the same already deployed SUT over and over even from a Raspberry PI [154]. Here the testcases can be executed in parallel vs the same deployment instead of being executed vs different pools of virtual machines.

Here are the functional tests (>2000) running in OpenStack gates integrated in Functest Smoke (see Functest daily jobs [155] for more details):

| Testcases         | Gates              |
|-------------------|--------------------|
| tempest_neutron   | Neutron            |
| tempest_cinder    | Cinder             |
| tempest_keystone  | Keystone           |
| rally_sanity      | General            |
| refstack_defcore  | General            |
| tempest_full      | General            |
| tempest_slow      | General            |
| tempest_scenario  | General            |
| patrole           | Patrole            |
| tempest_barbican  | Barbican           |
| networking-bgpvpn | Networking BGP VPN |
| networking-sfc    | Networking SFC     |

**Table 88 Functional tests** 

To complete functional testing, Functest also integrates a few performance tools [156] (2-3 hours) as proposed by OpenStack:

| Testcases  | Benchmarking                |
|------------|-----------------------------|
| rally_full | Control Plane (API) testing |
| rally_jobs | Control Plane (API) testing |
| vmtp       | Data Plane testing          |
| shaker     | Data Plane testing          |

**Table 89 Performance tools** 

And VNFs automatically deployed and tested:

| Testcases | Benchmarking        |
|-----------|---------------------|
| cloudify  | Cloudify deployment |

V2.0 Page 128 of 151

| Testcases                               | Benchmarking                         |  |
|-----------------------------------------|--------------------------------------|--|
| cloudify_ims                            | Clearwater IMS deployed via Cloudify |  |
| heat_ims                                | Clearwater IMS deployed via Heat     |  |
| vyos_vrouter VyOS deployed via Cloudify |                                      |  |
| juju_epc                                | OAI deployed via Juju                |  |

#### Table 90 VNFs

Functest should be considered as a whole as it meets multiple objectives about the reference implementation:

- verify all APIs (services, advances, features, etc.) exposed by the reference implementation
- compare the reference implementation and local deployments from a functional standpoint and from OpenStack control plane and data plane capabilities

#### Additional links:

- Homepage [146]
- Run Alpine Functest containers (Wallaby) [157]
- Deploy your own Functest CI/CD toolchains [138]
- Functest gates [158]

### 8.3.2 Test Case traceability

#### **Interfaces & APIs**

The OpenStack Gates [150] verify all changes proposed mostly by running thousands of Tempest tests completed by Rally scenarios in a few cases. Skipping tests is allowed in all OpenStack Gates and only failures rate the review -1 because of the multiple capabilities and backends selected in the different Gate jobs. The classical Functest containers [157] conform to this model which also fits the heterogeneous user deployments.

From an OpenStack based cloud infrastructure conformance state point, the capabilities are well described in Interfaces and APIs which allows tuning the test configurations and the test lists to avoid skipping any test. It results that all tests covering optional capabilities and all upstream skipped tests due to known bugs are not executed. All remaining tests MUST be executed and MUST pass successfully.

New Functest containers [159] have been proposed for Anuket Compliance which simply override the default test configurations and the default test lists. Any optional capability or services (e.g., Barbican) can be still verified by the classical Functest containers.

The next subsections detail the Tempest tests which MUST not be executed from a compliance state point. The remaining tests have to pass successfully. They cover all together the API testing requirements as asked by Interfaces and APIs

The following software versions are considered here to verify OpenStack Wallaby:

V2.0 Page 129 of 151

Official Document NG.133 - Cloud Infrastructure Reference Architecture managed by OpenStack

| Software                | Version     |
|-------------------------|-------------|
| Functest                | wallaby     |
| Cinder Tempest plugin   | 1.4.0       |
| Keystone Tempest plugin | 0.7.0       |
| Heat Tempest plugin     | 1.2.0       |
| Neutron Tempest plugin  | 1.4.0       |
| Rally OpenStack         | 2.2.1.dev11 |
| Tempest                 | 27.0.0      |

**Table 91Software versions** 

### Identity - Keystone API testing

Keystone API is covered in the OpenStack Gates via Tempest [152] and keystone-tempest-plugin [160] as integrated in Functest Smoke CNTT [161].

According to Interfaces and APIs the following test names MUST not be executed:

| Test rejection regular expressions              | Reasons      |
|-------------------------------------------------|--------------|
| .*api.identity.v3.test_oauth1_tokens            | oauth1       |
| .*scenario.test_federated_authentication        | federation   |
| .*identity.admin.v2                             | API v2       |
| .*identity.v2                                   | API v2       |
| .*identity.v3.test_access_rules                 | access_rules |
| .*identity.v3.test_application_credentials.\    | access_rules |
| ApplicationCredentialsV3Test.\                  |              |
| test_create_application_credential_access_rules |              |

**Table 92 Keystone API testing** 

Keystone API is also covered by Rally [151].

Here are the mainline tasks integrated in Functest Smoke CNTT [161]:

- Authenticate.keystone
- KeystoneBasic.add\_and\_remove\_user\_role
- KeystoneBasic.create\_add\_and\_list\_user\_roles
- KeystoneBasic.create\_and\_list\_tenants
- KeystoneBasic.create\_and\_delete\_role
- KeystoneBasic.create\_and\_delete\_service
- KeystoneBasic.get\_entities
- KeystoneBasic.create\_update\_and\_delete\_tenant
- KeystoneBasic.create\_user
- KeystoneBasic.create\_tenant

V2.0 Page 130 of 151

- KeystoneBasic.create\_and\_list\_users
- KeystoneBasic.create\_tenant\_with\_users

### Image - Glance API testing

Glance API is covered in the OpenStack Gates via [152] as integrated in Functest Smoke CNTT [161].

According to Interfaces and APIs the following test names MUST not be executed:

| Test rejection regular expressions                         | Reasons            |
|------------------------------------------------------------|--------------------|
| .*image.v1                                                 | API v1             |
| .*image.v2.admin.test_images.ImportCopyImagesTest          | import_image       |
| .*image.v2.test_images_negative.ImagesNegativeTest.\       | os_glance_reserved |
| test_create_image_reserved_property                        |                    |
| .*image.v2.test_images_negative.lmagesNegativeTest.\       | os_glance_reserved |
| test_update_image_reserved_property                        |                    |
| .*image.v2.test_images_negative.ImportImagesNegativeTest.\ | web-downloadimport |
| test_image_web_download_import_with_bad_url                |                    |
| .*image.v2.test_images.ImportImagesTest                    | import_image       |
| .*image.v2.test_images.MultiStoresImportImages             | import_image       |

**Table 93 Glance API testing** 

Glance API is also covered by Rally [151].

Here are the mainline tasks integrated in Functest Smoke CNTT [161]:

- Authenticate.validate\_glance
- GlanceImages.create\_and\_delete\_image
- GlanceImages.create\_and\_list\_image
- GlanceImages.list\_images
- GlanceImages.create\_image\_and\_boot\_instances

### **Block Storage - Cinder API testing**

Cinder API is covered in the OpenStack Gates via Tempest [152] and cinder-tempest-plugin [162] as integrated in Functest Smoke CNTT [161].

According to Interfaces and APIs the following test names MUST not be executed:

| Test rejection regular expressions | Reasons                     |  |
|------------------------------------|-----------------------------|--|
| .*test_incremental_backup          | Functest review 68881 [163] |  |
| .*test_consistencygroups           | consistency_group           |  |

V2.0 Page 131 of 151

| Test rejection regular expressions                        | Reasons                           |
|-----------------------------------------------------------|-----------------------------------|
| .*test_backup_crossproject_admin_negative                 | Functest review 71011 [164]       |
| .*test_backup_crossproject_user_negative                  | Functest review 71011 [164]       |
| .*test_volume_encrypted.TestEncryptedCinderVolumes        | attach_encrypted_volume           |
| .*test_encrypted_volumes_extend                           | extend_attached_encrypted_volum e |
| .*test_group_snapshots.GroupSnapshotsV319Test.\           | OpenStack bug 1770179 [165]       |
| test_reset_group_snapshot_status                          |                                   |
| .*test_multi_backend                                      | multi-backend                     |
| .*test_volume_retype.VolumeRetypeWithMigrationTest        | multi-backend                     |
| .*test_volume_delete_cascade.VolumesDeleteCascade.\       | OpenStack bug 1677525 [166]       |
| test_volume_from_snapshot_cascade_delete                  |                                   |
| .*test_volumes_backup.VolumesBackupsTest.\                | ceph                              |
| test_volume_backup_create_get_detailed_list_restore_delet |                                   |
| е                                                         |                                   |
| .*test_volumes_extend.VolumesExtendAttachedTest.\         | extend_attached_volume            |
| test_extend_attached_volume                               |                                   |
| .*tempest.scenario.test_volume_migrate_attached           | multi-backend                     |

**Table 94 Cinder API testing** 

Cinder API is also covered by Rally [151].

Here are the mainline tasks integrated in Functest Smoke CNTT [161]:

- Authenticate.validate\_cinder
- CinderVolumes.create\_and\_delete\_snapshot
- · CinderVolumes.create and delete volume
- CinderVolumes.create\_and\_extend\_volume
- CinderVolumes.create\_from\_volume\_and\_delete\_volume
- CinderQos.create\_and\_list\_qos
- CinderQos.create\_and\_set\_qos
- CinderVolumeTypes.create\_and\_list\_volume\_types
- CinderVolumeTypes.create\_volume\_type\_and\_encryption\_type
- Quotas.cinder\_update\_and\_delete
- Quotas.cinder\_update

### **Object Storage – Swift API testing**

Swift API is covered in the OpenStack Gates via Tempest [152] as integrated in Functest Smoke CNTT [161].

According to Interfaces and APIs the following test names MUST NOTbe executed:

V2.0 Page 132 of 151

| Test rejection regular expressions                                                            | Reasons                        |
|-----------------------------------------------------------------------------------------------|--------------------------------|
| .*test_container_sync.ContainerSyncTest.\ test_container_synchronization                      | OpenStack bug 1317133<br>[167] |
| .*test_container_sync_middleware.ContainerSyncMiddlewareTest.\ test_container_synchronization | container_sync                 |
| .*test_object_services.ObjectTest.\ test_create_object_with_transfer_encoding                 | OpenStack bug 1905432<br>[168] |

### **Table 95 Swift API testing**

Swift API is also covered by Rally [151].

Here are the mainline tasks integrated in Functest Smoke CNTT [161]:

- SwiftObjects.create\_container\_and\_object\_then\_list\_objects
- SwiftObjects.list\_objects\_in\_containers
- SwiftObjects.create\_container\_and\_object\_then\_download\_object
- SwiftObjects.create\_container\_and\_object\_then\_delete\_all
- SwiftObjects.list\_and\_download\_objects\_in\_containers

### **Networking – Neutron API testing**

Neutron API is covered in the OpenStack Gates via Tempest [152] and neutron-tempest-plugin [169] as integrated in Functest Smoke CNTT [161].

According to Interfaces and APIs the following test names MUST NOT be executed:

| Test rejection regular expressions              | Reasons               |
|-------------------------------------------------|-----------------------|
| .*admin.test_agent_availability_zone            | DHCP agent and L3     |
|                                                 | agent                 |
| .*admin.test_dhcp_agent_scheduler               | dhcp_agent_scheduler  |
| .*admin.test_l3_agent_scheduler                 | I3_agent_scheduler    |
| .*admin.test_logging                            | logging               |
| .*admin.test_logging_negative                   | logging               |
| .*admin.test_network_segment_range              | network-segment-range |
| .*admin.test_ports.PortTestCasesAdmin.\         | port-mac-address-     |
| test_regenerate_mac_address                     | regenerate            |
| .*admin.test_ports.PortTestCasesResourceRequest | port-resource-request |
| .*admin.test_routers_dvr                        | dvr                   |
| .*admin.test_routers_flavors                    | l3-flavors            |
| .*admin.test_routers_ha                         | I3-ha                 |

V2.0 Page 133 of 151

| Test rejection regular expressions               | Reasons                     |  |
|--------------------------------------------------|-----------------------------|--|
| .*test_floating_ips.FloatingIPPoolTestJSON       | floatingip-pools            |  |
| .*test_floating_ips.FloatingIPTestJSON.\         | fip-port-details            |  |
| test_create_update_floatingip_port_details       |                             |  |
| .*test_metering_extensions                       | metering                    |  |
| .*test_metering_negative                         | metering                    |  |
| .*test_networks.NetworksSearchCriteriaTest.\     | filter-validation           |  |
| test_list_validation_filters                     |                             |  |
| .*test_networks.NetworksTestAdmin.\              | vxlan                       |  |
| test_create_tenant_network_vxlan                 |                             |  |
| .*test_networks.NetworksTestJSON.\               | dns-integration             |  |
| test_create_update_network_dns_domain            |                             |  |
| .*test_port_forwardings                          | floating-ip-port-forwarding |  |
| .*test_port_forwarding_negative                  | floating-ip-port-forwarding |  |
| .*test_ports.PortsTaggingOnCreation              | tag-ports-during-bulk-      |  |
|                                                  | creation                    |  |
| .*test_ports.PortsTestJSON.\                     | uplink-status-propagation   |  |
| test_create_port_with_propagate_uplink_status    |                             |  |
| .*test_ports.PortsTestJSON.\                     | uplink-status-propagation   |  |
| test_create_port_without_propagate_uplink_status |                             |  |
| .*test_ports.PortsTestJSON.\                     | dns-domain-ports            |  |
| test_create_update_port_with_dns_domain          |                             |  |
| .*test_ports.PortsTestJSON.\                     | dns-integration             |  |
| test_create_update_port_with_dns_name            |                             |  |
| .*test_ports.PortsTestJSON.\                     | dns-integration             |  |
| test_create_update_port_with_no_dns_name         |                             |  |
| .*test_revisions.TestRevisions.\                 | dns-integration             |  |
| test_update_dns_domain_bumps_revision            |                             |  |
| .*test_revisions.TestRevisions.\                 | l3-ha                       |  |
| test_update_router_extra_attributes_\            |                             |  |
| bumps_revision                                   |                             |  |
| .*test_router_interface_fip                      | router-interface-fip        |  |
| .*test_routers.DvrRoutersTest                    | dvr                         |  |
| .*test_routers.HaRoutersTest                     | I3-ha                       |  |
| .*test_routers.RoutersIpV6Test.\                 | extraroute-atomic           |  |
| test_extra_routes_atomic                         |                             |  |
| .*test_routers.RoutersTest.\                     | extraroute-atomic           |  |
| test_extra_routes_atomic                         |                             |  |
| .*test_routers_negative.DvrRoutersNegativeTest   | dvr                         |  |
| .*test_routers_negative.\                        | dvr                         |  |
| DvrRoutersNegativeTestExtended                   |                             |  |

V2.0 Page 134 of 151

| Test rejection regular expressions                           | Reasons               |
|--------------------------------------------------------------|-----------------------|
| .*test_routers_negative.HaRoutersNegativeTest                | l3-ha                 |
| .*test_security_groups.RbacSharedSecurityGroupTest           | rbac-security-groups  |
| .*test_subnetpool_prefix_ops                                 | subnetpool-prefix-ops |
| .*test_subnetpools.RbacSubnetPoolTest                        | rbac-subnetpool       |
| .*test_subnetpools_negative.SubnetPoolsNegativeTestJSON.\    | rbac-subnetpool       |
| test_tenant_create_subnetpool_associate_shared_address_scope |                       |
| .*test_subnetpools.SubnetPoolsSearchCriteriaTest.\           | filter-validation     |
| test_list_validation_filters                                 |                       |
| .*test_subnets.SubnetsSearchCriteriaTest.\                   | filter-validation     |
| test_list_validation_filters                                 |                       |
| .*test_timestamp.TestTimeStamp.\                             | standard-attr-segment |
| test_segment_with_timestamp                                  |                       |
| .*test_trunk.TrunkTestInheritJSONBase.\                      | OpenStack bug 1863707 |
| test_add_subport                                             | [170]                 |
| .*test_trunk.TrunkTestMtusJSON                               | vxlan                 |
| .*test_trunk_negative.TrunkTestJSON.\                        | vxlan                 |
| test_create_subport_invalid_inherit_network_\                |                       |
| segmentation_type                                            |                       |
| .*test_trunk_negative.TrunkTestMtusJSON                      | vxlan                 |
| .*test_qos.QosMinimumBandwidthRuleTestJSON                   | Functest review 69105 |
|                                                              | [171]                 |
| .*network.test_tags                                          | tag-ext               |
| .*test_routers.RoutersIpV6Test.\                             | OpenStack bug 1863707 |
| test_create_router_set_gateway_with_fixed_ip                 | [172]                 |
| .*test_routers.RoutersTest.\                                 | OpenStack bug 1863707 |
| test_create_router_set_gateway_with_fixed_ip                 | [172]                 |
| .*test_network_basic_ops.\                                   | I3_agent_scheduler    |
| TestNetworkBasicOps.test_router_rescheduling                 |                       |
| .*test_network_advanced_server_ops.\                         | OpenStack bug 1836595 |
| TestNetworkAdvancedServerOps.\                               | [173]                 |
| test_server_connectivity_cold_migration_revert               |                       |

**Table 96 Neutron API testing** 

Neutron API is also covered by Rally [151].

Here are the mainline tasks integrated in Functest Smoke CNTT [161]:

- Authenticate.validate\_neutron
- NeutronNetworks.create\_and\_delete\_networks
- NeutronNetworks.create\_and\_delete\_ports
- NeutronNetworks.create\_and\_delete\_routers

V2.0 Page 135 of 151

- NeutronNetworks.create\_and\_delete\_subnets
- NeutronNetworks.create\_and\_list\_networks
- NeutronNetworks.create\_and\_list\_ports
- NeutronNetworks.create\_and\_list\_routers
- NeutronNetworks.create\_and\_list\_subnets
- NeutronSecurityGroup.create\_and\_delete\_security\_groups
- NeutronSecurityGroup.create\_and\_delete\_security\_group\_rule
- NeutronNetworks.set\_and\_clear\_router\_gateway
- Quotas.neutron\_update

## Compute - Nova API testing

Nova API is covered in the OpenStack Gates via Tempest [152] as integrated in Functest Smoke CNTT [161].

According to Interfaces and APIs the following test names MUST NOT be executed:

| Test rejection regular expressions               | Reasons                      |
|--------------------------------------------------|------------------------------|
| .*admin.test_agents                              | xenapi_apis                  |
| .*test_fixed_ips                                 | neutron                      |
| .*test_fixed_ips_negative                        | neutron                      |
| .*test_auto_allocate_network                     | shared networks              |
| .*test_flavors_microversions.FlavorsV255TestJSON | max_microversion: 2.53       |
| .*test_flavors_microversions.FlavorsV261TestJSON | max_microversion: 2.53       |
| .*test_floating_ips_bulk                         | nova-network                 |
| .*test_live_migration.\                          | block live migration         |
| LiveAutoBlockMigrationV225Test.test_iscsi_volume |                              |
| .*test_live_migration.\                          | block live migration         |
| LiveAutoBlockMigrationV225Test.\                 |                              |
| test_live_block_migration                        |                              |
| .*test_live_migration.\                          | block live migration         |
| LiveAutoBlockMigrationV225Test.\                 |                              |
| test_live_block_migration_paused                 |                              |
| .*test_live_migration.\                          | volume-backed live migration |
| LiveAutoBlockMigrationV225Test.\                 |                              |
| test_volume_backed_live_migration                |                              |
| .*test_live_migration.LiveMigrationTest.\        | block live migration         |
| test_iscsi_volume                                |                              |
| .*test_live_migration.LiveMigrationTest.\        | block live migration         |
| test_live_block_migration                        |                              |
| .*test_live_migration.LiveMigrationTest.\        | block live migration         |
| test_live_block_migration_paused                 |                              |
| .*test_live_migration.LiveMigrationTest.\        | volume-backed live migration |

V2.0 Page 136 of 151

| Test rejection regular expressions                                 | Reasons                       |
|--------------------------------------------------------------------|-------------------------------|
| test_volume_backed_live_migration                                  |                               |
| .*test_live_migration.\                                            | serial_console                |
| LiveMigrationRemoteConsolesV26Test                                 |                               |
| .*test_quotas.QuotasAdminTestV257                                  | max_microversion: 2.53        |
| .*test_servers.ServersAdminTestJSON.\                              | xenapi_apis                   |
| test_reset_network_inject_network_info                             |                               |
| .*certificates.test_certificates                                   | cert                          |
| .*test_quotas_negative.\                                           | OpenStack bug 1186354 [174]   |
| QuotasSecurityGroupAdminNegativeTest                               |                               |
| .*test_novnc                                                       | vnc_console                   |
| .*test_server_personality                                          | personality                   |
| .*test_servers.ServerShowV263Test.\                                | certified_image_ref           |
| test_show_update_rebuild_list_server                               |                               |
| .*test_servers_microversions.ServerShowV254Test                    | max_microversion: 2.53        |
| .*test_servers_microversions.ServerShowV257Test                    | max_microversion: 2.53        |
| .*test_servers_negative.ServersNegativeTestJSON.\                  | personality                   |
| test_personality_file_contents_not_encoded                         |                               |
| .*test_server_actions.ServerActionsTestJSON.\                      | change_password               |
| test_change_server_password                                        |                               |
| .*test_server_actions.ServerActionsTestJSON.\                      | vnc_console                   |
| test_get_vnc_console                                               |                               |
| .*test_server_actions.ServerActionsTestJSON.\                      | OpenStack bug 1014647 [175]   |
| test_reboot_server_soft                                            |                               |
| .*test_server_rescue.\                                             | stable_rescue                 |
| ServerBootFromVolumeStableRescueTest                               |                               |
| .*test_server_rescue.ServerStableDeviceRescueTest                  | stable_rescue                 |
| .*test_security_group_default_rules                                | OpenStack bug 1311500 [176]   |
| .*test_security_groups_negative.\                                  | neutron                       |
| SecurityGroupsNegativeTestJSON.\                                   |                               |
| test_security_group_create_with_duplicate_name                     |                               |
| .*test_security_groups_negative.\                                  | OpenStack bug 1161411 [177]   |
| SecurityGroupsNegativeTestJSON.\                                   |                               |
| test_security_group_create_with_\                                  |                               |
| invalid_group_description                                          | OpenStock here 4404 444 [477] |
| .*test_security_groups_negative.\ SecurityGroupsNegativeTestJSON.\ | OpenStack bug 1161411 [177]   |
| test_security_group_create_with_invalid_group_name                 |                               |
| .*test_security_groups_negative.\                                  | neutron                       |
| SecurityGroupsNegativeTestJSON.\                                   |                               |
| test_update_security_group_with_invalid_sg_desc                    |                               |
| .*test_security_groups_negative.\                                  | neutron                       |
| _ /_0 1 3                                                          |                               |

V2.0 Page 137 of 151

| Test rejection regular expressions              | Reasons                                 |
|-------------------------------------------------|-----------------------------------------|
| SecurityGroupsNegativeTestJSON.\                |                                         |
| test_update_security_group_with_invalid_sg_id   |                                         |
| .*test_security_groups_negative.\               | neutron                                 |
| SecurityGroupsNegativeTestJSON.\                |                                         |
| test_update_security_group_with_invalid_sg_name |                                         |
| .*test_server_metadata.ServerMetadataTestJSON   | xenapi_apis                             |
| .*test_server_metadata_negative.\               | xenapi_apis                             |
| ServerMetadataNegativeTestJSON.\                |                                         |
| test_delete_metadata_non_existent_server        |                                         |
| .*test_server_metadata_negative.\               | xenapi_apis                             |
| ServerMetadataNegativeTestJSON.\                |                                         |
| test_metadata_items_limit                       |                                         |
| .*test_server_metadata_negative.\               | xenapi_apis                             |
| ServerMetadataNegativeTestJSON.\                |                                         |
| test_set_metadata_invalid_key                   |                                         |
| .*test_server_metadata_negative.\               | xenapi_apis                             |
| ServerMetadataNegativeTestJSON.\                |                                         |
| test_set_metadata_non_existent_server           |                                         |
| .*test_server_metadata_negative.\               | xenapi_apis                             |
| ServerMetadataNegativeTestJSON.\                |                                         |
| test_set_server_metadata_blank_key              |                                         |
| .*test_server_metadata_negative.\               | xenapi_apis                             |
| ServerMetadataNegativeTestJSON.\                |                                         |
| test_set_server_metadata_missing_metadata       |                                         |
| .*test_server_metadata_negative.\               | xenapi_apis                             |
| ServerMetadataNegativeTestJSON.\                |                                         |
| test_update_metadata_non_existent_server        |                                         |
| .*test_server_metadata_negative.\               | xenapi_apis                             |
| ServerMetadataNegativeTestJSON.\                |                                         |
| test_update_metadata_with_blank_key             | 2 2 1 1 1 1 1 1 1 1 1 1 1 1 1 1 1 1 1 1 |
| .*test_list_server_filters.\                    | OpenStack bug 1540645 [178]             |
| ListServerFiltersTestJSON.\                     |                                         |
| test_list_servers_filtered_by_ip_regex          | nava nativanti                          |
| .*servers.test_virtual_interfaces               | nova-network                            |
| .*compute.test_virtual_interfaces_negative      | nova-network                            |
| .*compute.test_networks                         | nova-network                            |
| .*test_attach_volume.AttachVolumeMultiAttach    | volume_multiattach                      |
| .*test_volume_boot_pattern.\                    | attach_encrypted_volume                 |
| TestVolumeBootPattern.\                         |                                         |
| test_boot_server_from_encrypted_volume_luks     |                                         |
| .*test_volume_swap                              | swap_volume                             |

V2.0 Page 138 of 151

| Test rejection regular expressions          | Reasons                 |
|---------------------------------------------|-------------------------|
| .*test_encrypted_cinder_volumes             | attach_encrypted_volume |
| .*test_minbw_allocation_placement           | microversion            |
| .*test_volumes_negative.\                   | volume_multiattach      |
| UpdateMultiattachVolumeNegativeTest.\       |                         |
| test_multiattach_rw_volume_update_failure   |                         |
| .*test_shelve_instance.TestShelveInstance.\ | shelve_migrate          |
| test_cold_migrate_unshelved_instance        |                         |

### **Table 97 Nova API testing**

Nova API is also covered by Rally [151].

Here are the mainline tasks integrated in Functest Smoke CNTT [161]:

- Authenticate.validate nova
- NovaServers.boot\_and\_live\_migrate\_server
- NovaServers.boot server attach created volume and live migrate
- NovaServers.boot\_server\_from\_volume\_and\_live\_migrate
- NovaKeypair.boot\_and\_delete\_server\_with\_keypair
- NovaServers.boot\_server\_from\_volume\_and\_delete
- NovaServers.pause\_and\_unpause\_server
- NovaServers.boot\_and\_migrate\_server
- NovaServers.boot\_server\_and\_list\_interfaces
- NovaServers.boot\_server\_associate\_and\_dissociate\_floating\_ip
- NovaServerGroups.create\_and\_delete\_server\_group
- Quotas.nova\_update

### **Orchestration - Heat API testing**

Heat API is covered in the OpenStack Gates via heat-tempest-plugin [179] as integrated in Functest Smoke CNTT [161].

According to Interfaces and APIs the following test names MUST NOT be executed:

| Test rejection regular expressions      | Reasons                       |
|-----------------------------------------|-------------------------------|
| .*functional.test_lbaasv2               | lbaasv2                       |
| .*functional.test_encryption_vol_type   | OpenStack story 2007804 [180] |
| .*RemoteStackTest.\                     | Functest review 69926 [181]   |
| test_stack_create_with_cloud_credential |                               |
| .*scenario.test_aodh_alarm              | aodh                          |
| .*tests.scenario.test_autoscaling_lb    | lbaas                         |
| .*scenario.test_autoscaling_lbv2        | lbaasv2                       |
| .*scenario.test_server_software_config  | Functest review 69926 [181]   |
| .*test_volumes.\                        | Functest review 69931 [182]   |

V2.0 Page 139 of 151

Official Document NG.133 - Cloud Infrastructure Reference Architecture managed by OpenStack

| Test rejection regular expressions | Reasons                     |
|------------------------------------|-----------------------------|
| VolumeBackupRestoreIntegrationTest |                             |
| .*scenario.test_octavia_lbaas      | octavia                     |
| .*scenario.test_server_cfn_init    | Functest review 70004 [183] |

#### Table 98 Heat API testing

Heat API is also covered by Rally [151].

Here are the mainline tasks integrated in Functest Smoke CNTT [161]:

- Authenticate.validate heat
- HeatStacks.create\_update\_delete\_stack
- HeatStacks.create\_check\_delete\_stack
- HeatStacks.create\_suspend\_resume\_delete\_stack
- HeatStacks.list\_stacks\_and\_resources

#### **Dashboard**

Horizon is covered in the OpenStack Gates via tempest-horizon [184] as integrated in Functest Healthcheck [185].

### **OpenStack API benchmarking**

Rally [151] is the tool and framework that allows to perform OpenStack API benchmarking.

Here are the Rally-based test cases proposed by Functest Benchmarking CNTT [186]:

- rally\_full [187]: Functest scenarios iterating 10 times the mainline Rally scenarios
- rally\_jobs [188]: Neutron scenarios executed in the OpenStack gates

The default SLA proposed in Functest Benchmarking CNTT [186] is a maximum failure rate of 0%.

#### **Identity - Keystone API benchmarking**

Functest rally\_full\_cntt [187]:

| Scenarios                                     | Iterations |
|-----------------------------------------------|------------|
| Authenticate.keystone                         | 10         |
| KeystoneBasic.add_and_remove_user_role        | 10         |
| KeystoneBasic.create_add_and_list_user_roles  | 10         |
| KeystoneBasic.create_and_list_tenants         | 10         |
| KeystoneBasic.create_and_delete_role          | 10         |
| KeystoneBasic.create_and_delete_service       | 10         |
| KeystoneBasic.get_entities                    | 10         |
| KeystoneBasic.create_update_and_delete_tenant | 10         |

V2.0 Page 140 of 151

| Scenarios                              | Iterations |
|----------------------------------------|------------|
| KeystoneBasic.create_user              | 10         |
| KeystoneBasic.create_tenant            | 10         |
| KeystoneBasic.create_and_list_users    | 10         |
| KeystoneBasic.create_tenant_with_users | 10         |

**Table 99 Keystone API benchmarking** 

# Image - Glance API benchmarking

Functest rally\_full\_cntt [187]:

| Scenarios                                    | Iterations |
|----------------------------------------------|------------|
| Authenticate.validate_glance                 | 10         |
| GlanceImages.create_and_delete_image         | 10         |
| GlanceImages.create_and_list_image           | 10         |
| GlanceImages.list_images                     | 10         |
| GlanceImages.create_image_and_boot_instances | 10         |
| GlanceImages.create_and_deactivate_image     | 10         |
| GlanceImages.create_and_download_image       | 10         |
| GlanceImages.create_and_get_image            | 10         |
| GlanceImages.create_and_update_image         | 10         |

**Table 100 Glance API benchmarking** 

# **Block Storage - Cinder API benchmarking**

Functest rally\_full\_cntt [187]:

| Scenarios                                               | Iterations |
|---------------------------------------------------------|------------|
| Authenticate.validate_glance                            | 10         |
| CinderVolumes.create_and_attach_volume                  | 10         |
| CinderVolumes.create_and_list_snapshots                 | 10         |
| CinderVolumes.create_and_list_volume                    | 10         |
| CinderVolumes.create_and_upload_volume_to_image         | 10         |
| CinderVolumes.create_nested_snapshots_and_attach_volume | 10         |
| CinderVolumes.create_snapshot_and_attach_volume         | 10         |
| CinderVolumes.create_volume                             | 10         |
| CinderVolumes.list_volumes                              | 10         |
| CinderVolumes.create_and_delete_snapshot                | 10         |
| CinderVolumes.create_and_delete_volume                  | 10         |

V2.0 Page 141 of 151

| Scenarios                                                     | Iterations |
|---------------------------------------------------------------|------------|
| CinderVolumes.create_and_extend_volume                        | 10         |
| CinderVolumes.create_from_volume_and_delete_volume            | 10         |
| CinderQos.create_and_get_qos                                  | 10         |
| CinderQos.create_and_list_qos                                 | 10         |
| CinderQos.create_and_set_qos                                  | 10         |
| CinderVolumeTypes.create_and_get_volume_type                  | 10         |
| CinderVolumeTypes.create_and_list_volume_types                | 10         |
| CinderVolumeTypes.create_and_update_volume_type               | 10         |
| CinderVolumeTypes.create_volume_type_and_encryption_type      | 10         |
| CinderVolumeTypes.create_volume_type_add_and_list_type_access | 10         |
| Quotas.cinder_update_and_delete                               | 10         |
| Quotas.cinder_update                                          | 10         |

**Table 101 Cinder API benchmarking** 

# **Object Storage - Swift API benchmarking**

Functest rally\_full\_cntt [187]:

| Scenarios                                                     | Iterations |
|---------------------------------------------------------------|------------|
| SwiftObjects.create_container_and_object_then_list_objects    | 10         |
| SwiftObjects.list_objects_in_containers                       | 10         |
| SwiftObjects.create_container_and_object_then_download_object | 10         |
| SwiftObjects.create_container_and_object_then_delete_all      | 10         |
| SwiftObjects.list_and_download_objects_in_containers          | 10         |

Table 102 Swift API benchmarking

# **Networking - Neutron API benchmarking**

Functest rally\_full\_cntt [187]:

| Scenarios                                  | Iterations |
|--------------------------------------------|------------|
| Authenticate.validate_neutron              | 10         |
| NeutronNetworks.create_and_update_networks | 10         |
| NeutronNetworks.create_and_update_ports    | 10         |
| NeutronNetworks.create_and_update_routers  | 10         |
| NeutronNetworks.create_and_update_subnets  | 10         |
| NeutronNetworks.create_and_delete_networks | 10         |
| NeutronNetworks.create_and_delete_ports    | 10         |

V2.0 Page 142 of 151

| Scenarios                                                  | Iterations |
|------------------------------------------------------------|------------|
| NeutronNetworks.create_and_delete_routers                  | 10         |
| NeutronNetworks.create_and_delete_subnets                  | 10         |
| NeutronNetworks.create_and_list_networks                   | 10         |
| NeutronNetworks.create_and_list_ports                      | 10         |
| NeutronNetworks.create_and_list_routers                    | 10         |
| NeutronNetworks.create_and_list_subnets                    | 10         |
| NeutronSecurityGroup.create_and_delete_security_groups     | 10         |
| NeutronSecurityGroup.create_and_delete_security_group_rule | 10         |
| NeutronSecurityGroup.create_and_list_security_group_rules  | 10         |
| NeutronSecurityGroup.create_and_show_security_group        | 10         |
| NeutronNetworks.set_and_clear_router_gateway               | 10         |
| NeutronNetworks.create_and_show_ports                      | 10         |
| NeutronNetworks.create_and_show_routers                    | 10         |
| NeutronNetworks.create_and_show_subnets                    | 10         |
| Quotas.neutron_update                                      | 10         |

**Table 103 Neutron API benchmarking** 

Functest rally\_jobs\_cntt [188]:

| Scenarios                                  | Iterations |
|--------------------------------------------|------------|
| NeutronNetworks.create_and_delete_networks | 40         |
| NeutronNetworks.create_and_delete_ports    | 40         |
| NeutronNetworks.create_and_delete_routers  | 40         |
| NeutronNetworks.create_and_delete_subnets  | 40         |
| NeutronNetworks.create_and_list_networks   | 100        |
| NeutronNetworks.create_and_list_ports      | 8          |
| NeutronNetworks.create_and_list_routers    | 40         |
| NeutronNetworks.create_and_list_subnets    | 40         |
| NeutronNetworks.create_and_update_networks | 40         |
| NeutronNetworks.create_and_update_ports    | 40         |
| NeutronNetworks.create_and_update_routers  | 40         |
| NeutronNetworks.create_and_update_subnets  | 100        |
| NeutronTrunks.create_and_list_trunks       | 4          |
| Quotas.neutron_update                      | 40         |

V2.0 Page 143 of 151

### **Table 104 Neutron API benchmarking**

# **Compute - Nova API benchmarking**

Functest rally\_full\_cntt [187]:

| Scenarios                                                      | Iterations |
|----------------------------------------------------------------|------------|
| Authenticate.validate_nova                                     | 10         |
| NovaKeypair.create_and_delete_keypair                          | 10         |
| NovaKeypair.create_and_list_keypairs                           | 10         |
| NovaServers.boot_and_bounce_server                             | 10         |
| NovaServers.boot_and_delete_server                             | 10         |
| NovaServers.boot_and_list_server                               | 10         |
| NovaServers.boot_and_rebuild_server                            | 10         |
| NovaServers.snapshot_server                                    | 10         |
| NovaServers.boot_server_from_volume                            | 10         |
| NovaServers.boot_server                                        | 10         |
| NovaServers.list_servers                                       | 10         |
| NovaServers.resize_server                                      | 10         |
| NovaServers.boot_and_live_migrate_server                       | 10         |
| NovaServers.boot_server_attach_created_volume_and_live_migrate | 10         |
| NovaServers.boot_server_from_volume_and_live_migrate           | 10         |
| NovaKeypair.boot_and_delete_server_with_keypair                | 10         |
| NovaServers.boot_server_from_volume_and_delete                 | 10         |
| NovaServers.pause_and_unpause_server                           | 10         |
| NovaServers.boot_and_migrate_server                            | 10         |
| NovaServers.boot_server_and_list_interfaces                    | 10         |
| NovaServers.boot_and_get_console_url                           | 10         |
| NovaServers.boot_server_and_attach_interface                   | 10         |
| NovaServers.boot_server_attach_volume_and_list_attachments     | 10         |
| NovaServers.boot_server_associate_and_dissociate_floating_ip   | 10         |
| NovaServers.boot_and_associate_floating_ip                     | 10         |
| NovaServerGroups.create_and_delete_server_group                | 10         |
| NovaServerGroups.create_and_get_server_group                   | 10         |
| NovaServerGroups.create_and_list_server_groups                 | 10         |
| Quotas.nova_update                                             | 10         |

# **Table 105 Nova API benchmarking**

# **Orchestration - Heat API benchmarking**

Functest rally\_full\_cntt [187]:

V2.0 Page 144 of 151

Official Document NG.133 - Cloud Infrastructure Reference Architecture managed by OpenStack

| Scenarios                                     | Iterations |
|-----------------------------------------------|------------|
| Authenticate.validate_heat                    | 10         |
| HeatStacks.create_and_delete_stack            | 10         |
| HeatStacks.create_and_list_stack              | 10         |
| HeatStacks.create_update_delete_stack         | 10         |
| HeatStacks.create_check_delete_stack          | 10         |
| HeatStacks.create_suspend_resume_delete_stack | 10         |
| HeatStacks.list_stacks_and_resources          | 10         |

**Table 106 Heat API benchmarking** 

### **Dataplane benchmarking**

Functest Benchmarking CNTT [186] offers two benchmarking dataplane test cases leveraging on:

- VMTP [189]
- Shaker [190]

VMTP [189] is a small python application that will automatically perform ping connectivity, round trip time measurement (latency) and TCP/UDP throughput measurement on any OpenStack deployment.

[190] wraps around popular system network testing tools like iperf, iperf3 and netperf (with help of flent). [190] is able to deploy OpenStack instances and networks in different topologies. [190] scenario specifies the deployment and list of tests to execute.

The SLA is the default SLA proposed in Functest Benchmarking CNTT [186].

#### **VMTP**

Here are the scenarios [191] executed by Functest [192]: - VM to VM same network fixed IP (intra-node) - VM to VM different network fixed IP (intra-node) - VM to VM different network floating IP (intra-node) - VM to VM same network fixed IP (inter-node) - VM to VM different network floating IP (inter-node)

Here are all results per scenario:

| protocol | pkt_size | results    |
|----------|----------|------------|
| ICMP     | 64       | rtt_avg_ms |
| ICMP     | 64       | rtt_max_ms |
| ICMP     | 64       | rtt_min_ms |
| ICMP     | 64       | rtt_stddev |
| ICMP     | 391      | rtt_avg_ms |
| ICMP     | 391      | rtt_max_ms |

V2.0 Page 145 of 151

| protocol | pkt_size | results         |
|----------|----------|-----------------|
| ICMP     | 391      | rtt_min_ms      |
| ICMP     | 391      | rtt_stddev      |
| ICMP     | 1500     | rtt_avg_ms      |
| ICMP     | 1500     | rtt_max_ms      |
| ICMP     | 1500     | rtt_min_ms      |
| ICMP     | 1500     | rtt_stddev      |
| UDP      | 128      | loss_rate       |
| UDP      | 128      | throughput_kbps |
| UDP      | 1024     | loss_rate       |
| UDP      | 1024     | throughput_kbps |
| UDP      | 8192     | loss_rate       |
| UDP      | 8192     | throughput_kbps |
| TCP      | 65536    | rtt_ms          |
| TCP      | 65536    | throughput_kbps |

Table 107 All results per scenario

### **Shaker**

Here are the scenarios [193] executed by Shaker:

- OpenStack L2
- OpenStack L3 East-West
- OpenStack L3 North-South
- OpenStack L3 North-South Performance

Here are all samples:

| test           | samples                |
|----------------|------------------------|
| Bi-directional | ping_icmp (ms)         |
| Bi-directional | tcp_download (Mbits/s) |
| Bi-directional | tcp_upload (Mbits/s)   |
| Download       | ping_icmp (ms)         |
| Download       | tcp_download (Mbits/s) |
| Upload         | ping_icmp (ms)         |
| Upload         | tcp_upload (Mbits/s)   |
| Ping           | ping_icmp (ms)         |
| Ping           | ping_udp (ms)          |
| TCP            | bandwidth (bit/s)      |
| TCP            | retransmits            |
| UDP            | packets (pps)          |

V2.0 Page 146 of 151

#### Table 108 All samples

### Open-source VNF onboarding and testing

Running open-source VNFs is a key technical solution to ensure that the platforms meet Network Functions Virtualisation requirements. Functest VNF [194] offers 5 test cases which automatically onboard and test the following 3 open-source VNFs:

- Clearwater IMS [195]
- VyOS vRouter [196]
- OpenAirInterface vEPC [197]

Here is the full list of orchestrators used for all these deployments:

- Cloudify [198]
- Heat [63]
- Juju [199]

The VNF are covered by upstream tests when possible (see clearwater-live-test [200]) and by Functest VNF tests in the other cases.

## 8.4 Test Cases Traceability to Requirements

## 8.4.1 RM/RA-1 Requirements

The following test cases MUST pass as they are for OpenStack based cloud infrastructure Conformance:

| container                                    | test case             | criteria |
|----------------------------------------------|-----------------------|----------|
| opnfv/functest-healthcheck:wallaby           | tempest_horizon       | PASS     |
| opnfv/functest-smoke-cntt:wallaby            | tempest_neutron_cntt  | PASS     |
| opnfv/functest-smoke-cntt:wallaby            | tempest_cinder_cntt   | PASS     |
| opnfv/functest-smoke-cntt:wallaby            | tempest_keystone_cntt | PASS     |
| opnfv/functest-smoke-cntt:wallaby            | rally_sanity_cntt     | PASS     |
| opnfv/functest-smoke-cntt:wallaby            | tempest_full_cntt     | PASS     |
| opnfv/functest-smoke-cntt:wallaby            | tempest_scenario_cntt | PASS     |
| opnfv/functest-smoke-cntt:wallaby            | tempest_slow_cntt     | PASS     |
| opnfv/functest-benchmarking-<br>cntt:wallaby | rally_full_cntt       | PASS     |
| opnfv/functest-benchmarking-<br>cntt:wallaby | rally_jobs_cntt       | PASS     |
| opnfv/functest-benchmarking-<br>cntt:wallaby | vmtp                  | PASS     |
| opnfv/functest-benchmarking-<br>cntt:wallaby | shaker                | PASS     |
| opnfv/functest-vnf:wallaby                   | cloudify              | PASS     |

V2.0 Page 147 of 151

| container                  | test case    | criteria |
|----------------------------|--------------|----------|
| opnfv/functest-vnf:wallaby | cloudify_ims | PASS     |
| opnfv/functest-vnf:wallaby | heat_ims     | PASS     |
| opnfv/functest-vnf:wallaby | vyos_vrouter | PASS     |
| opnfv/functest-vnf:wallaby | juju_epc     | PASS     |

**Table 109 OpenStack based cloud infrastructure Conformance** 

# 8.4.2 TC Mapping to Requirements

| test case             | requirements                                                                                                    |  |  |
|-----------------------|----------------------------------------------------------------------------------------------------|--|--|
| tempest_horizon       | Horizon testing (int.api.07 in Interfaces & APIs Requirements)                                                         |  |  |
| tempest_neutron_cntt  | Neutron API testing (int.api.05 in Interfaces & APIs Requirements)                                                     |  |  |
| tempest_cinder_cntt   | Cinder API testing (int.api.03 in Interfaces & APIs Requirements)                                                      |  |  |
| tempest_keystone_cntt | Keystone API testing (int.api.01 in Interfaces & APIs Requirements)                                                    |  |  |
| rally_sanity_cntt     | Keystone, Glance, Cinder, Swift, Neutron, Nova and Heat API testing (int.api.* in Interfaces & APIs Requirements)      |  |  |
| tempest_full_cntt     | Keystone, Glance, Cinder, Swift, Neutron and Nova API testing (int.api.* in Interfaces & APIs Requirements)            |  |  |
| tempest_scenario_cntt | Keystone, Glance, Cinder, Swift, Neutron and Nova API testing (int.api.* in Interfaces & APIs Requirements)            |  |  |
| tempest_slow_cntt     | Keystone, Glance, Cinder, Swift, Neutron and Nova API testing (int.api.* in Interfaces & APIs Requirements)            |  |  |
| rally_full_cntt       | Keystone, Glance, Cinder, Swift, Neutron, Nova and Heat API benchmarking (int.api.* in Interfaces & APIs Requirements) |  |  |
| rally_jobs_cntt       | Neutron API benchmarking                                                                                               |  |  |
| vmtp                  | Dataplane benchmarking                                                                                                 |  |  |
| shaker                | Dataplane benchmarking                                                                                                 |  |  |
| cloudify              | open-source VNF onboarding and testing                                                                                 |  |  |
| cloudify_ims          | open-source VNF onboarding and testing                                                                                 |  |  |
| heat_ims              | open-source VNF onboarding and testing                                                                                 |  |  |
| vyos_vrouter          | open-source VNF onboarding and testing                                                                                 |  |  |
| juju_epc              | open-source VNF onboarding and Testing                                                                                 |  |  |

**Table 110 Test Case Mapping to Requirements** 

# 8.5 OpenStack Testing Cookbook

Please note the next two points depending on the GNU/Linux distributions and the network settings:

 SELinux: you may have to add --system-site-packages when creating the virtualenv ("Aborting, target uses selinux but python bindings (libselinux-python) aren't installed!")

V2.0 Page 148 of 151

• Proxy: you may set your proxy in env for Ansible and in systemd for Docker [201]

To deploy your own CI toolchain running OpenStack based cloud infrastructure Conformance:

virtualenv functest --system-site-packages
. functest/bin/activate
pip install ansible
ansible-galaxy install collivier.xtesting
ansible-galaxy collection install ansible.posix community.general community.grafana
kubernetes.core community.docker community.postgresql
git clone https://gerrit.opnfv.org/gerrit/functest functest-src
(cd functest-src && git checkout -b stable/wallaby origin/stable/wallaby)
ansible-playbook functest-src/ansible/site.cntt.yml

### 8.5.1 OpenStack API testing configuration

Here is the default Functest tree as proposed in Functest Wallaby [157]:

- /home/opnfv/functest/openstack.creds
- /home/opnfv/functest/images

Download the images and fill /home/opnfv/functest/openstack.creds as proposed in Functest Wallaby [157].

You may have to modify a few Functest env vars according to the SUT (see env in Functest Wallaby [157]). Be free to modify functest-src/ansible/host\_vars/127.0.0.1 at your convenience and then to reconfigure the toolchain:

ansible-playbook functest-src/ansible/site.cntt.yml

### 8.5.2 Run OpenStack based cloud infrastructure Conformance

Open http://127.0.0.1:8080/job/functest-wallaby-daily/ in a web browser, login as admin/admin and click on "Build with Parameters" (keep the default build\_tag value).

If the System under test (SUT) is compliant, a link to the full archive containing all test results and artifacts will be printed in functest-wallaby-zip's console. Be free to download it and then to send it to any reviewer committee.

To clean your working directory:

deactivate rm -rf functest-src functest

# 9 Gaps, Innovation, and Development

The purpose of this chapter is to identify the gaps between what is required for automated deployment of VNFs on Cloud Infrastructure frameworks and the framework offered by OpenStack. Once gaps are identified, the next step will be to propose a plan to address these gaps. The most obvious way to address the gaps will be to propose a set of APIs in the upstream OpenStack community

V2.0 Page 149 of 151

### 9.1 The Gap

### 9.1.1 Autoscaling

With regards to resource autoscaling (gen.scl.01 <u>General Recommendations</u>) it is recommended that the NFVO/VNFM manages the policy and triggers a scale-up or scale-down action based on application telemetry, event, AI, or ML etc. While the use of telemetry and alarming system can trigger a scaling operation based on resource utilisation, without application context this may not provide the granularity or reaction time required by the application. It is therefore suggested that an OpenStack scaling operation is called using an appropriate autoscaling web-hook by the NFVO/VNFM.

For more information on auto-scaling with Heat please see the OpenStack document "Autoscaling with heat [202]". Please note that the OpenStack Senlin service is still under development with major architectural changes made in the OpenStack Ussuri release.

Please note: physical compute node autoscaling is out of scope.

V2.0 Page 150 of 151

# **Annex A** Document Management

# A.1 Document History

| Version | Approval<br>Date | Brief Description of Change                          | Approval<br>Authority | Editor / Company         |
|---------|------------------|------------------------------------------------------|-----------------------|--------------------------|
| 1.0     | 03/11/2021       | Document First Version                               | ISAG                  | Walter Kozlowski/Telstra |
| 2.0     | 10/10/2022       | Updated in alignment with LFN Anuket Moselle release |                       | Karine Sevilla/Orange    |

# A.2 Other Information

| Туре             | Description              |
|------------------|--------------------------|
| Document Owner   | NG                       |
| Editor / Company | Walter Kozlowski/Telstra |

It is our intention to provide a quality product for your use. If you find any errors or omissions, please contact us with your comments. You may notify us at <a href="mailto:JSendin@gsma.com">JSendin@gsma.com</a>

Your comments or suggestions & questions are always welcome.

V2.0 Page 151 of 151